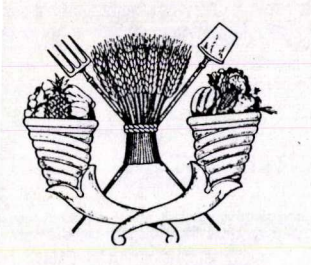

UNIVERSIDAD AUTONOMA CHAPINGO DEPARTAMENTO DE ZOOTECNIA

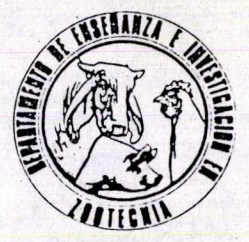

" ENSEÑAR LA EXPLOTACION DE LA TIERRA, NO LA DEL HOMBRE "

# MEJORAMIENTO GENETICO DE LAS ABEJAS (Apis mellifera) EN POBLACIONES PEQUEÑAS

TERESA BEATRIZ~A PENICHE

# **TESIS**

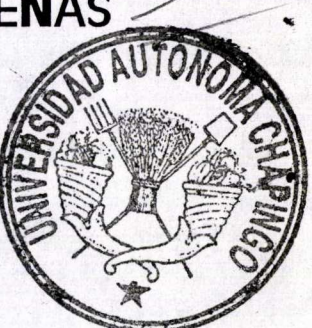

**DIRECCION ACADEMICA<br>DEPTO DE SERVICIOS ESCOLARES DE EXAMENES PROFESIONALES** 

QUE COMO REQUISITO PARCIAL PARA OBTENER EL GRADO DE

## MAESTRO EN CIENCIAS EN PRODUCCION ANIMAL

# **PRESENTA** TERESA BEATRIZ GARCIA PENICHE

CHAPINGO, MEXICO. 1995

DY 81545<br>-134146

ESTA TESIS FUE REALIZADA BAJO LA DIRECCION DEL MSC. JOSE SOLIS RAMIREZ, Y ASESORADA, REVISADA Y APROBADA POR EL JURADO EXAMINADOR ASIGNADO PARA OBTENER EL GRADO DE MAESTRIA EN CIENCIAS CON ENFASIS EN PRODUCCION ANIMAL.

#### JURADO EXAMINADOR

MSC. JOSE SOLIS RAMIREZ

ine.  $\frac{1}{2}$ **. مدر** 9

ASESOR:

PRESIDENTE:

ASESOR:

REPRESENTANTE DE LA COORDINACION DE ESTUDIOS DE POSTGRADO EN PRODUCCION ANIMAL

Dr. ERNESTO GUZMAN NOVOA

Dr. RAFAEL NUNEZ DOMINGUEZ

REPRESENTANTE DEL DEPARTAMENTO DE ZOOTECNIA DE LA UNIVERSIDAD AUTONOMA **CHAPINGO** 

*,dj* 

/

Dr. FELIPE DE JESUS RUIZ LOPEZ /

Chapingo, Mex. a 9 de febrero de 1995

28457

AGRADEZCO SINCERAMENTE A LA UNIVERSIDAD AUTONOMA CHAPINGO POR HABERME AYUDADO A CRECER EN LO INTELECTUAL Y EN LO ESPIRITUAL.

ASIMISMO, DESEO EXPRESAR Ml GRATITUD Y RESPETO AL lNG. M.Sc. JOSE SOLIS RAMIREZ Y A LOS ORES. RAFAEL NUNEZ DOMINGUEZ, ERNESTO GUZMAN NOVOA, FELIPE DE J. RUIZ LOPEZ Y CARLOS BECERRIL PEREZ, PORQUE EN ELLOS NO SOLO ENCONTRE A UNOS EXCELENTES PROFESIONISTAS, SINO ALGO QUE CARACTERIZA A LOS HOMBRES REALMENTE GRANDES: LA SABIDURIA Y LA NOBLEZA.

AL lNG. RODOLFO R. Y A MARl, TAMBIEN UN SALUDO ESPECIAL. OJALA EN EL MUNDO HUBIERA MAS GENTE COMO USTEDES. jGRACIAS!

#### **DEDICA TO RIA**

#### A Ml MAMA: BEATRIZ PENICHE MONJE POR SU APOYO Y CARIÑO INCONDICIONALES.

A MIS AMADOS HIJOS: TANIA BEATRIZ, ISAIAS Y TERESA NATHALIA QUIENES ME HAN ENSENADO LA BELLEZA DE LA INOCENCIA, LA GRANDEZA DE LA FILOSOFIA, EL AUTENTICO PERDON, LA CURIOSIDAD Y EL VERDADERO SENTIDO DE SER HIJOS DE DIOS, ENTRE MUCHAS OTRAS COSAS BELLAS.

A Ml ESPOSO: ISAIAS LOPEZ GUERRERO PORQUE DIOS PERMITIO (Y PARECE QUE LE AGRADA) QUE SEA MI COMPAÑERO.

### **CONTENIDO**

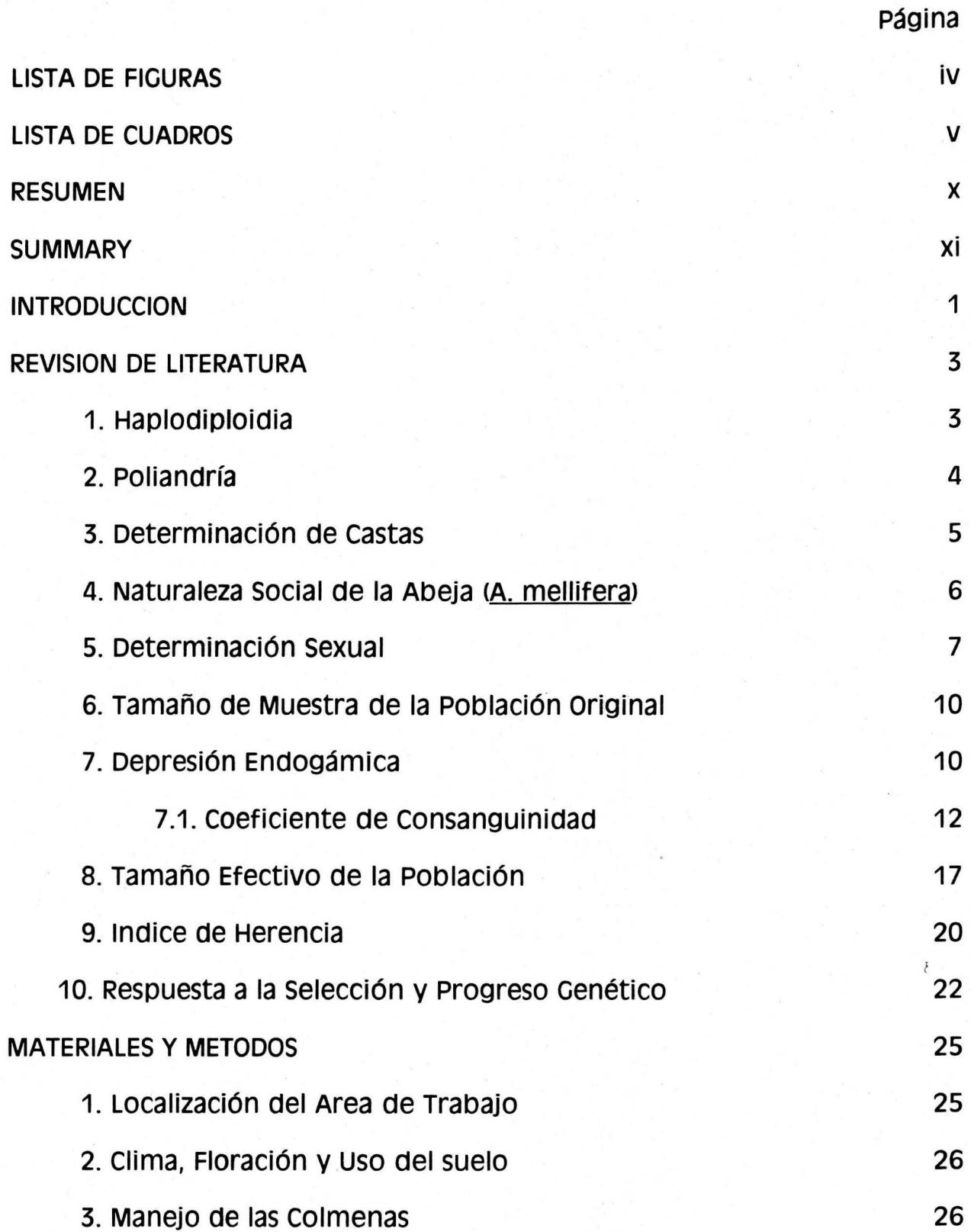

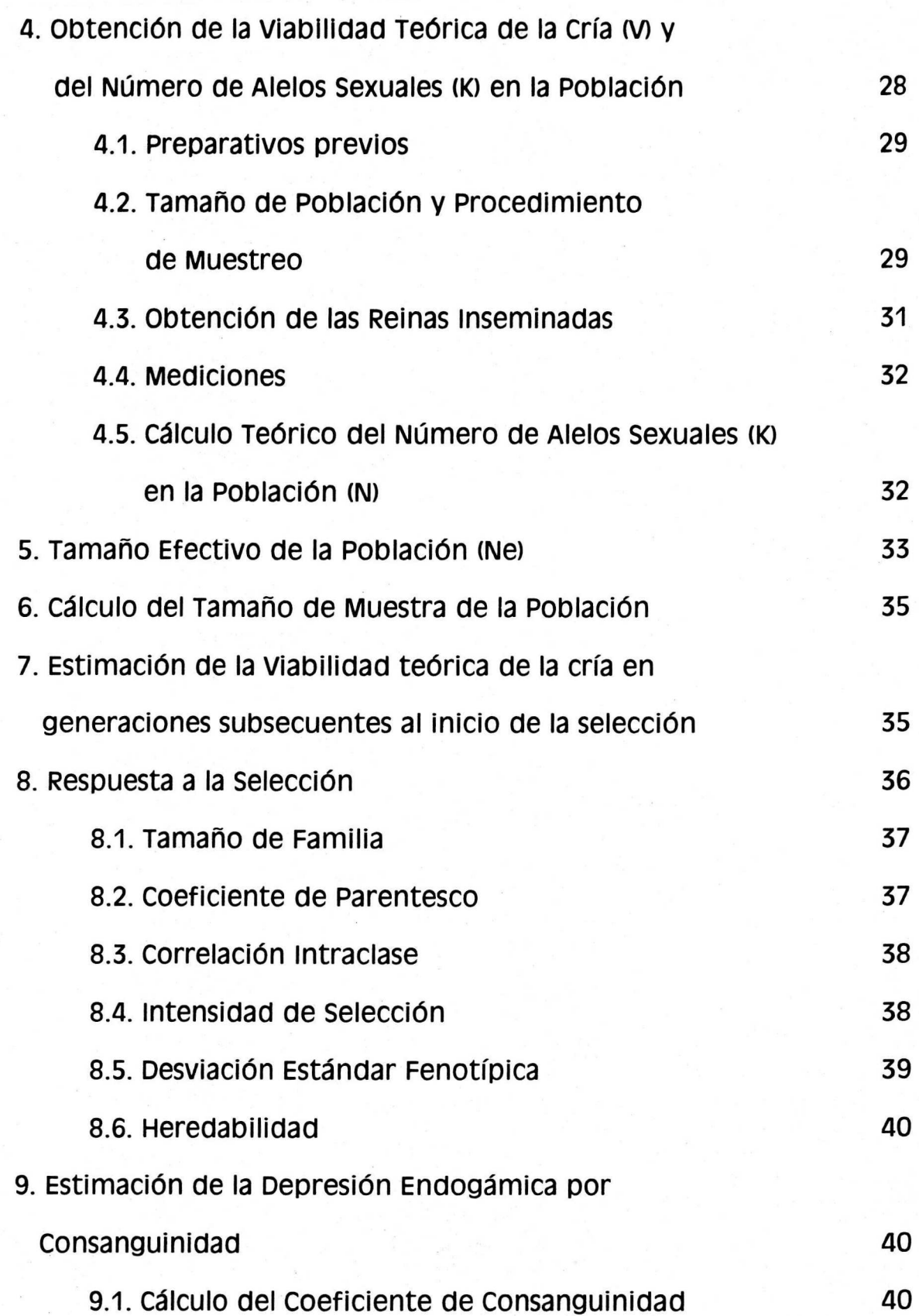

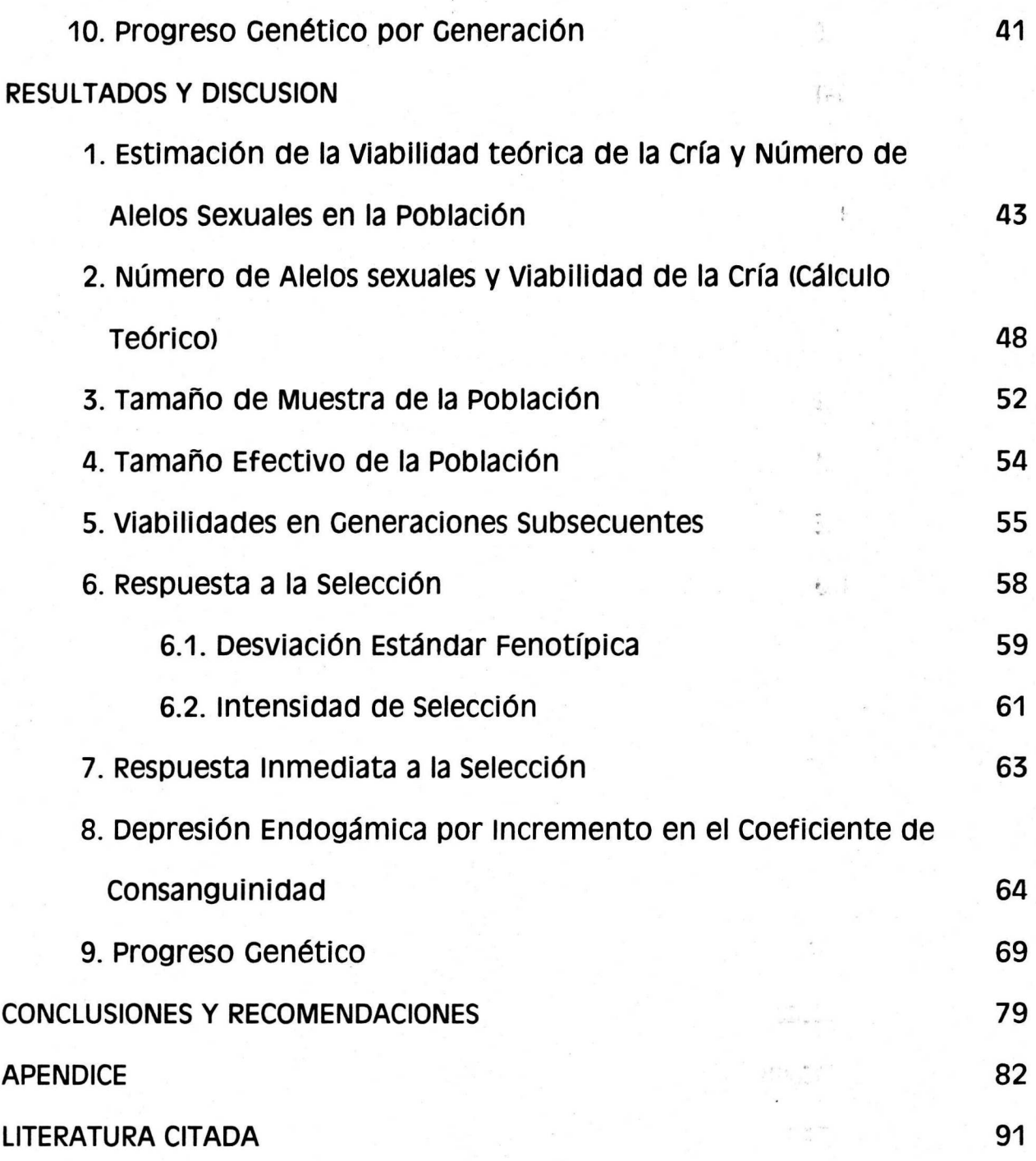

 $\frac{1}{2}$ 

 $\frac{\partial}{\partial x}$  ,

### LISTA DE FIGURAS

### Figura

**Lo** 

### Página

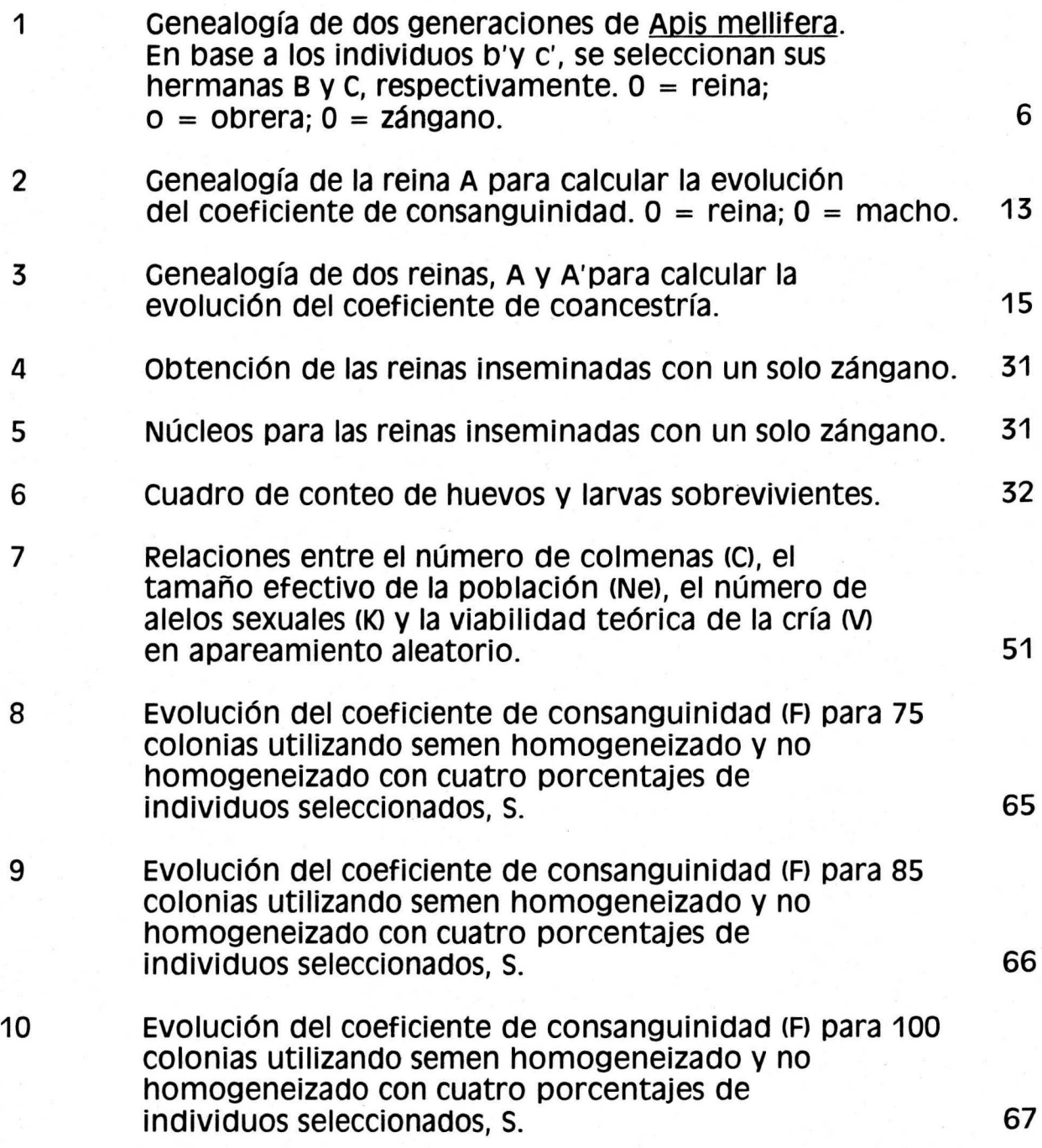

# <sup>11</sup>Evoluci6n de Ia depresl6n endogamica por consanguinidad en tres tamanos de poblaci6n y cuatro porcentajes de individuos seleccionados, S.

68

### **LISTA DE CUADROS**

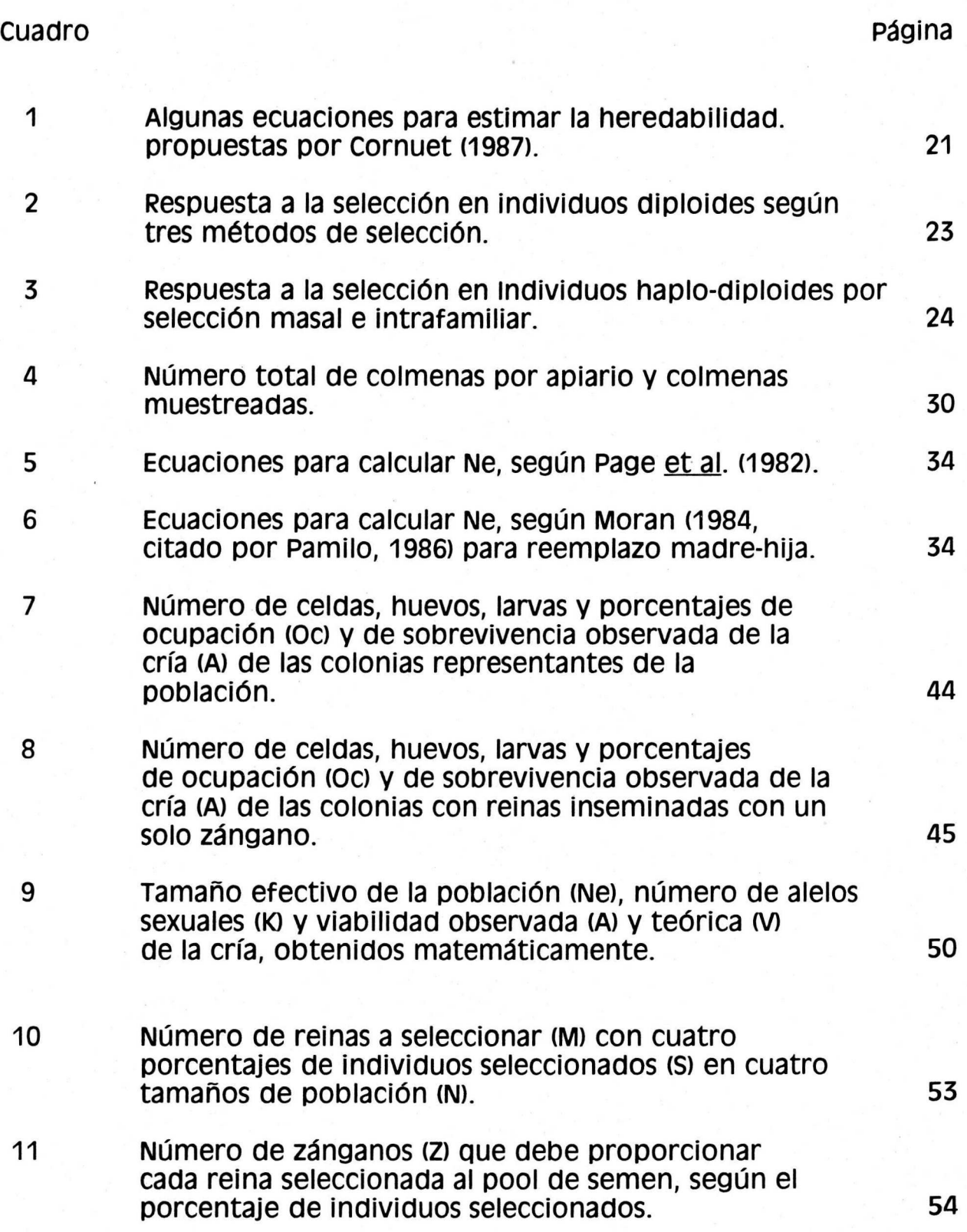

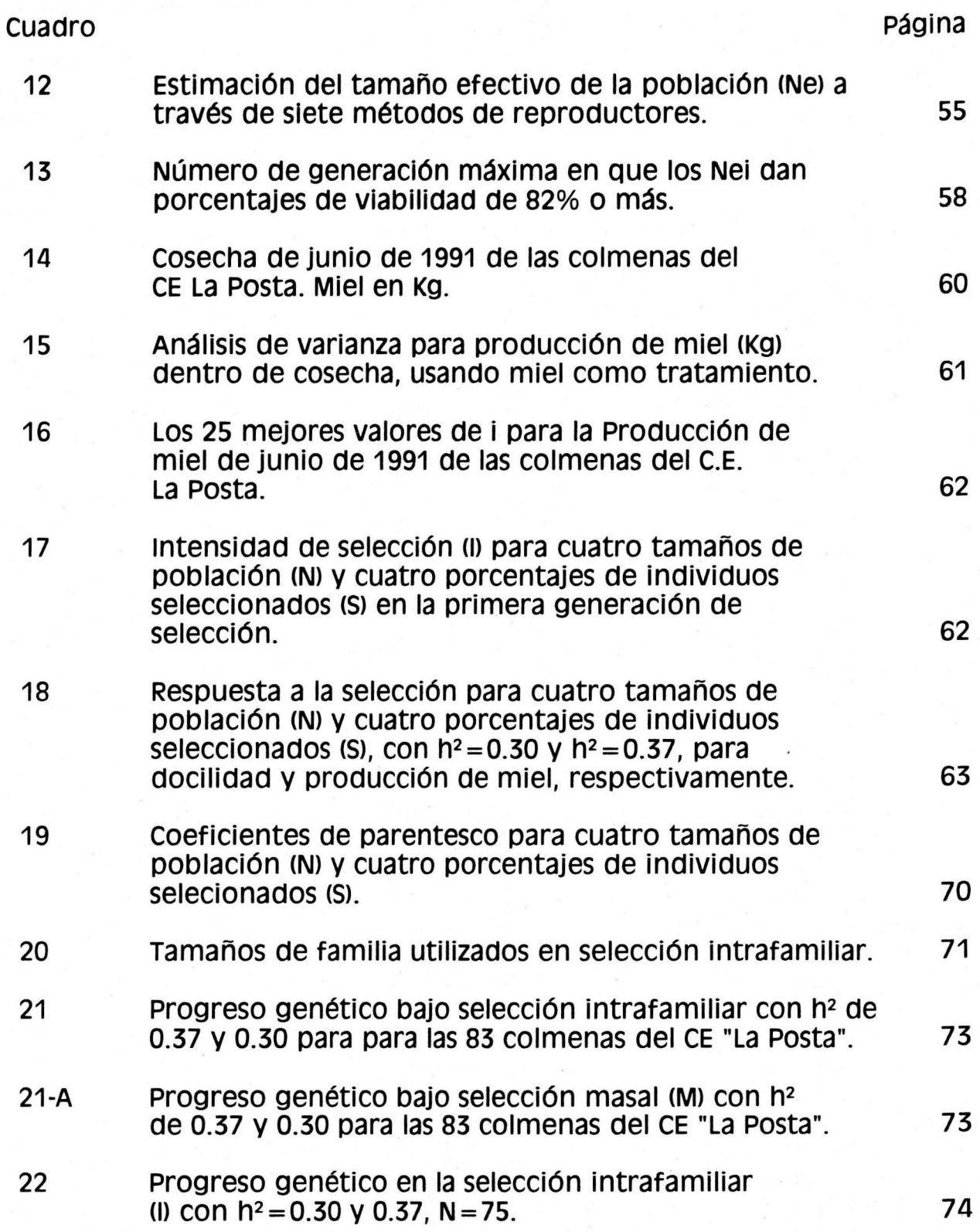

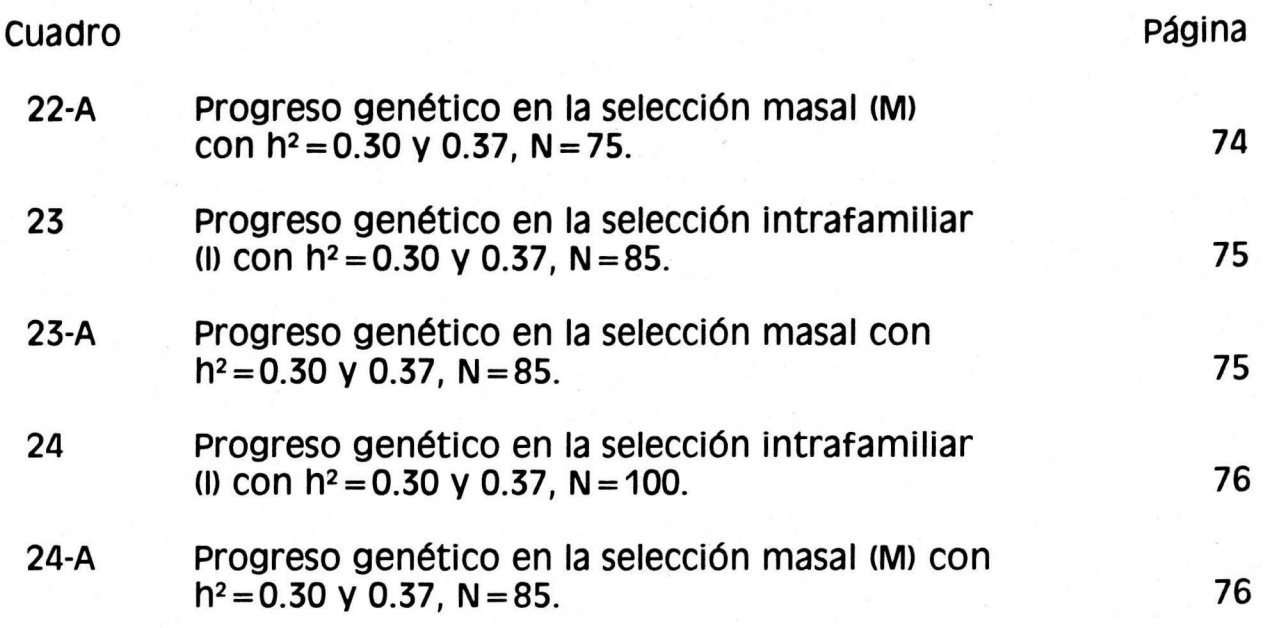

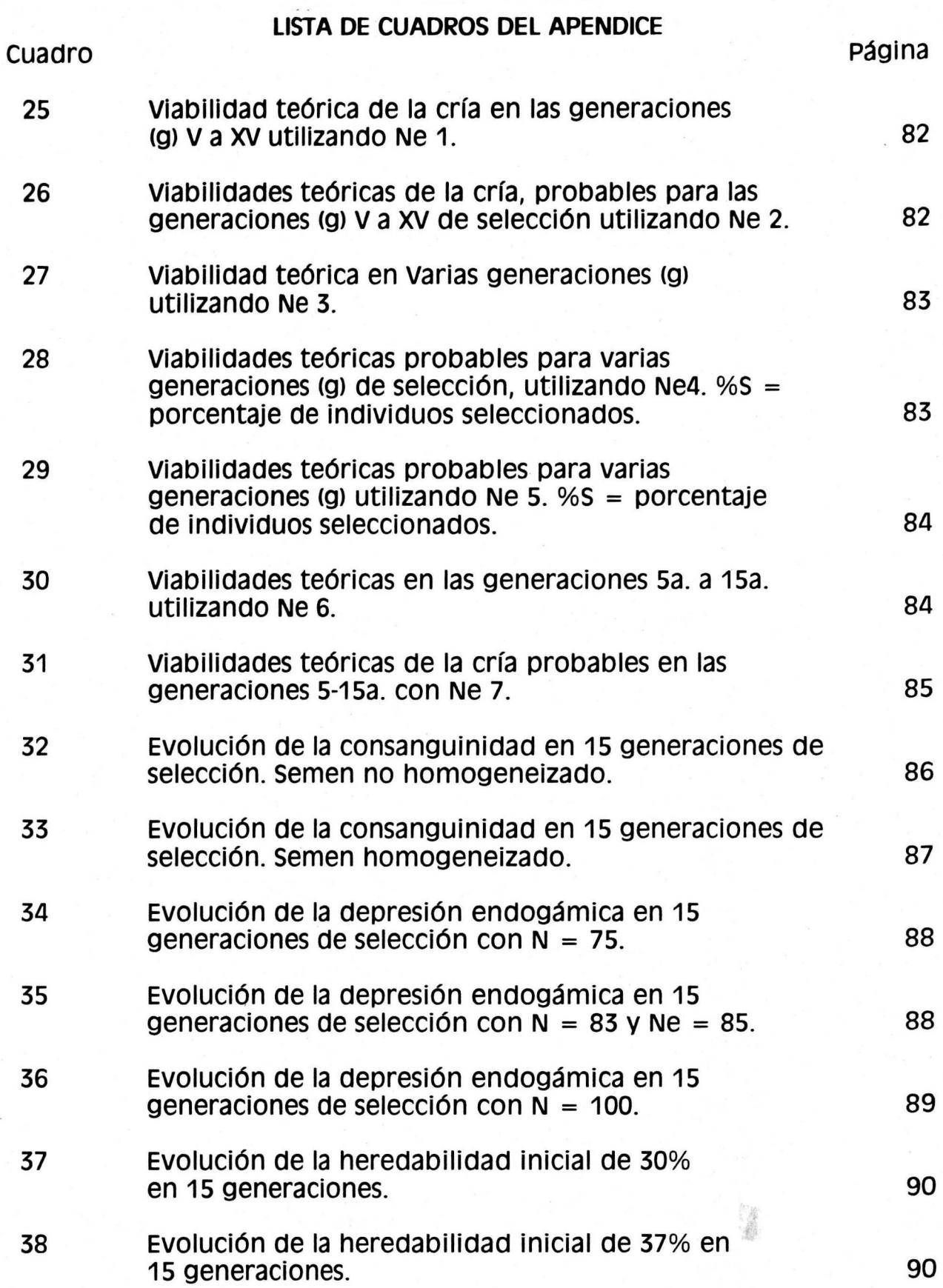

#### RESUMEN

 $\mathcal{L}^2$ 

A.

 $\label{eq:reduced} \begin{array}{c} \mathbf{e} = \mathbf{e}^{-i\alpha} \\ \mathbf{e}^i_1 = \mathbf{e}^i_2 \end{array}$ 

En el presente estudio se conslderaron dos programas de mejoramiento genético, según la selección masal y la intrafamiliar, con el objetivo de predecir su efecto en Ia productlvldad en poblaciones de abejas <Apis mellifera) de 75, 85 v 100 colonias. Para estimar el numero de generaciones de selección permitido por la determinación sexual, antes de Que Ia viabilidad de Ia cria disminuva por debajo del 75%, lfmite permisible considerado, se utilizaron dos metodos, uno totalmente te6rico v otro en el que se midió la viabilidad inicial de la cría. El progreso genético (W) se calculó por medio de  $W = R$ -DE, donde DE es la depresión endogámica y R es la respuesta a la selección, estimada en la selección intrafamiliar como:  $R =$  $1 \sigma p$  h<sup>2</sup>(1-r)\*(2/3) $\sqrt{(n-1)/n(1-t)}$ , y en la masal como: R = 1  $\sigma p$  h<sup>2</sup> (2/3), donde 1 es la intensidad de selección,  $\sigma$  es la desviación estándar fenotípica, obtenida en base a los datos de producci6n de miel de las colmenas del campo Experimental "La Posta", INIFAP, SARH, de 1988 a 1991; h2 son los valores de heredabilidad utilizados, iguales a 0.30 v 0.37; r es el coeficiente de parentesco intrafamiliar promedio; t es Ia correlaci6n intraclase v n es el tamaño de familia. Tanto la  $\sigma$ p como la h<sup>2</sup> fueron ajustadas para 15 generaciones de selecci6n te6rica. La DE fue calculada a partir de Ia probable evoluci6n de Ia consanguinidad <F) en Quince generaciones:· Los resultados mostraron que la duración de los programas de selección depende de la viabililidad de Ia crfa permitida por Ia determinaci6n sexual·, mientras que DE influy6 poco en las generaciones estudiadas, aunque, por su caracter exponencial, empezaría a influir poco después; W se predijo más lento para la selección intrafamiliar, pero ofrece de dos a cuatro generaciones más de selecci6n factibles Que Ia selecci6n masal. se sugiere que Ia selecci6n masal sea utilizada por productores de miel v Ia intrafamiliar por criadores de reinas.

PALABRAS CLAVE: Selecci6n masal, selecci6n intrafamiliar, abejas.

#### SUMMARY

In the present study two Animal Improvement Programs were considered, following Mass and Interfamily selection, with the objective of predicting its effect on the productivity of honey bee (Apis mellifera) populations consisting of 75, 85 and 100 colonies. In order to estimate the number of generations of selection permited by sexual determination, before the brood viability diminishes below the considered limit of 75%, two methods were used, one totally theoretical and another one that required the meassurement of the initial brood viability. The genetic progress (W) was calculated by means of  $W = R - DE$ , where DE is the endogamic depression and R is the response to selection, estimated as:  $R =$  $1 \sigma_p$  h<sup>2</sup>(1-r)\*(2/3) $\sqrt{(n-1)/n(1-t)}$  in the interfamily selection, and as: R = 1  $\sigma_p$  h<sup>2</sup> (2/3) in the mass selection, where I is the selection intensity,  $\sigma_p$  is the phenotipical standard deviation, obtained from the 1988 to 1991 information about honey yields of the colonies belonging to the Research center "La Posta", INIFAP, SARH, h2 were the heritability values considered, equal to 0.30 and 0.37; r is the mean interfamiliar parentage coefficient; t is the intraclass correlation and n is the family size. Both  $\sigma_{\rm D}$  and h<sup>2</sup> were adjusted for 15 generations of theoretical selection. DE was calculated from the probable evolution of the coefficient of inbreeding (F) in fifteen generations. The results showed that the lengh of the selection programs depend upon the brood viability permited by the sexual determination, while DE had little influence in the generations studied, but, because it growths exponentially, DE would have a sensible effect soon; w was predicted to be slower for interfamily selection, but allowing two to four more generations of selection than mass selection. It was suggested that mass selection should be used by honey producers and interfamily selection by queen breeders.

KEY WORDS: Mass selection, interfamily selection, honey bees.

#### INTRODUCCION

•

En México la producción de miel se incrementó en un 160 % de 1966 a 1986, debido a la tecnificación de las prácticas apícolas por parte de algunas empresas importantes (Olea, 1987). En 1986, antes de Ia detección de la abeja africana (Apis mellifera scutellata) se produjeron alrededor de 73,200 toneladas de miel (Olea, 1987), aproximadamente el 7% del total mundial, con alrededor de 2, 700,000 colmenas (Gonzalez, 1990).

Para 1991, se reportó una producción de 60,000 toneladas de miel, con 2,600,000 colmenas (Cajero, 1991). Con lo cual, Mexico continu6 ocupando el cuarto Iugar en cuanto a producci6n y el segundo en cuanto a la exportación de miel en el mundo; siendo esta actividad la segunda generadora de divisas del subsector pecuario en el pals. Sin embargo, Ia presencia de la abeja africana  $(A. m.$  scutellata) dificulta aumentar o aún mantener la producción, no solo de miel sino también de reinas, así como tratar de obtener jalea real u otrecer servicios de polinización; de hecho, ha desalentado la práctica apícola en la mayoría de los países donde se ha establecido por su alta tendencia a enjambrar, a migrar, a defenderse con mayor intensidad que las abejas europeas, y a producir menos miel que estas, entre otras caracterfsticas negativas desde el punto de vista comercial (Spivak et al., 1991).

Para evitar o al menos disminuir tales problemas, una alternativa viable es el mejoramiento genético de las abejas. En este sentido, los apicultores, concientes de que la única manera de mantenerse en el negocio es adoptar la tecnología más moderna, están cada vez más dispuestos a aprender métodos de producción de reinas, de selección y programas de crfa, e inclusive, utilizar Ia inseminaci6n instrumental. Sin embargo, para llevar a cabo lo anterior se requiere de pie de crfa, que en muchas ocasiones se importa, aún cuando esas reinas probablemente no estan adaptadas a las condiciones de Mexico. Por lo anterior, el mejoramiento genético se debería iniciar primeramente con una evaluación de razas de abejas europeas y sus diferentes grados de cruzamiento con abejas africanas, así como con un programa de cría, selección y mantenimiento de las mismas, para posteriormente, de ser factible y deseable, efectuar selección en abejas africanas.

1

Considerando la situación actual de la apicultura nacional y sus necesidades, se plante6 que en el Campo Experimental (C.E.) "La Posta", perteneciente al Institute Nacional de Investigaciones Forestales Agrfcolas y Pecuarias, INIFAP, de Ia Secretarfa de Agricultura, Ganaderfa Y Desarrollo Rural, se iniciara un programa de selección para aumentar la producción de miel. Para coadyuvar a estos fines, se efectuó el presente trabajo, cuyos propósitos son determinar en forma teórica el momento adecuado para introducir genes provenientes de otras poblaciones para mantener una viabilidad de la cría aceptable por determinación sexual; así como evaluar los esquemas de selecci6n masal e intrafamiliar que se utilizarfan en las condiciones del C.E. "La Posta". Por lo anterior se señalan los siguientes objetivos:

#### **1 . Objetivo General**

Predecir en forma teórica el efecto de la selección en la productividad y en el aumento de la depresión endogámica, tanto por homocigosis en el locus sexual como por consanguinidad en tres tamaños de población de Apis mellifera.

#### **2. Objetivos Particulares**

2.1 Para Ia poblaci6n de abejas del C. E. "La Posta" del INIFAP:

A) Obtener el número probable de alelos sexuales.

2.2 Para las mismas y para poblaciones hipoteticas de 75, 85 y 100 colonias, con cuatro porcentajes de individuos seleccionados por su producción de miel y dos valores de heredabilidad de esta característica:

- A) Estimar el número de generaciones de selección que permitiría Ia determinaci6n sexual, con una viabilidad observable de Ia cría igual o mayor al 75%;
- B) Desarrollar una propuesta de evolución de la consanguinidad y su correspondiente depresión endogámica, y
- C) Predecir el progreso genético para producción de miel.

#### **REVISION DE LITERATURA**

Existen caracterfsticas exclusivas de las abejas (Haplodiploidfa, poliandría, castas y el sistema de determinación sexual), que no poseen los demás animales domésticos, de las cuales depende el resultado de la selección en abejas (Moritz, 1986a), pero que por su naturaleza modifican el cálculo de algunos parámetros de la población, como lo son el tamaño efectivo (Ne), la heredabilidad (h<sup>2</sup>), el coeficiente de parentesco (r) y la correlación intraclase (t), y por tanto se dificulta la planeación del mejoramiento genético.

Paralelamente, Ia naturaleza social de Ia especie ocasiona problemas en la medición de las características de comportamiento importantes para el productor (Chevalet y Cornuet, 1982a), las cuales tambien se encuentran fuertemente influidas por el ambiente, tanto interno como externo de Ia colmena (Rinderer, 1986b).

Excepto algunos casos, en abejas no han habido mejoras comparables con otros animales domésticos, debido principalmente a que la metodología de la selección en abejas había permanecido exterior al desarrollo de la genética cuantitativa hasta principios de la década pasada (Chevalet y Cornuet, 1982a,). A partir de entonces, el estudio de Ia teorfa del mejoramiento genético se ha multiplicado, e inclusive, en 1986 se public6 un libro en los Estados Unidos, editado por Rinderer (1986a), sobre cría y genética de abejas, en donde colaboraron especialistas de todo el mundo. Posterior a ésto, han existido otros avances importantes que pueden apoyar la elaboración de planes factibles de mejoramiento genético.

#### **1 . Haplodiploidla**

En abejas, significa que las hembras tienen el número completo de cromosomas, es decir, 32, y los machos la mitad o número haploide, es decir, 16 cromosomas, esto es debido a que son producto de partenogénesis arrenotoca, en la cual un óvulo de la reina no necesita ser fecundado para dar origen a un individuo, siempre macho (Köeniger, 1986).

En cuanto a la teoría genética, una consecuencia de que los zánganos provengan directamente del huevo no fecundado de la reina, es que, en un pedigrí de abejas, los zánganos no cuentan, pues se considera que tienen solo dos funciones reproductivas: a) multiplicar el gameto femenino (huevo no fertilizado que se convierte en un zángano) en cerca de 10 millones de gametos masculinos idénticos, y b) servir como un vehfculo para mover tales gametos en el acto del apareamiento (Harbo y Rinderer, s.f.). Como resultado, Ia progenie femenina recibe un gameto de Ia reina que produjo el huevo y el otro gameto de otra(s) reina(s) vía sus zánganos hijos, por lo cual el pedigrí contiene únicamente hembras (Harbo y Rinderer, s.f.).

Una consecuencia más es que las obreras hijas de un mismo zángano, al transmitirle éste una carga genética idéntica, están relacionadas entre sí más estrechamente que los Hermanos Completos (HC) en los organismos diploides, en donde Ia probabilidad de que en un locus dado tengan el mismo alelo (r) es del 50 %. En abejas esta probabilidad se eleva al 75 %, por lo que a las obreras hijas de un mismo zángano se les llama Superhermanas (SH); siendo HC las que sean hijas de zánganos que son, a su vez, hermanos, lo cual rara vez ocurre en forma natural, a menos que los apareamientos estén controlados (Collins, 1986). Las medias hermanas maternas (MH) tienen una r de 25 %, igual que en los organismos diploides.

#### **2. Poliandria**

Varios zánganos fecundan a una sola reina, constituyéndose el fenómeno denominado poliandría; el número de aquellos varía entre 6 y 17 (Adams et al., 1977; Currie, 1987), aunque lo más frecuente es entre 8 y 10 (Woyke, 1986). Cada zángano se aparea una sola vez y después muere (Witherell, 1965, citado por Currie, 1987).

En A.mellifera el control total de los apareamientos es posible solo con inseminación instrumental, porque en condiciones naturales, éstos ocurren en vuelo a cierta distancia, a uno o dos kil6metros de Ia colonia de orígen de la reina, e involucran a zánganos que pueden provenir de cualquier colonia, sea ésta manejada o silvestre (Cale y Rothenbuhler, 1975),

Una reina que regresa de un vuelo nupcial trae unos 80 millones de espermatozoides en sus oviductos, de los cuales, aproximadamente 5 millones migrarán a la espermateca (estructura donde los espermatozoides se almacenan durante toda Ia vida reproductiva de Ia reina) durante los cuatro a cinco días posteriores al apareamiento (Woyke, 1986). La no migración, o la migración demasiado lenta de espermatozoides ocasiona Ia muerte de Ia reina (Woyke, 1983).

La consecuencia directa de la poliandría es que una colonia de abejas está formada por subfamilias de hijas de un mismo zángano, llamadas Super hermanas (SH), siendo Ia reina Ia madre de todas las subfamilias (Cale y Rothenbuhler, 1975). La relación entre las subfamilias puede ser de Hermanas completas (HC) o Medio hermanas (MH). La composici6n familiar de cada colonia, asf como el grado de relaci6n que exista, influye en el cálculo de algunos efectos genéticos, como se verá más adelante.

Todos los machos con los que la reina se apareó están representados por una proporción aproximadamente igual de sus espermatozoides en Ia espermateca (Woyke, 1983; Harbo, 1990), sin embargo, Moritz (1989) encontró que con inseminación instrumental, los espermatozoides del último zángano, colectados en la jeringuilla, entran en cantidad mayor, y si no se realiza la homogeneización del semen, las obreras tienden a nacer en grupos de SH, es decir, hijas de un mismo zángano, en frecuencias que tienden a ser constantes (Moritz, 1986d; Harbo, 1990).

La homogeneización del semen puede efectuarse mediante el metodo descrito por Kaftanoglu y Peng (1980), mejorado por Moritz (1983), y se lleva a cabo en forma rutinaria en experimentaci6n.

#### 3. Determinaci6n de castas

La casta en abejas se refiere a los dos tipos de hembras que existen: reina y obrera. La determinación de las castas se da exclusivamente por el ambiente en que se desarrollen las larvas femeninas; las que estén destinadas a ser reinas, son alimentadas con jalea real (producto de las glándulas faringeas de las abejas de entre  $5 \vee 15$  días de emergidas) durante todo su estado larvario, mientras que a las que serán obreras se

les cambia esa alimentación a una mezcla de miel y polen dos o tres días después de eclosionar el huevo (Jean-Prost, 1982). Es posible inducir a las obreras a que cuiden muchas celdas reales hasta su término, lo que constituye Ia crfa artificial de reinas.

Una consecuencia de Ia presencia de castas es que, para las características con interés comercial, como por ejemplo, la producción de miel, Ia resistencia a enfermedades o Ia defensividad, Ia selecci6n no se hace directamente en las reinas, individuos que pueden reproducirse, sino que se efectúa a través del comportamiento de sus obreras (Rinderer, 1977), por lo que, cuando de Ia reina elegida se obtienen reinas hijas, estas son hermanas de las obreras que fueron quienes se seleccionaron verdaderamente. De las nuevas reinas también se efectúa la selección a través de sus hijas obreras, que son sobrinas de las obreras de la generación anterior. Por lo tanto, en abejas los sujetos de selección entre dos generaciones no tienen una relación madre-hija, sino tía-sobrina, como se esquematiza en Ia Figura 1 (Cornuet, 1987).

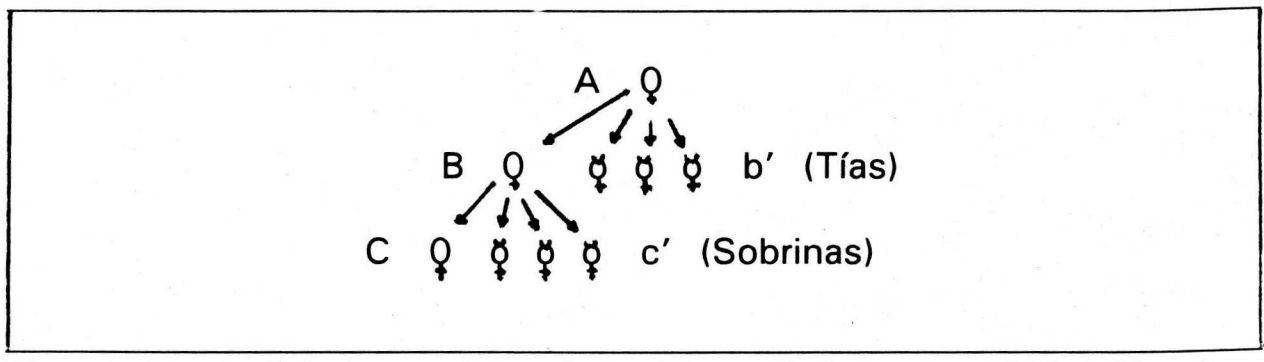

Figura 1. Genealogía de dos generacioes de *A. mellifera*. En base a los individuos b' y c', se seleccionan sus hermanas B y C, respectivamente.  $\mathbf{Q} = \text{reina}$ ;  $\mathbf{\phi} = \text{obrera}$ .

#### 4. Naturaleza Social de la abeja (Apis mellifera)

Según Chevalet y Cornuet (1982a), la naturaleza social de la abeja es el problema más difícil de resolver en cuanto al mejoramiento genético de la especie porque no se pueden atribuir ciertos comportamientos, como la producción de miel, la actividad de polinización, uso del propóleo, temperamento, enjambraz6n, etc. a un genotipo bien definido, sino a Ia interacción de una familia de genotipos que habitan cada colmena, lo cual complica el cálculo de los efectos genéticos (Cale y Rothenbuhler, 1975).

Por otra parte, Ia naturaleza social de las abejas presenta dificultades en la medición de la mayoría de las características de interés en el campo, porque éstas se ven modificadas grandemente por el factor "ambiente", que además puede influir de manera distinta en las colonias (Louveaux et al., 1966; Cornuet y Louveaux, 1981).

En el caso de Ia heredabilidad por ejemplo, debido a Ia dificultad que entraña su cálculo en un comportamiento de grupo, se ha tratado de correlacionar los componentes de las varianzas genéticas de algunas caracterfsticas morfol6gicas y fisiol6gicas de obreras individuales, con el comportamiento de interés de la colonia (Hillesheim y Moritz, 1987); sin embargo, son varios los metodos de calculo de Ia heredabilidad de que se dispone.

#### **5. Determinaci6n Sexual**

Existen varias teorfas respecto al sistema de determinaci6n sexual en abejas, pero la más aceptada señala que el sexo en abejas se encuentra determinado en un solo locus con alelos múltiples (Mackensen, 1951, citado por Page y Marks, 1982). Las hembras son heterocigotas en este locus. Los homocigotos, que se producen cuando la reina se aparea con uno o varios zánganos con alelo sexual igual a uno de los de ella, son zánganos diploides, cuyas larvas son detectadas por las obreras poco después de su eclosión y son consumidas por ellas, haciendo que la homocigosis en el *locus* sexual sea letal. Los machos normales son haploides (Woyke, 1965).

Se han encontrado entre 6 y 19 alelos sexuales (K), pero el número más aceptado, por ser un intermedio bastante factible, es 12, encontrado por primera vez por Laidlaw et al (1956; citado por Woyke, 1988). Obtener el número probable de K en la población ayuda a predecir el efecto que tendrá la selección sobre el porcentaje de sobrevivencia de la cría, y a planear por cuantas generaciones puede llevarse a cabo aquella.

Se ha calculado que una viabilidad observable de Ia crfa menor del 7 5 % comienza a tener consecuencias econ6micas significativas en cuanto a producción de miel y cantidad de población en la colonia (Woyke, 1980, 1981), porque la reina ya no puede reponer con nuevos huevos las larvas que desaparecen.

La estimación de K se ha abordado por diferentes métodos que pueden clasificarse en tres grupos:

- a) Por conteo directo del número de larvas de zánganos diploides inmediatamente después de la eclosión, según Adams et al. (1977);
- b) Midiendo Ia viabilidad de Ia crfa (Woyke, 1976), y
- c) Efectuando cálculos teóricos (Kimura y Crow, 1964; Cornuet, 1980).

El metodo de medir Ia viabilidad de Ia cria se basa en el hecho de que las hembras tienen dos alelos necesariamente diferentes en su locus sexual, y si una reina se apareara con un solo zángano cuyo alelo fuera igual a uno de los de ella, su cría diploide solo podría tener 50 % de probabilidad de supervivencia. Por el contrario, si se apareara con un solo zángano, con alelo sexual diferente a cualquiera de los de ella, el 100 % de su cría diploide sería viable, tomando en consideración solo al sistema de determinaci6n sexual.

Los porcentajes de sobrevivencia de la cría no son 50 o 100% en forma natural porque las reinas se aparean con muchos zánganos, y ademas, Ia sobrevivencia observable de Ia cria no se debe exclusivamente a K, sino tambien a Ia influencia del ambiente, por ejemplo, puede ocurrir canibalismo cuando falta proteína en la alimentación de las abejas o cuando la cría es dañada por algún factor ambiental (Woyke, 1977).

El metoda de Woyke ( 1976) consiste basicamente en seleccionar un panal que contenga muchos huevos; en él se delimita un cuadro de conteo, es decir, una porción en la que se cuentan por hileras, el número de huevos presentes en el primer día, y el número de larvas sobrevivientes aproximadamente 78 horas después, que es cuando ocurre la mortalidad debida a homocigosis en el locus sexual (Woyke, 1963). De este modo se encuentra el porcentaje de mortalidad total en las larvas, constituida por Ia mortalidad debida al ambiente (MA) y Ia mortalidad debida a homocigosis en el locus sexual.

Para determinar cada una de elias, se inseminan algunas reinas con un solo zángano, con lo cual se espera que los porcentajes de

sobrevivencia en su cría estén cercanos, y un poco menores al 50 ó 100 %, tomandose las desviaciones de esos valores como debidos al ambiente. En consecuencia, al porcentaje de sobrevivencia larvaria que se obtenga mediante los conteos, se le suma el valor de MA, y se considera que el resultado es el porcentaje de sobrevivencia permitido por Ia heterocigosidad en los loci sexuales de las abejas muestreadas, llamado aquí viabilidad teórica de la cría (V).

Estos hechos indican que en Ia determinaci6n sexual ocurre un caso de sobredominancia, es decir, el heterocigoto es superior en aptitud a cualquiera de los homocigotos (Falconer, 1986); en este caso, los homocigotos tienen cero aptitud.

Cornuet ( 1984, 1986) serial6 que el metodo de Woyke ( 1 976) tiene dos grandes limitantes:

- a) lmprecisión en cuanto a la estimación de la pérdida de larvas debida únicamente a homocigosis en el locus sexual, y
- b) Pérdida de precisión de la ecuación utilizada cuando  $V$  se aproxima a 1, es decir, a mayor K, menor precisi6n.

Cornuet (1980) sostiene que un método puramente teórico tendría menos sesgo y propone una modificación a una ecuación de Kimura y Crow (1964), que permite estimar el número de K presentes en una población si se conoce el tamaño efectivo de la población (Ne) y la tasa de mutaci6n (Cornuet, 1980, 1984).

El número de K en una población es un factor que determina el grado de heterocigosidad en el *locus* sexual de la población y por lo tanto, también el porcentaje de sobrevivencia de la cría.

La heterocigosidad en un locus cualquiera va disminuyendo generación tras generación en una población cerrada, debido a la deriva genética, la cual se manifiesta en las poblaciones pequeñas porque cada nueva generación recibe solo una muestra de los genes de la generación paternal, con lo cual las frecuencias génicas son susceptibles a un cambio aleatorio (Falconer, 1986).

La magnitud de la influencia de la deriva genética se encuentra determinada, principalmente, por Ne, pues sin selección (al menos, sin selección de los alelos de interés, que en el presente caso son los alelos sexuales), ni migración, ni mutación, aproximadamente 1/(2Ne) loci se fijan para un alelo en cada generación (Page et al., 1983; Falconer, 1986), mientras que en el caso de los alelos sexuales, se dice que "se pierden".

Conociendo Ia V inicial, se puede calcular Ia probable V en una generación posterior.

#### 6. Tamaño de Muestra de la Población Original

Cornuet y Aries (1980) discutieron el tamaño de la muestra que sería necesario tomar de una población dada para que en aquella estuvieran representados todos los K existentes en ésta, y llegaron a la conclusi6n de que se recuperan todos los K con una probabilidad del 99.5%, cuando la muestra contiene un número de reinas igual o mayor al número de K en la población, suponiendo:

- a) Que cada reina se aparea en promedio seis veces;
- b) Que tanto las reinas como los zánganos son tomados en forma aleatoria de la población;
- c) Que las frecuencias alélicas son iguales, y
- d) Que el número de alelos es menor o igual a 20.

#### 7. Depresión Endogámica

La depresión endogámica (DE) se refiere a los aspectos deletéreos que se presentan en una población en donde los apareamientos no son aleatorios, y se manifiesta por un deterioro del comportamiento de los individuos. Si se considera no únicamente a cada una de las abejas que componen Ia colonia, sino a esta misma como "individuo", se puede indicar que, en A. mellifera, la depresión endogámica se origina a partir de dos causas principales: la consanguinidad y la determinación sexual por homocigosis en el locus sexual (HK). El porcentaje de esta última depende del numero de alelos sexuales (Woyke, 1976), y no afecta al comportamiento de las abejas como individuos, sino a Ia colonia completa, ocasionando una disminución de la población y, en consecuencia, de la productividad.

Por otra parte, el incremento del coeficiente de consanguinidad (F) ocasiona un deterioro de las caracteristicas morfol6gicas, fisiol6gicas y de comportamiento, tanto en obreras como en reinas y zánganos (Brückner, 1978, 1980; Cornuet, 1984; Moritz, 1981, 1982a, 1 982b, 1986c; Pamilo, 1986), sin tener relación con el tamaño de población. Los valores que toma F conducen a diferentes valores de DE según el tipo de características, siendo las de comportamiento las más afectadas (Bruckner, 1978, 1980; Moritz, 1982a, 1982b, 1984, 1986c), entre las cuales se han estudiado el vuelo de los zánganos, el cuidado de la cría, la construcción de panales, la termorregulación y la actividad de pecoreo.

Tanto F como HK tienen un umbral del 25%, a partir del cual se manifiestan sus efectos deletéreos (Woyke, 1980, 1981; Moritz, 1984), sin embargo, se definen en forma diferente. En F se trata de un par de alelos en un *locus* cualquiera, que son iguales por ascendencia, mientras que para HK basta que los alelos, en el locus sexual necesariamente, sean idénticos sin importar la ascendencia, por lo cual HK se presenta aún en poblaciones con apareamientos aleatorios; sin embargo, se incluye como causa de DE (Moritz, 1 986c) porque al irse incrementando las relaciones de parentesco dentro de una población (apareamientos no aleatorios), especialmente si ésta es cerrada, proporcionalmente aumenta HK. Ambas causas de DE se revisan por separado, porque el comportamiento de los alelos en el *locus* sexual es diferente del de los demás *loci* (Pamilo, 1986).

En cuanto a DE por F, existe un ejemplo bien documentado por Plass ( 1953, citado por Moritz, 1984) en Alemania, en el que se probaron cinco niveles de consanguinidad que fueron relacionados con las DE que iban resultando, manifestadas por un detrimento en el desarrollo de Ia colonia; con esos datos, Moritz (1984) generó la ecuación siguiente:

> 4 .31  $DE = 21.6 F$

La anterior fué desarrollada en base a registros de abejas Carniolas en Alemania, y *nq* se encuentra ningun dato acerca de DE espedfico para producci6n de miel.

#### 7. 1 . Coeficiente de Consanguinidad

AI incrementarse F se reduce Ia aptitud de las abejas, por lo que en la población de interés, el programa de cría debe ajustarse a mantener F en un nivel aceptable, que según Moritz (1984) es hasta 0.25.

El coeficiente de coancestría  $(\theta)$  entre dos individuos, en organismos diploides equivale al F de la siguiente generación y se define como la probabilidad de que dos gametos tornados al azar, uno de cada uno de dos individuos, tengan alelos que sean identicos por descendencia (Malecot, 1 948 citado por Chevalet y Cornuet, 1982b). Sin embargo, en abejas *8* no expresa el F de Ia generaci6n siguiente debido a las características de las colonias: Los padres genéticos de la generación que se estudia, tienen su origen en generaciones diferentes, i.e. las reinas padres (reinas progenitoras de los zánganos padres), dos generaciones antes y las reinas madres, la generación anterior.

Por otra parte, en abejas, F solo tiene sentido en hembras, debido a que los machos son haploides, pero *8* se puede aplicar a cualquier individuo de la colonia, aunque no se utiliza para las obreras porque éstas no se reproducen.

En cualquier programa de selecci6n de los organismos diploides, Ia consanguinidad aumenta progresiva e inevitablemente, a una tasa de 1 /(2Ne) (Falconer, 1986), fen6meno que puede denominarse "Evoluci6n de Ia Consanguinidad", pero, en los organismos haplo-diploides, como lo es A. mellifera, la tasa es diferente.

AI respecto, Chevalet y Cornuet (1982b) desarrollaron una forma de estimar la evolución de la consanguinidad que se aplica durante el transcurso de generaciones sucesivas en una población de A. mellifera sometida a selección. Se basa en un par de ecuaciones de recurrencia, mismas que se presentan a continuación:

| $F_g = \frac{1}{2M}$                                                                                                    | $(F_{g-1} + \frac{1}{2M}) + (1 - \frac{1}{M}) * 1/2 (F_{g-1} + \theta_{g-2}), y$ |
|----------------------------------------------------------------------------------------------------|----------------------------------------------------------------------------------|
| $\theta_g = 1/2 F_g + \frac{1}{4} (\frac{1}{2M} + (1 - \frac{1}{M}) \theta_{g-1}) + \frac{1}{4MZ} + \frac{1}{4MZ}$                                                                                                    |                                                                                  |
| $\frac{1}{4} * (1 - \frac{1}{MZ}) (\frac{1}{2M} + (1 - \frac{1}{M}) \theta_{g-2})$                                                                                                    |                                                                                  |
| Donde: M = número de reinas seleccionadas; $Z = número de zánganos que inseminan a cada reina; F = coeficiente de consanguinidad promedio intracolonia de la generación que se indique; g = generación que se estudia; g-1 = una generación anterior a la que se estudia, g-2 = dos generaciones anteriores a la que se estudia,$ |                                                                                  |

*8*  = coancestrfa de Ia generaci6n que se indique.

En la Figura 2, siendo los zánganos haploides, se tiene la relación:  $\theta$ c-B =  $\theta$ PB, donde P es la madre del zángano c-, y B corresponde a otra hembra.

y

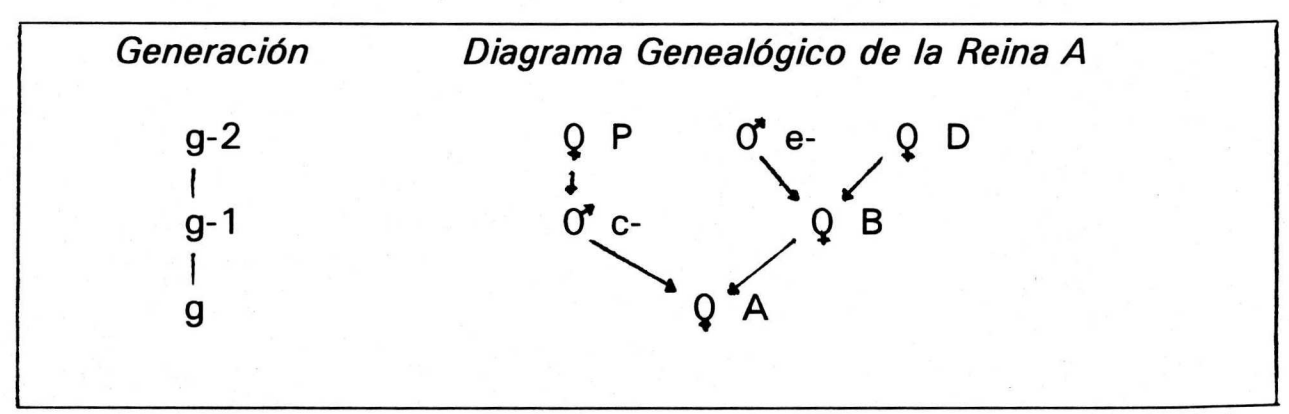

Figura 2. Genealogía de la reina A para calcular la evolución del coeficiente de consanguinidad.  $Q =$ reinas;  $0^{\bullet}$  = machos; g-2 = dos generaciones antes de la de interés; g-1 = una generación antes de la de interés;  $g =$  generación de interés. Las flechas indican relaciones de padres a hijos.

En Ia Figura 2, Ia reina A es tomada al azar de Ia generaci6n g, por lo cual se requiere estimar el valor medio esperado de  $\theta$ BP.

El número de reinas seleccionadas es M, y producen, tanto las nuevas reinas de la generación siguiente como a los zánganos que las inseminan, pero, para fines de claridad, en Ia Figura 2, se le llama D a Ia reina que en particular produjo a Ia reina que se estudia, por ejemplo 8, y P a la reina que en particular produjo al zángano o gameto a que se haga referencia, por ejemplo, c-, en consecuencia el número de M es igual al de P. La diferencia entre los sistemas de cría reemplazo madre-hija, para selección intrafamiliar, y elección aleatoria de los individuos reproductores, para selección masal, se encuentra entre las reinas D y B; en el primer caso, D es igual a n, el tamario de familia, y en el segundo caso, es igual a M. En ambas circunstancias se presentan dos casos incompatibles:

a) Si B es hija de P (probabilidad 1/M), lo que equivale a que P sea la misma reina que D y  $\theta BP = \theta BD$  (Chevalet y Cornuet, 1982a; Falconer, 1986), o:

$$
\theta BD = 1/2 \theta e-D + 1/2 \frac{1 + FD}{2}
$$

La expresión  $\theta$ e-D es igual a FB, coeficiente de consanguinidad de una reina de la generación anterior a la que se estudia, q-1, y FD es el coeficiente de consanguinidad de una reina de la generación g-2, dos anteriores a Ia que se estudia.

b) O bién, B no es hija de P (Probabilidad 1 - 1/M), y, en este caso:

$$
\theta BP = 1/2 \theta e-P + 1/2\theta DP
$$

Considerando que  $\theta$ e-P en promedio, es igual a  $\theta$ e-D = FB, mientras que  $\theta$ DP es el coeficiente de coancestría entre dos reinas distintas, D y P, de la generación g-2. En resumen, la simbología se identificará de la siguiente manera:

Fg es el coeficiente de consanguinidad medio de una reina de Ia generación g, por ejemplo, A;

Fg-1 es el coeficiente de consanguinidad medio de una reina de Ia generaci6n g-1, por ejemplo, 8;

Fg-2 es el coeficiente de consanguinidad medio de una reina de Ia generaci6n g-2, por ejemplo, D, y

 $\theta$ g-2 es el coeficiente de coancestría medio entre dos reinas distintas de la generación g-2, por ejemplo, P y D;

Considerando lo anterior, la ecuación  $FA = \theta PB$ , se escribe:

$$
F_g = \frac{1}{2M} (F_{g-1} + \frac{1 + F_{g-2}}{2}) + (1 - \frac{1}{2M}) * 1/2 (F_{g-1} + \theta_{g-2})
$$

que corresponde a la primera ecuación de recurrencia (Chevalet y Cornuet, 1 982a).

El desarrollo de Ia segunda ecuaci6n de recurrencia correspondiente a  $\theta$ g-2, se apoya en la Figura 3, en donde  $\theta$ g equivale a  $\theta$ AA'.

Existen cuatro orfgenes igualmente probables para los alelos tomados al azar de A y A', de donde proviene la relación:

$$
\theta AA' = 1/4(\theta c-c' + \theta c-B' + \theta Bc-' + \theta BB')
$$

Donde se considera que  $\theta$ c-B' y  $\theta$ Bc-' equivalen en promedio a  $\theta$ c-B  $6$   $\theta$ c-'B, es decir, F<sub>9</sub>; mientras que  $\theta$ BB' puede tener dos valores, dependiendo de si 8 y 8' es Ia misma reina o no; Ia probabilidad de que lo sea es 1/M, y en este caso,  $\theta$ BB' es igual a (1 + Fg-1)/2. En el caso contrario, donde 8 y 8'son dos reinas distintas tiene una probabilidad de 1 - (1/M),  $\theta$ BB' es igual a  $\theta$ <sub>9</sub> - 1, según la siguiente definición:

$$
\theta BB' = 1/M \frac{1 + F_{g-1}}{2} + (1 - 1/M) \theta_{g-1}
$$

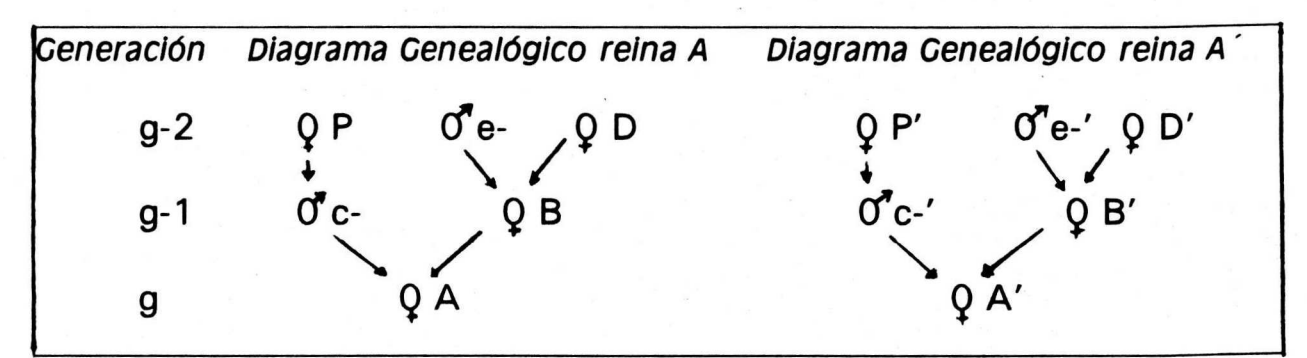

Figura 3 . Genealogfa de dos reinas, A y A', para calcular Ia evoluci6n del coeficiente de coancestría.  $0 =$  reinas;  $0 =$  machos; g-2 = dos generaciones antes de la de interés; g-1 = una generación antes de la de interés;  $g =$  generación de interés. Las flechas indican relaciones de padres a hijos.

Por último, en  $\theta$ c-c-', la identidad de los zánganos, es decir, de los gametos, no es posible a menos que 8 y 8' sea Ia misma reina, en consecuencia, son dos las posibilidades:

a) Si B y B' son la misma reina (probabilidad = 1/M), también hay dos posibilidades incompatibles: Una cuando los dos zánganos son idénticos con la probabilidad 1/Z, donde Z es el número de zánganos que participan en el dep6sito de semen, y Ia identidad de los genes es segura, y otra cuando los dos zánganos (gametos) son distintos con la probabilidad 1 - 1/Z, y son idénticos con la probabilidad  $\theta PP'$ .

b) Si las reinas B y B' son distintas, la única posibilidad de identidad de los genes C- y C-' es el parentesco de sus madres, por tanto,  $\theta$ c-c-' se escribe:

$$
\theta
$$
c-c<sup>-</sup>' = 1/M (1/Z + (1 - 1/Z)  $\theta$ PP') + (1 - 1/M)  $\theta$ PP'

Por un razonamiento análogo al de BB<sup>'</sup>, se obtiene la relación:

$$
\theta PP' = 1/P \frac{1 + Fg-2}{2} + (1 - 1/P) \theta g-2
$$

Conociendo que el número de P es igual al de M, y reemplazando  $\theta A$ <sup>'</sup> por  $\theta$ g, se obtiene la segunda ecuación de recurrencia:

$$
\theta_9 = 1/2F_9 + \frac{1}{4} (\frac{1 + F_{9\text{-}1}}{2M} + (1 - \frac{1}{M})\theta_{9\text{-}1}) + \frac{1}{4MZ} +
$$

$$
\frac{1}{4} * (1 - \frac{1}{MZ})(\frac{1 + F_{g-2}}{2M} + (1 - \frac{1}{M}) \theta_{g-2})
$$

Los coeficientes  $\theta$  y F que utilizan en sus ecuaciones, están definidos para un *locus* independiente del *locus* sexual y de los *loci* que contribuyen a la expresión de los caracteres seleccionados; lo único que se toma en cuenta es la selección sobre los animales reproductivos (Chevalet y Cornuet, 1982b).

#### **8. Tamano Efectivo de Ia Poblaci6n**

Cualquier cambio en las varianzas génicas de una población, únicamente puede ser estimado suponiendo que ésta se encuentra en equilibria de tipo Hardy-Weinberg, es decir, una poblaci6n "grande", con ausencia de selección, mutación y migración. Puesto que lo anterior rara vez ocurre en forma natural, toda situación particular debe expresarse en términos del Ne, el cual Falconer (1986) lo define como el número de individuos que daría lugar a la varianza de muestreo o a la tasa de endogamia, si dichos individuos se reprodujeran como se haría en la poblaci6n ideal de tipo Hardy-Weinberg.

El Ne para una población sin selección, migración o mutación y en equilibrio, se calcula de la manera siguiente, según Kerr (1967), conociendo el número de colonias (C) que la componen:

#### $Ne = 15 C/7$

Después de iniciar un plan de cría, desde la primera generación el Ne se calcula en forma diferente según las condiciones de la población de interés. En abejas, se han considerado los casos de la elección aleatoria de los reproductores y del reemplazo madre por hija:

**a) Elección Aleatoria de Reproductores.** Si la selección al azar no se refiere a loci sexuales, sino a loci con genes que afectan a caracteres económicamente importantes, se podría considerar que es el sistema de crra que se utiliza en Ia selecci6n individual o masal. En estas condiciones, Chevalet y Cornuet ( 1982a), Page *et a/.* ( 1 983) y Pamilo ( 1986) propusieron que Ne en poblaciones cerradas y con selecci6n aleatoria de reproductores machos y hembras, puede ser estimado como:

$$
1\text{Ne} = \frac{9\text{ Z M}}{Z + 2\text{M}}
$$

 $(1)$ 

Donde: z M  $=$  número de zánganos que intervienen, y  $=$  número de reinas que intervienen.

Por ejemplo, el Ne para una población de 35 reinas, con 10 zánganos que se aparean con cada una de ellas, sería:

$$
Ne = \frac{9 \times 350 \times 35}{(4 \times 350) + 70} = 75
$$

**b) Reemplazo madre-hija.** De cada reina reproductora se selecciona una de sus reinas hijas, para que Ia reemplace como reproductora en Ia generación siguiente, método característico de la selección intrafamiliar. Page *et al.* (1983) proponen las siguientes ecuaciones para el cálculo de Ne en poblaciones cerradas de abejas: con semen homogeneizado (ecuaci6n 2), en Ia cual todos los zanganos del dep6sito de semen inseminan a todas las nuevas reinas; y con apareamiento aleatoric (ecuaci6n 3), es decir, las nuevas reinas son inseminadas con cualquier zángano, en forma aleatoria, dentro de los seleccionados:

$$
Ne = \frac{9ZM}{3Z + M}
$$
 (2)  $Ne = \frac{9ZM}{3Z + 2M}$  (3)

Las ecuaciones 2 y 3 toman en cuenta el número de reinas y el número de zánganos que las inseminan, suponiendo que éstos provienen de la población en forma aleatoria, es decir, son hijos de las reinas seleccionadas, pero no se especifica cuantos zánganos provee cada reina.

Un enfoque diferente para obtener Ne para reemplazo madre-hija, presentó Moran (1984, citado por Pamilo, 1986), en donde se toma en consideración no solo las cantidades de reinas y de zánganos que las inseminan, sino también, como se transmiten los genes via zánganos: De las reinas progenitoras a sus zánganos hijos (Vía "femenino a masculino": fm) y de tales zánganos a la progenie, compuesta por las obreras que son los sujetos de selección (Vía "masculino a femenino": mf), y que es de donde provienen las nuevas reinas, progenitoras de Ia generaci6n siguiente. La vía fm puede tener distribución de frecuencia Constante o Poisson, mientras que Ia mf, Poisson o Bernoulli.

Moran ( 1984, citado por Pamilo, 1986), propuso que cuando las reinas contribuyen con un número aleatorio de zánganos hijos al depósito de semen, y éste es homogeneizado (Distribuciones: Poisson-Poisson), el Ne puede ser estimado como:

$$
Ne = \frac{9M}{3 + (2/Z)}
$$
 (4)

mientras que cuando cada reina aporta la misma cantidad de zánganos al depósitode semen, y éste es homogeneizado (Distribuciones Constante-Poisson), la ecuación es:

$$
Ne = \frac{9M}{3 + (1/Z)}
$$
 (5)

Por otra parte, si las reinas aportan a sus zánganos hijos en forma aleatoria y el semen no se homogeneiza (Distribuciones Poisson-Bernoulli), Ne se simplifica a:

$$
Ne = \frac{9M}{3}
$$
 (6)

Pero, si cada reina contribuye con un número idéntico de zánganos al dep6sito y el semen no se homogeneiza (Distribuciones Constante-Bernoulli), la estimación es:

$$
Ne = \frac{9M}{3-(1/Z)}
$$
 (7)

Donde Z es el número de zánganos que inseminaron a las reinas reproductoras en los Ne de las ecuaciones 1, 2 y 3, o el número promedio de zánganos que aporta cada reina reproductora al depósito de semen con que se inseminarán todas las nuevas reinas en los Ne de las ecuaciones 4, 5, 6 y 7, mientras que M representa al número de reinas reproductoras.

#### **9. lndice de Herencia**

El fndice de herencia o heredabilidad es un indicador de Ia confiabilidad de como el valor fenotipico representa el valor reproductive o genético, por lo tanto, tiene un papel predictivo indispensable en cualquier plan de selecci6n (Falconer, 1986).

En abejas, los métodos más utilizados para calcular la heredabilidad son: regresión progenie-progenitor (Cornuet, 1987); regresión de la progenie-progenitor hem bra, dentro del progenitor "macho", donde, el progenitor "macho" se refiere a la reina que produce los zánganos que fecundan al progenitor hembra (Rinderer, 1977); análisis de varianza (Soller y Bar-Cohen, 1967; Milne, 1985; Collins, 1986); y correlaci6n intraclase intracolmena (Moritz, 1985). Sin embargo, todos ellos pueden dar resultados más o menos precisos según la situación en la que se utilice. Rinderer (1977) señala que los caracteres medidos pueden variar según la casta.

Por otro lado, Oldroy y Moran (1983, citados por Hillesheim y Moritz, 1987) encontraron que la correlación intraclase intracolmena entre obreras para estimar heredabilidad puede sesgarse en caracteres determinados por fuertes interacciones de dominancia o efectos maternos,

o por similitudes entre miembros de Ia colonia por una covarianza debida al ambiente común de colmena, mientras que Chevalet y Cornuet (1982a) y Cornuet (1987), indicaron que en características sociales, los comportamientos no pueden atribuirse solo a las obreras o solo a Ia reina, sino a Ia interacci6n entre elias, lo cual debe tenerse en cuenta al calcular heredabilidad.

Cornuet (1987) considera la estimación de la heredabilidad en un esquema directo, en el cual los genes pasan a la progenie a través de reinas hijas, y en un esquema indirecto, en donde lo hacen a través de los zánganos hijos. Las ecuaciones que propone, para regresión madre-hija, y para correlaci6n intraclase se presentan en el Cuadro 1 . No se tienen datos de heredabilidad para producción de miel ni para defensividad en las colonias locales, sin embargo, Collins ( 1 986) present6 los principales reportes de valores de heredabilidad para producción de miel, que se habfan efectuado hasta 1986; en base a un compendio similar, Moritz (1984) propuso que un valor aceptable serfa de 0.37. El mismo autor y colaboradores (1987) obtuvieron una  $h^2$  igual a 0.30 para defensividad.

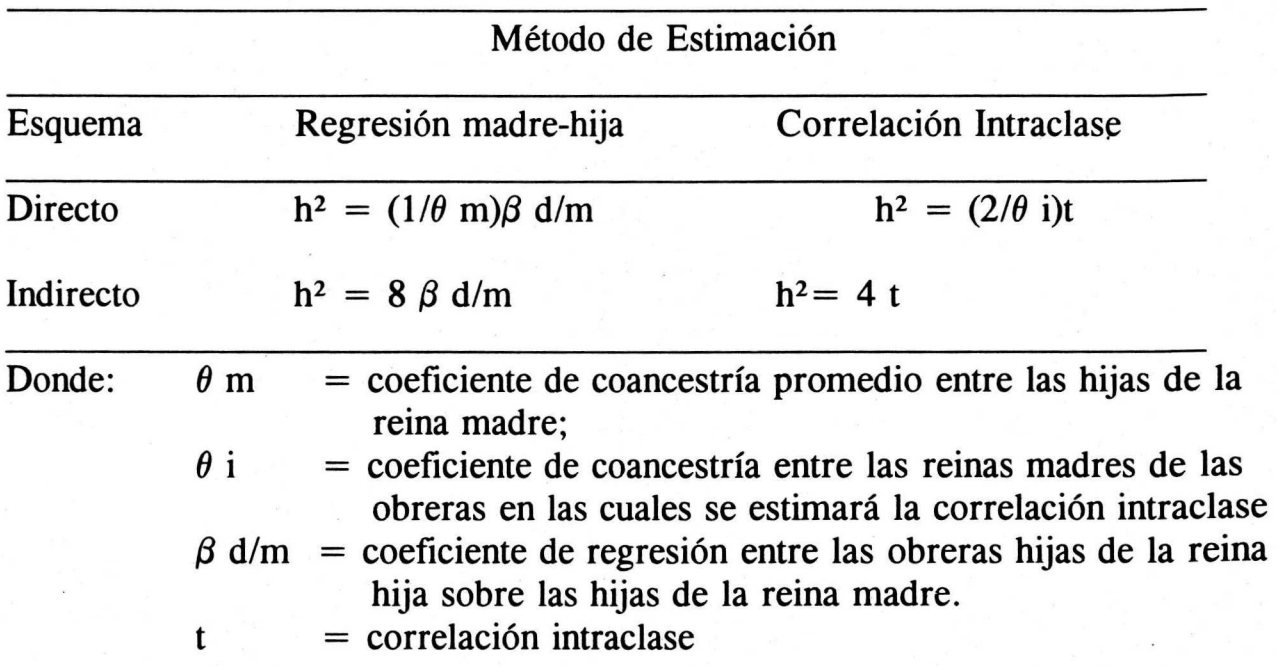

Cuadro 1. Algunas ecuaciones para estimar la heredabilidad propuestas por Comuet (1987)
## 10. Respuesta a la Selección y Progreso Genético

Los cambios de la media de la población bajo selección, que se manifiestan por una superioridad promedio del valor fenotfpico de Ia progenie de los individuos seleccionados, en relación a la población total, es lo que constituye la respuesta a la selección (R) (Falconer, 1986), y su más simple expresión es:

## $R = h^2D$

Donde h<sup>2</sup> es la heredabilidad del carácter en cuestión y D es el diferencial de selección, el cual se define como el valor fenotípico medio de los individuos seleccionados como progenitores (Falconer, 1986); la D se expresa como desviación de la media de la población.

Para obtener R, se pueden seguir cuatro esquemas de selección basicos, que son: Individual o Masal, Familiar, lntrafamiliar y Combinada.

En el esquema de selecci6n individual o masal, se eligen como reproductores de la siguiente generación a los individuos de mayor valor fenotípico de la población considerada, sin tomar en cuenta su parentesco entre sí, mientras que en la seleción familiar, lo que se elige son las familias enteras que tienen el mejor promedio de los individuos que las componen; En el caso de Ia selecci6n intrafamiliar, se eligen los mejores individuos dentro de cada familia considerada, yen Ia combinada, se toma en cuenta, el valor fenotfpico de los individuos dentro de las mejores familias.

Falconer (1986), señaló que el método de selección que ofrece respuestas más rápidas es el combinado, seguido del individual, en la mayoría de los casos; sin embargo, la selección intrafamiliar tiene la ventaja que favorece reducidas tasas de endogamia, además es mejor que Ia individual o masal en el caso de heredabilidades bajas. Asfmismo, Moritz ( 1986a), luego de comparar Ia selecci6n masal con Ia intrafamiliar por medio de simulaciones en computadora para diferentes tamaños de población y duración de los programas, obtuvo la misma conclusión que Falconer ( 1 986).

En abejas, el esquema de selecci6n familiar no se toma en cuenta, porque una sola colonia no puede considerarse como una familia ya que Ia mayorfa de sus integrantes, las obreras, no pueden reproducirse, por tanto, tendrfa que elegirse toda una familia de colonias para que sus reinas fueran los "padres" de la siguiente generación, lo cual no sería práctico.

Asímismo, por motivos de factibilidad y eficiencia, los métodos más utilizados son intrafamiliar e individual, aunque el combinado tambien ha sido estudiado (Cornuet, 1981, 1984), pero requiere de muchas colmenas.

La R para organismos diploides, según los esquemas de selección individual, intrafamiliar y combinado, se muestran en el Cuadro 2, (Falconer, 1986).

Cuadro 2. Respuesta a la Selección en individuos diploides, según tres métodos de selección.

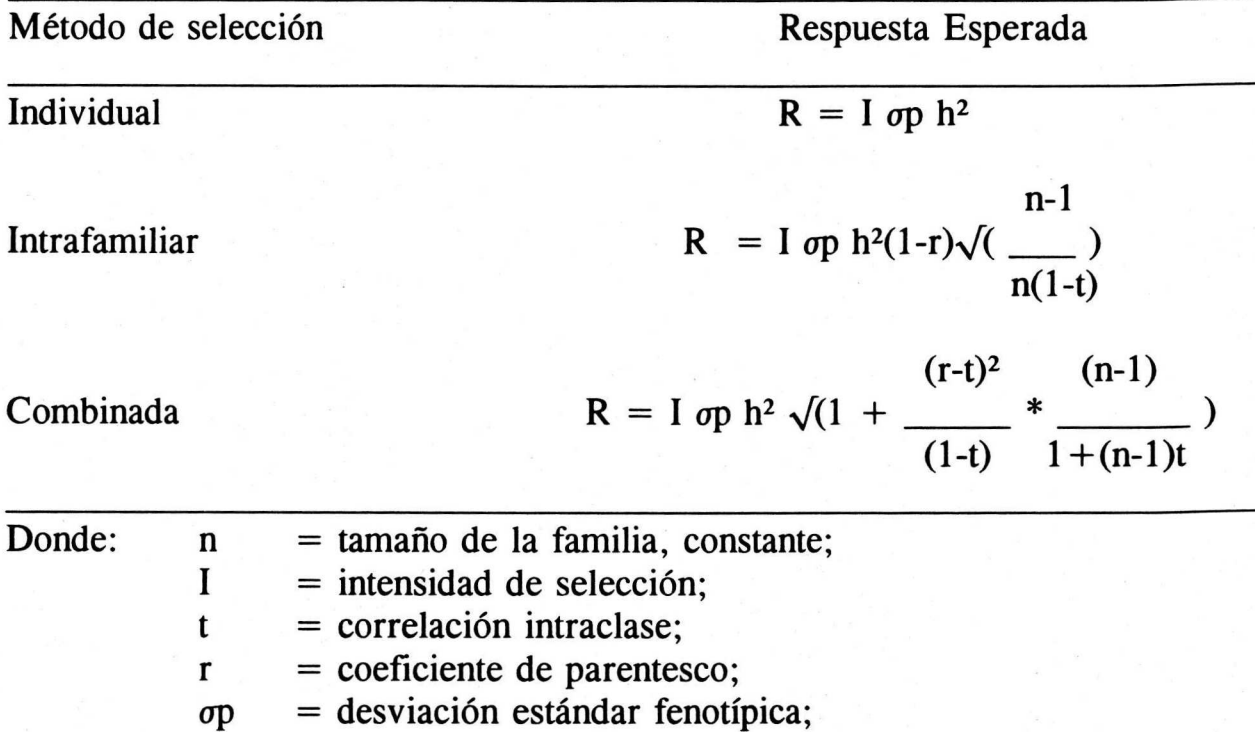

No obstante Ia universalidad de las ecuaciones del Cuadro 2, para su aplicación en abejas obreras, es necesario realizar algunas modificaciones, que se serialan en el Cuadro 3; asfmismo, se aclara que para que la R sea neta, y pueda denominársele Progreso Genético (W), es preciso restarle la depresión endogámica, de manera que en todos los casos W se expresa como:

 $\mathbf{w} = \sum_{i=1}^N \mathbf{w}_i \cdot \mathbf{g}_i$ 

$$
W = R - DE
$$

Cuadro 3. Respuesta a la selección en individuos haplo-diploides por selección masal e intrafamiliar

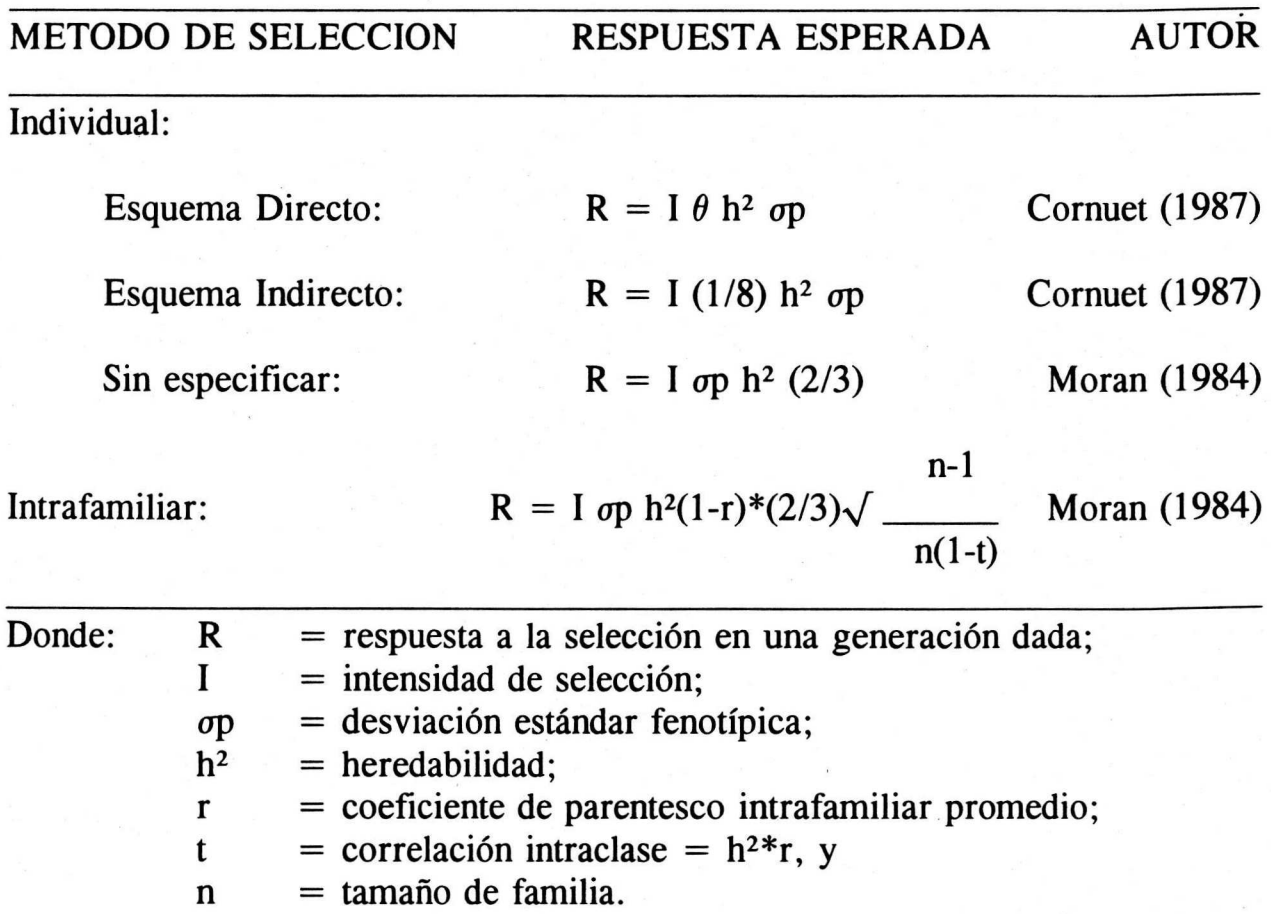

## **MATERIALES V METODOS**

Todos los datos fueron calculados con Ia ayuda del programa computacional Lotus 1 ,2,3, excepto los especificados en forma particular, llevando los calculos, suponiendo apareamientos dentro de una poblaci6n cerrada, hasta la XV generación, porque se consideró que corresponde a un tiempo de vida aceptable a cualquier programa de selección.

Los procesos analizados fueron:

- a) Obtención de la viabilidad teórica (V) inicial de la cría en forma directa o por medio de una ecuación;
- b) Obtención del tamaño efectivo de la población (Ne);
- c) Obtención de la pérdida de heterosis en el locus sexual y las consiguientes V de la cría por generación (g);
- d) Obtención de la evolución del coeficiente de consanguinidad hasta la generación (g) 15;
- e) Estimación de la depresión endogámica (DE) por consanguinidad hasta la q 15, y
- f) Estimación del progreso genético por selección intrafamiliar y selección masal, restándole la DE.

#### **1. Localizaci6n del Area de Trabajo**

Los datos de campo provienen de las colmenas pertenecientes al C.E. "La Posta", INIFAP, que se encuentran dentro del Mpio. de Medellin, Ver., aproximadamente en los Km 22 y 26 de Ia carretera Veracruz-C6rdoba, y los Km. 4, 6 y 8 de Ia carretera Paso del Toro-Jamapa. Todas las colmenas se encuentran ubicadas dentro de . predios particulares.

## **2. Clima, Floraci6n y Uso del Suelo**

El clima corresponde a los cálidos subhúmedos con lluvias en verano, AW2 (García, 1981), cuyos meses de sequía van desde diciembre hasta mayo. y los lluviosos desde junio hasta noviembre, con precipitaciones promedio de 2,000 mm, y temperaturas maxima, media y mínima anuales de 30, 25 y 20 grados Celsius, respectívamente; la temporada de "nortes" (rachas de vientos huracanados provenientes del norte) se presentan entre los meses de septiembre y diciembre.

La zona es eminentemente ganadera, no habiendo grandes extensiones de cultivos o flores silvestres, ni excesiva competencia en cuanto a sitios para colocar apiarios, debido a que tampoco las cosechas de miel suelen ser abundantes; sin embargo, de apiarios pequeños es posible cosechar por lo menos dos veces al año, si se cuidan las condiciones sanitarias de las colonias y si se les ofrece alimentación en las épocas de mayor escasez de néctar.

La vegetación es perennifolia, de tipo subselvático, en cuya flora melífera, predominan las plantas silvestres: Ubero (Cocolobis sp.), Campanilla (Convolvulus spp), Centrocemas (Centrocema spp.), Cocuite (Giiricidia sepium) y Bejuco (Berchemia scandens), y los pastizales (familias *Gramineae y Legumionosae*). También exiten áreas de cultivos de maíz (Zea maiz), cítricos (Citrus spp, mango (Manguifera indica L.), frijol (Phaseolus vulgaris), chile (Capsicum annum) y pepino (Cucumis spp.

## **3. Manejo de las Colmenas**

El C.E. "La Posta" cuenta con colmenas desde 1986. A partir de ese año y hasta 1988, los reemplazos se adquirieron en criaderos de los estados de Veracruz (C6rdoba, Xalapa, Las Trancas y Veracruz, Ver.), y Morelos (Cuernavaca).

En, 1988 se inici6 Ia crfa de reinas, por lo que Ia mayorfa de los reemplazos, desde entonces, provienen de las mismas colonias de "La Posta"; sin embargo, hasta 1991, aún se introdujeron algunas reinas "europeas puras" provenientes de Islas Marias, Hawaii, Nayarit, Chihuahua y Morelos.

Las reinas se cambian aproximadamente cada año desde 1986, eliminando primero a las reinas de las colonias que tengan postura escasa o temperamento muy defensivo. Los apiarios son visitados generalmente cada 15 días y se chapean los terrenos, se alimentan, revisan y medican las colonias, y se cosecha, un apiaro tras otro.

Todas las colmenas se encuentran numeradas, y se lleva una tarjeta de registro que contiene los siguientes datos:

- 
- 2. Hora de revisión de la provincia de 7. Reservas
- 3. Apiario 8. Salud
- 4. No. de Colmena 9. Enjambrazón
- 5. Temperamento 10. Observaciones
- 1. Fecha 6. Postura
	-
	-
	-
	-

De los números 5 al 9 se dan calificaciones del 1 al 5 (Laidlaw, 1958; Cobey y Lawrence, 1987, comunicaci6n personal; Garcia, 1994) siendo el 1 la peor calificación, i.e. excesiva defensividad; nula postura; sin reservas de alimento; con enfermedad grave; con celdas reales sin estar huérfana la colonia, y el 5 es la calificación máxima.

En las cosechas, se anota el número de bastidores con miel que se extraen de cada colmena, lo cual permite estimar Ia cantidad de miel producida, al multiplicar el número de bastidores por 1.2 Kg, que es, en promedio, lo que se obtiene de miel de cada bastidor de alza lleno con miel operculada con el material existente en el C.E. "La Posta", segun un estudio efectuado en 1986 (datos no publicados) en el cual se pesó el 25% de todos los bastidores de una cosecha, antes y después de la extracción; en 1988 a 1991, también se efectuaron muestreos para corroborar Ia citra.

Las tarjetas no se llenan de rutina en cada revisión, sino únicamente en épocas específicas, por ejemplo, cuando se va a efectuar cría de reinas o cuando se verifica si las reinas continúan marcadas. Durante las cosechas se anota la producción de miel estimada; ésta se utiliza para seleccionar a las reproductoras. Sin embargo, no se sigue una metodología apropiada, pués no se toman en consideración las medias por apiaries, unicamente se eligen las reinas que encabezan las colonias que se consideran más dóciles y que produjeron más miel en la temporada anterior.

# 4. Obtención de la Viabilidad Teórica de la Cría (V) y del Número de Alelos Sexuales (K) en Ia Poblaci6n

La Viabilidad teórica de la cría (V), permitida por los alelos sexuales (K) de Ia poblaci6n, se estim6 como (Woyke, 1976):

$$
K = 100/(100-V)
$$
 (1)

De Ia cual se deriva:

$$
V = (100K - 100)/K
$$
 (2)

Donde:  $K = No$ . de alelos sexuales en la población, y  $V =$  viabilidad teórica:

$$
V = A + MA
$$
 (3)

En esta última ecuación, MA = mortalidad debida al ambiente, y A  $=$  porcentaje de sobrevivencia, o viabilidad observada en la cría.

Para obtener A, se cuentan los huevos presentes en un área encuadrada dentro de un panal recién puesto, y tres días después, las larvas sobrevivientes.

$$
A = (L * 100)/H \tag{4}
$$

Donde:  $H =$  huevos contados el 1 er. día, y  $L =$  larvas encontradas el 3er. día

Para determinar Ia mortalidad debida al ambiente (MA), se inseminan algunas reinas con un solo zángano; si su alelo sexual es igual a uno de la reina, la cría tendrá una  $V = 50 %$ , pero si es diferente, la cría tendrá una  $V = 100$  %. Cualquier desviación de esas cantidades debe ser por MA. Esa MA se le suma a la A y el resultado debe ser la V (Ecuación 3).

El porcentaje de Ocupaci6n (Oc) se estim6 como el porcentaje de celdas (c) ocupadas por huevos el 1 er. día de conteo, dentro del área encuadrada.

$$
OC = (H * 100)/c
$$
 (5)

# **4.1 Preparativos Previos**

Las mediciones se llevaron a cabo en septiembre de 1 991, previa ensayo efectuado en febrero del mismo año. Primero se proporcionó a todas las colmenas entre dos y cuatro bastidores de cera estampada a cambia de panales viejos, para que tuvieran panales claros, en donde es más fácil efectuar los conteos.

Para evitar que ovoposite en las celdas en donde no lo habfa hecho o en las que quedan vacias por homocigosis en el alelo sexual, se ais16 a Ia reina mediante un excluidor horizontal, para lo cual, en febrero, a todas las colmenas se les colocó una segunda cámara de cría, y en septiembre, las reinas de las colonias muestreadas se aislaron en Ia parte inferior, mientras que el bastidor de conteo, junto con otros, algunos conteniendo crfa, quedaron en Ia parte de arriba.

## **4.2. Tamano de Poblaci6n y Procedimiento de Muestreo**

Los cálculos se efectuaron en una "población pequeña", definida como Ia que tiene frecuencias genicas inestables, es decir, en ella ocurren procesos dispersivos (Falconer, 1981 ). En el presente trabajo, se trata de cien o menos colonias de A. mellifera, que es lo máximo que puede, en trabajo rutinario, atender un solo apicultor en las condiciones del C.E. "La Posta", que en 1991 contaba con una población total de 83 colmenas, ubicadas en cinco apiarios fijos.

La producción de miel se tomó como punto de referencia para determinar si habfa diferencias ambientales importantes entre los cinco apiarios, para lo cual, se realiz6 un analisis de varianza totalmente al azar con diferente número de repeticiones (colonias), con localidad (apiario) como tratamiento y producci6n de miel como variable de respuesta, utilizando el GLM de SAS.

Todas las colmenas se identificaron del 1 al 83, yen mayo de 1 991, se eligió en forma aleatoria un 20 % de la población, es decir, 17 colmenas. Woyke (1976, 1988) solo utiliz6 aproximadamente el 10% de sus poblaciones de interés, pero éstas eran mayores que la del presente trabajo. De las 17 colonias, también en forma aleatoria, cinco se destinaron a efectuar los conteos de las reinas inseminadas con un solo

zángano, y las 12 restantes se utilizaron para encontrar la supervivencia larvaria observada (A), de las cuales en forma aleatoria, cuatro colonias quedaron en los apiarios  $1 \times 2$ , tres en el tercer apiario y solo una colmena en el apiario cuatro. De las colonias con reinas inseminadas, estuvieron distribuidas, dos en el apiario 1, y una en cada uno de los apiarios 2,  $3 \vee 5$  (Cuadro 4).

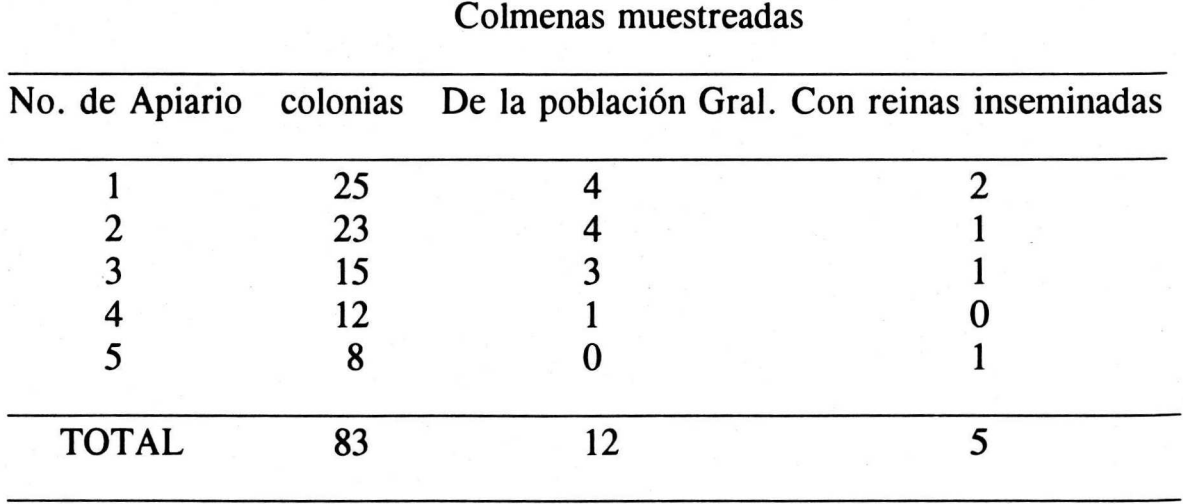

Cuadro 4. Numero total de colmenas por apiario y colonias muestreadas

Cada una de las 17 colmenas se muestreó dos veces, en días diferentes, obteniéndose en consecuencia, 34 observaciones repartidas en los cinco apiarios. Cada día se muestreaban solo tres colonias; por lo tanto, al azar también se elegían las colmenas que iban a medirse cada dfa, para que no influyera el efecto de tiempo.

## **4.3 Obtenci6n de las reinas inseminadas**

En julio de 1991 se efectuó cría de reinas y se obtuvieron 15 reinas vfrgenes mediante el procedimiento de enjaular las celdas reales poco antes del dfa previsto para Ia emergencia de las mismas.

Las reinas vírgenes se mantuvieron enjauladas 10 días en un banco, que consistía en una colonia huérfana con muchas abejas jóvenes, las

cuales se agregaban al banco de reinas cada tercer día en forma de cría operculada.

El décimo día, en una jaula hecha exprofeso se colectaron zánganos de los panales más extremos de las cámaras de cría de varias colonias y se trasladaron inmediatamente, junto con las 15 reinas vírgenes, a Córdoba, Veracruz, en donde éstas fueron inseminadas, cada una, con el semen de un solo zángano (Figura 4).

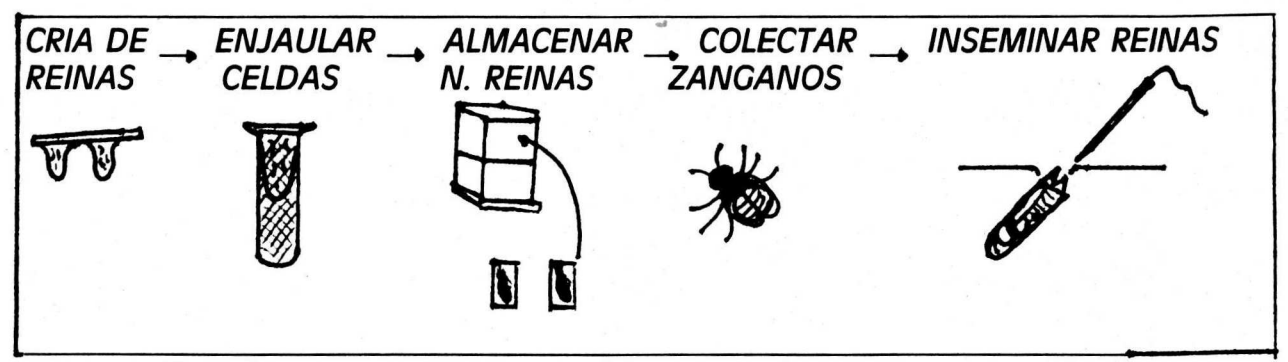

Figura 4. Obtención de las reinas inseminadas con un solo zángano

De regreso al CE "La Posta", se mantuvieron doce días más en el banco de reinas, y luego, las 9 reinas sobrevivientes, fueron liberadas en núcleos hechos a partir de cámaras de cría modificadas de tal forma, que cada una de ellas contenía tres reinas (Figura 5).

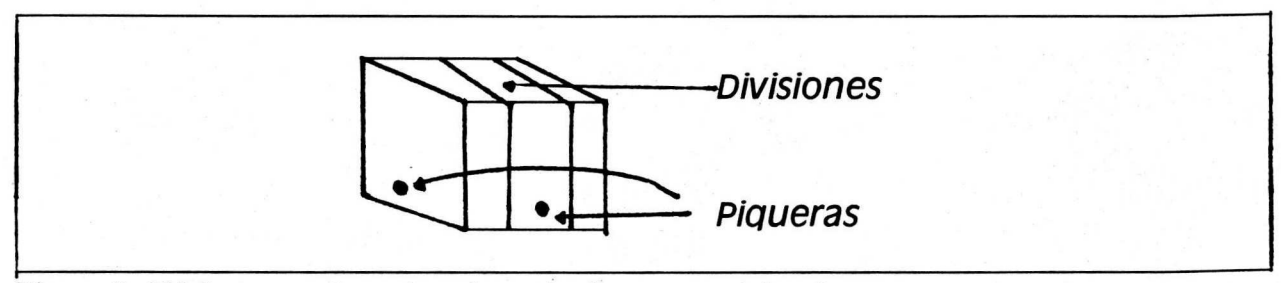

Figura 5. Núcleos para las reinas inseminadas con un solo zángano

AI iniciarse la postura, se eligieron las cinco reinas que ponían más, y, cuando tuvieron su turno en el conteo, el bastidor elegido se traslad6 a una colmena preparada como se explicó en 4.1., página 29.

### **4.4. Mediciones**

Para delimitar el cuadro de conteo, en ausencia de las cintas descritas por Woyke ( 1976), se utiliz6 hilo de nylon para pescar No. 030, conocido como "Tamsa Alemana 030", que se fij6 al bastidor amarrandolo a tachuelas hasta formar un cuadro (Figura 6). El tamario de cada cuadro dependi6 de Ia cantidad de huevos juntos que se encontraron el dfa del muestreo. Se contó y anotó el número de hileras, el número de celdas en cada hilera y el número de huevos por hilera el primer día, y el número de larvas sobrevivientes, poco más de 78 horas después de realizado el primer conteo.

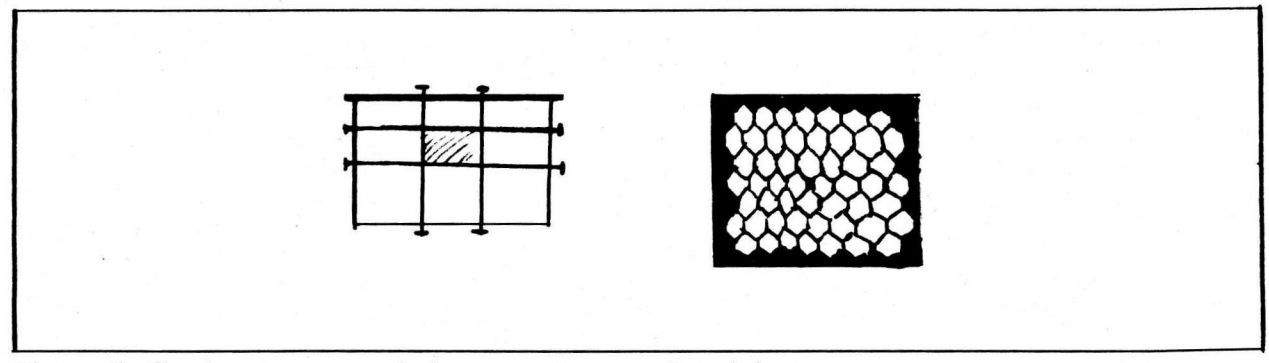

Figura 6. Cuadro de conteo de huevos y larvas sobrevivientes.

Todos los conteos de los huevos se realizaron entre 8 y 9 de Ia mañana del día 1, y el de las larvas entre 2 y 4 de la tarde del día 4. No se tomó en cuenta la hilera de celdas aledaña a la Tamsa para evitar cualquier,efecto de orilla. Se cuid6 que todo el proceso, desde Ia apertura hasta el cerrado de la colmena no tomara más de 10 minutos, para que no hubiera ningún efecto en la cría (Free et al, 1989) que pudiera incrementar MA.

# **4.5. Calculo Te6rico del Numero de Alelos Sexuales (K) en Ia Poblaci6n (N)**

Para el cálculo teórico de K, se utilizó la fórmula de Kimura y Crow (1964), mejorada por Cornuet (1980).

$$
K = \sqrt{-2Ne/Log_e(a\sqrt{8}\pi Ne)}
$$
 (6)

32

Donde:  $Ne = Tana\tilde{n}o$  Efectivo de la Población

 $K = n$ úmero efectivo de Alelos Sexuales

 $a =$  tasa de mutación = 0.00001 por generación

$$
\pi = 3.14159, y
$$

Log e = logaritmo natural del número dado a continuación.

Para obtener el Ne, que se requiere, se utiizó la aproximación propuesta por Kerr (1967):

$$
Ne = 15C/7 \tag{7}
$$

Donde:  $C =$  número de colmenas en la población

Una vez obtenido K, se volvió a utilizar la ecuación de Woyke (1976) para estimar V y comparar los resultados con los obtenidos en forma directa, mediante la ecuación 2.

## **5.Tamano Efectivo de Ia Poblaci6n (Ne)**

Para determinar el método de cría que permita el mayor Ne a través de las generaciones, se efectuaron los calculos de las ecuaciones de Ne, que se presentan en los Cuadros 5 y 6.

Page y Marks (1982); Page y Laidlaw (1982) y Page et al. (1983) propusieron las tres primeras ecuaciones para la obtención de Ne (1982), las cuales consideran el número de zánganos (Z) que fecundan a las reinas reproductoras (M), donde  $Z = M*10$  puesto que cada reina debe inseminarse con el semen de un promedio de 10 zánganos (Cuadro 5). No se toman en cuenta los zánganos que provienen de M para fecundar a las reinas hijas (P), las cuales son los objetos de selección.

La primera ecuaci6n se utiliza para Ia selecci6n aleatoria de reproductores, y las otras dos para reemplazo madre por hija, que pueden corresponder a los tipos de selección Masal e intrafamiliar.

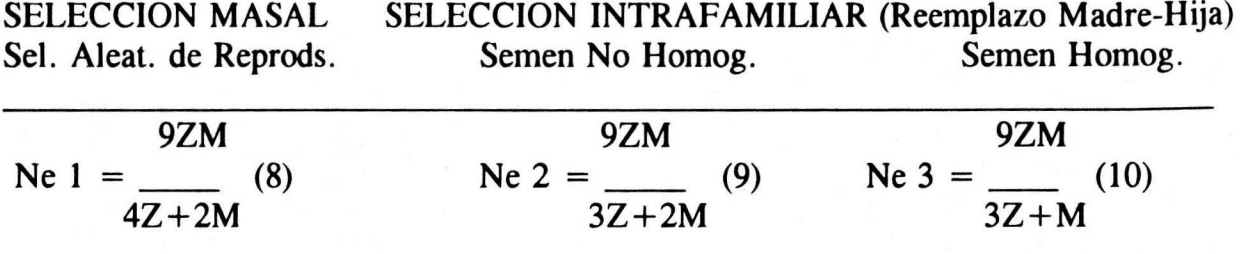

Cuadro 5. Ecuaciones para calcular Ne según Page y Marks (1982) y Page *et al.* (1983)

\* Nfuneros entre parentesis corresponden al nfunero de ecuaci6n.

Otras formas de estimar Ne para el reemplazo madre por hija (selecci6n intrafamiliar), fueron propuestas por Moran ( 1984, citado por Pamilo, 1986), en las cuales, Z es el número de zánganos, ya sea exacto o en promedio, que aporta cada reina reproductora (M) al dep6sito de semen con que se inseminarán las nuevas reinas (P) (Cuadro 6). Se consideró que cada P necesita 10 zánganos como mínimo, en consecuencia:

$$
Z = (P * 10)/M
$$
 (11)

Cuadro 6. Ecuaciones para calcular Ne, según Moran (1984, citado por Pamilo, 1986) para reemplazo madre por hija.

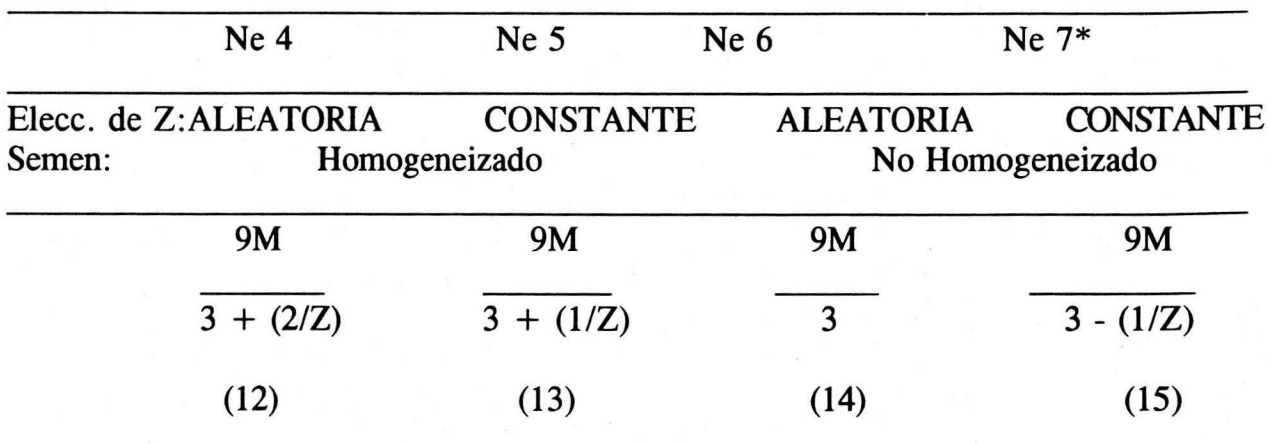

\* Nei = Tamaño Efectivo de la población, estimada según las diferentes ecuaciones.

 $Z =$  Número de zánganos utilizados.

 $M = N$ úmero de reinas reproductoras utilizadas.

#### 6. Cálculo del Tamaño de Muestra de la Población

Para obtener el número mínimo de reinas (M) que pueden extraerse de una poblaci6n con K alelos, teniendo una probabilidad alta (mayor o igual del 99.5 %) de que en M se encuentren los K alelos, suponiendo que el número de zánganos (Z) que inseminan a las reinas es en promedio por lo menos de seis, se utilizó la aproximación propuesta por Cornuet y Aries ( 1980), que afirma que es suficiente que M sea igual o mayor a K.

Se consideraron tres tamaños de población (N): 75, 85 y 100 colmenas, con cuatro porcentajes (aproximados) de reinas reproductores seleccionados (S): 15, 20, 25 y 30 %. Para obtener M por cada N y S, se efectuaron ecuaciones de razones y proporciones:

$$
M = (N^* S)/100 \tag{16}
$$

Donde:  $M = n$ úmero de reinas reproductoras;

 $N =$  tamaño de la población, y

S = porcentaje de individuos seleccionados.

Por ejemplo, para obtener el número de reinas reproductoras a seleccionar en la población de 85 colonias con  $S = 15\%$ :

> $85*15 = 1275$  $1275/100 = 12.75$ , aproximando,  $M = 13$ .

# 7. Estimación de la Viabilidad Teórica de la Cría en las Generaciones Subsecuentes al Inicio de la Selección

La viabilidad teórica de la cría (V) se calculó hasta la generación número 15 de selección, con base en la heterocigosidad (H), y la viabilidad teórica de la cría en la generación original (Vo):

$$
Vg = Hg * Vo
$$
 (17)

Donde:  $Vg =$  viabilidad teórica de la cría en la g-ésima generación Hg = heterocigosidad en la g-ésima generación, (g =  $1,2$ ; ..., 15) estimada por Falconer (1986) como:  $Hg =$  $1 - (1/2Ne)^2$ 

Para obtener la viabilidad observable de la cría en la g-ésima generaci6n (Ag), a Vg se le resta el MA:

$$
Ag = Vg - MA
$$
 (18)

## 8. Respuesta a la Selección

Las ecuaciones para estimar la respuesta a la selección (R), en los tipos de selección masal e intrafamiliar, respectivamente, son:

a) Selección Masal (Moran, 1984, citado por Moritz, 1985):

$$
R = h^2 \, \text{lop} \, (2/3) \tag{19}
$$

b) Selección Intrafamiliar:

$$
R = h2 | \sigma p (1-r)(2/3) * \sqrt{\frac{n-1}{n(1-t)}}
$$
 (20)

Donde:  $n =$  tamaño de familia;

 $r =$  coeficiente de relación o parentesco;

- $t = correlación intraclase$
- $I =$  intensidad de selección;
- $\sigma p =$  desviación estándard fenotípica del caracter, y
- $h^2$  = heredabilidad del caracter.

En ambos metodos las nuevas reinas pueden inseminarse con semen homogeneizado proveniente de zánganos hijos de todas las reinas seleccionadas, de tal modo que, en Ia linea masculina, los apareamientos son idénticos.

En Ia selecci6n masal se eligen, sin importar parentesco, un porcentaje dado de reinas, y en la intrafamiliar, en la que las familias están compuestas por reinas hermanas, se elige una sola reina para reemplazar a su madre como reproductora de la generación siguiente.

La selecci6n intrafamiliar se implementa a partir de Ia segunda generaci6n, pues en Ia primera aun no se forman las familias.

# 8.1. Tamaño de familia

El tamaño de familia, n, es el número de reinas hijas (P) que cada reina reproductora (M) debe aportar para que de entre elias se elija una que la reemplace como reina reproductora para la siguiente generación. En el presente caso, se pretende que el total de reinas hijas no exceda el tamaño de población correspondiente (N), portanto, n, se calcula:

$$
n = N/M \tag{21}
$$

Donde:  $N =$  tamaño de población;

> $M = n$ úmero de reinas reproductoras; depende del porcentaje de individuos seleccionados

#### 8.2. Coeficiente de parentesco

Los coeficientes de parentesco (r) para medio hermanas (MH), hermanas completas (HC) y superhermanas (SH), respectivamente, segun Rinderer y Collins (1986) son iguales a: 0.25, 0.50 y 0.75, para dos obreras cualesquiera de una misma colonia, es decir, hijas de una sola reina. En el presente trabajo, tales valores se ponderaron según el siguiente razonamiento:

Considerando que las obreras de una misma colonia, todas hijas de la misma reina, son entre ellas, HC las hijas de zánganos que son hermanos; SH aquellas hijas de un mismo zángano y MH, las hijas de zánganos no hermanos, se puede notar que las proporciones de r en la población, están en función del número de reinas reproductoras (M), puesto que se supone que cada una de elias aporta, aproximada o exactamente, la misma cantidad de zánganos (Z) al depósito de semen que inseminará a todas las reinas de la siguiente generación, y, especialmente si el semen es homogeneizado, todos estarán presentes en la muestra que se toma para inseminar a cada nueva reina.

En consecuencia, las probabilidades de los parentescos entre dos obreras de la población, serán:

> $SH = 1/M^*Z$  $HC = (1/M)-(1/M^*Z)$

> > 37

#### $MH = 1-(1/M)$

Y por tanto, para obtener la r promedio en cada caso, se utilizó la ecuación siguiente, en donde los Z se obtienen como en la Ecuación 11.:

 $r=0.75$  \* (1/MZ) + 0.50 \* ((1/M) - (1/MZ)) + 0.25 \* (1-(1/M)) (22)

### 8.3 Correlación intraclase

La correlaci6n intraclase, t, se obtuvo de acuerdo a Ia propuesta de Falconer (1986), Oldroy y Moran (1984, citado por Moritz, 1985) y Collins ( 1 986):

$$
t = h^{2} r \tag{23}
$$

Donde:  $t =$  correlación intraclase;

 $h^2$  = heredabilidad, y

 $r =$  coeficiente de parentesco promedio, calculado según la Ecuaci6n 22.

## 8.4 Intensidad de selección

La intensidad de selección (I) es igual al diferencial de selección (D) estandarizado:  $D/\sigma p$ ; y éste último se refiere a la diferencia que existe entre la media de la población total en comparación con la media de los individuos seleccionados, pero en el presente caso, la población total se encuentra subdividida en cinco partes o apiarios, por lo cual, el procedimiento para encontrar I es diferente.

Se utilizaron los datos de producción de miel de cada una de las 83 colonias con que se cuenta, mismos que, originalmente, se encontraban expresados como número de panales con miel extraídos durante la cosecha de 1991; éstos se multiplicaron por 1.2, para estimar los Kg de miel que se obtuvieron en cada colmena, segun datos empfricos no publicados provenientes del C.E. La Posta.

Con el prop6sito de elegir a las colonias fenotfpicamente mejores, independientemente del apiario en que se encuentren, los Kg de miel fueron estandarizados recurriendo a la Ecuación 24, según Rinderer ( 1 986a) e Infante y Zarate ( 1 984), de tal forma que se considera que Ia media poblacional es igual a cero, y las evaluaciones se expresan en términos de desviación estándar:

$$
i = (\mu i - \mu a)/SDa \qquad (24)
$$

Donde:  $\mu i$  = Kg de miel obtenidos en cada colonia;

- $\mu$ a = promedio de Kg de miel obtenido en el apiario;
- $SDa = desviación estándar de la producción de miel en el$ apiario, e
	- $=$  valor estandarizado de la colonia en cuestión. i.

En las ecuaciones de Ia respuesta a Ia selecci6n, no se utilizan las i directamente, sino el promedio estandarizado de las i más altas, lo que corresponde a Ia intensidad de selecci6n (1), y se calcula mediante Ia Ecuación 25:

$$
I = \frac{2I}{\sigma p}
$$
 (25)

Donde:  $\Sigma i$  = sumatoria de las i:

 $=$  valores estandarizados de los individuos que se seleccionaron como reproductores;

- $\sigma p =$  desviación estándar poblacional, e
- $I =$  intensidad de selección.

Las i se ordenan en forma descendente, y se elige el número de reinas que corresponda al S. Por ejemplo, si son 1 5 reinas las que deben seleccionarse, se toman las 15 i más altas, y se estandarizan.

Para las 83 colonias de 1991, se utilizaron los datos reales para encontrar Ia I, pero en las poblaciones proyectadas las I se obtuvieron de las tablas presentadas por Becker (1986).

## **8. 5. Desviaci6n estandar fenotrpica**

La desviación estándar fenotípica se calculó directamente de las producciones de miel de 1988 a 1991 (7 cosechas en total).

## **8. 6. Heredabilidad**

Se utilizó un valor teórico de 0.37 para la heredabilidad (h<sup>2</sup>) de producci6n de miel, tal como lo propuso Moritz ( 1 986), por ser un intermedio de los valores encontrados por otros autores. También se incluy6 una h2 igual a 0.30, que, segun Moritz *et a/.,* 1987, corresponderfa a docilidad, o su contraparte, defensividad, sin variar el resto de los datos (medias y desviaciones estándares), porque se desconocen.

La primera generación de selección tiene que ser exclusivamente masal porque aún no se forman las familias compuestas por colonias encabezadas por reinas hijas de una sola reina reproductora que se requieren para la selección intrafamiliar.

## **9. Estimaci6n de Ia Depresi6n Endogamica por Consanguinidad**

La depresión endogámica (DE) debida a la consanguinidad, fué calculada utilizando la ecuación de Moritz (1984), la cual se obtuvo en base al desarrollo de Ia colonia en abejas carniolas en Alemania (Secci6n 7. en Revisión de Literatura, página 10):

$$
4.31 \t(26)
$$

No se cuenta con ecuaciones exprofeso para producción de miel o para defensividad pero ambas caracterfsticas dependen en gran medida de Ia cantidad de abejas en Ia colonia, que se encuentra relacionada con el desarrollo de Ia colonia, por lo que en el presente trabajo de tesis, se supondrá que la ecuación es válida en los casos de interés.

#### **9. 1 . Calculo del Coeficiente de Consanguinidad**

Para el cálculo de la consanguinidad que se vaya generando durante el programa de selecci6n, se utilizaron las siguientes ecuaciones propuestas por Chevalet y Cornuet (1982a):

$$
F_g = \frac{1}{2M} (F_{g-1} + \frac{1 + F_{g-2}}{2}) + (1 - \frac{1}{M}) * 1/2 (F_{g-1} + \theta_{g-2})
$$
 (27)

$$
\theta_{g} = 1/2 F_{g} + \frac{1}{4} (\frac{1 + F_{g-1}}{2M} + (1 - \frac{1}{M}) \theta_{g-1}) + \frac{1}{4MZ} +
$$

1 4 1  $1 + F_g - 2$  1 \*  $(1 - )$   $($   $)$   $($   $)$   $(28)$ MZ 2M M

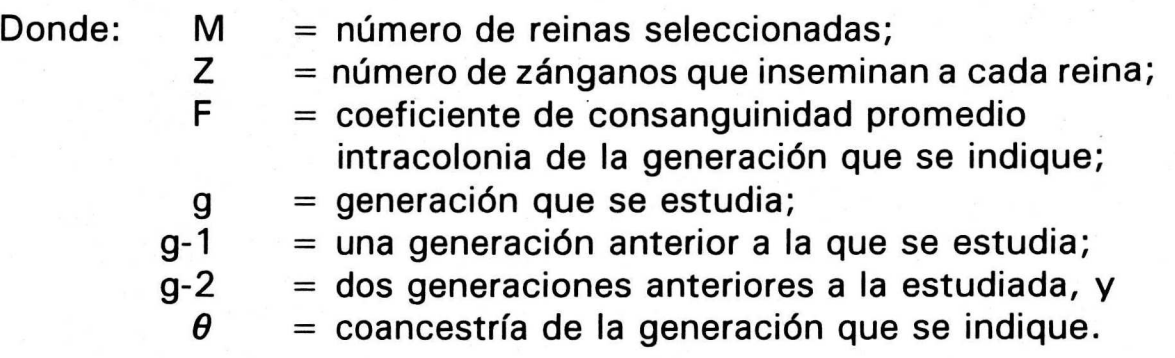

Con respecto a Z, si se trata de semen no homogeneizado, corresponde en promedio a diez zánganos por cada reina, pero, si se utiliza un dep6sito de semen homogeneizado para inseminar a todas las nuevas reinas, entonces el semen de todos los zánganos estará representado en el depósito y la línea masculina será igual. En este último caso, para calcular Z, se multiplica M por el número de zánganos que aporta cada una al depósito, y el resultado es entre 700 y más de 1000, según el caso.

## **1 0. Progreso Genetico por Generaci6n**

El progreso genético (W) por generación, se obtuvo mediante la ecuación:

$$
W = R - DE \tag{29}
$$

$$
41
$$

Donde: R  $\,$  = respuesta a la selección en una generación dada, y DE depresi6n endogamica.

de: Para obtener la respuesta a la selección por generación, se requiere

a) La estimación del valor de la heredabilidad en cada generación, debido a que éste disminuye progresivamente.

Moritz ( 1984), propuso que este valor de heredabilidad sea estimado mediante la ecuación:

$$
h^{2}(g) = \frac{(1-F)^{*}h^{2}}{1-(h^{2}*F)}
$$
 (30)

- Donde:  $h^{2}(g)$  = heredabilidad en la generación (g) de interés;  $h^2$  = heredabilidad original, y
	- $F =$  coeficiente de consanguinidad en la generación de interés.
- b) Calcular en cada generación la correlación intraclase, t, en el caso de la selección intrafamiliar, puesto que la h<sup>2</sup> disminuida la afecta también, según la Ecuación 23, en la cual r permanece constante.
- c) Asimismo, la *o*p por generación (g), según Moritz (1986b), puede ser calculada como:

$$
\sigma^{2}p(g) = \frac{\sigma^{2}p(o) * h^{2}(o) * (1 - Fg)}{h^{2}g}
$$
 (31)

- Donde:  $\sigma^2 p(o)$  = cuadrado de la desviación estándar fenotípica que se estima directamente de las cosechas de miel;
	- $\sigma^2$ p(g) = varianza fenotípica por generación;
		- $h<sup>2</sup>(o) = heredabilidad original;$ 
			- $h^2g$  = heredabilidad en la generación en cuestión, y
				- $Fg = \text{coeficiente}$  de consanguinidad en la generación en cuesti6n.

## **RESULTADOS Y DISCUSION**

# 1. Estimación de la Viabilidad Teórica de la Cría y Número de Alelos Sexuales.

Los porcentajes de ocupación (Oc) y de viabilidad observada (A) de las colonias muestreadas, se presentan en los Cuadros 7 y 8, que corresponden a las colonias representantes de la población y a las colonias con reinas inseminadas con un solo zángano, respectivamente; asimismo, se presentan los datos del número de celdas, huevos y larvas que se utilizaron en los cálculos de A (Ecuación 4) y Oc (Ecuación 5). La cantidad de celdas incluidas dentro del recuadro de conteo dependi6 de Ia cantidad de huevos juntos presentes el dfa del muestreo.

En promedio los recuadros contenfan alrededor de 300 celdas, las cuales no se encontraban puestas en su totalidad, pués los Oc (razón entre huevos sobre celdas) estuvieron en un rango entre 41.11 y 97.35%, correspondientes a las colonias 9 y 10, respectivamente, ambas ubicadas en el Apiario 3.

Clinicamente, todas las colonias estaban sanas y las reinas tenian aproximadamente la edad de un año y medio, por lo cual, debían ser reemplazadas en breve tiempo, según SARH (1986), que recomienda substituirlas por lo menos anualmente; sin embargo, se puede notar en el Cuadra 7 Ia gran variabilidad de Oc, siendo algunos valores definitivamente bajos, lo que refleja, por una parte, un manejo inadecuado, porque algunas reinas con oviposici6n escasa, probablemente por vejez, no habfan sido cambiadas, y por otra parte, los resultados indican que, al menos alrededor del año y medio de edad, la capacidad de postura abundante entre las reinas, es sumamente variable. Si esta variabilidad tuviese un componente genético importante, quizá sería una característica a considerar en la selección, puesto que reinas más duraderas reducen los costos de los reemplazos. Al respecto, Cobey y Lawrence (Vaca Valley Apiaries, 1987, comunicación personal) dan una calificación a la calidad de postura durante la preselección, pues, aunque no se conoce si esta es una caracterfstica altamente heredable o no, sf facilita efectuar traslarves multiples para una crfa de reinas intensiva.

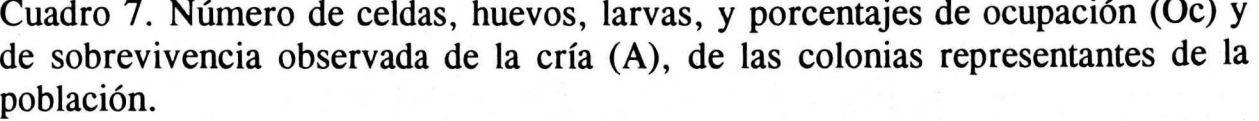

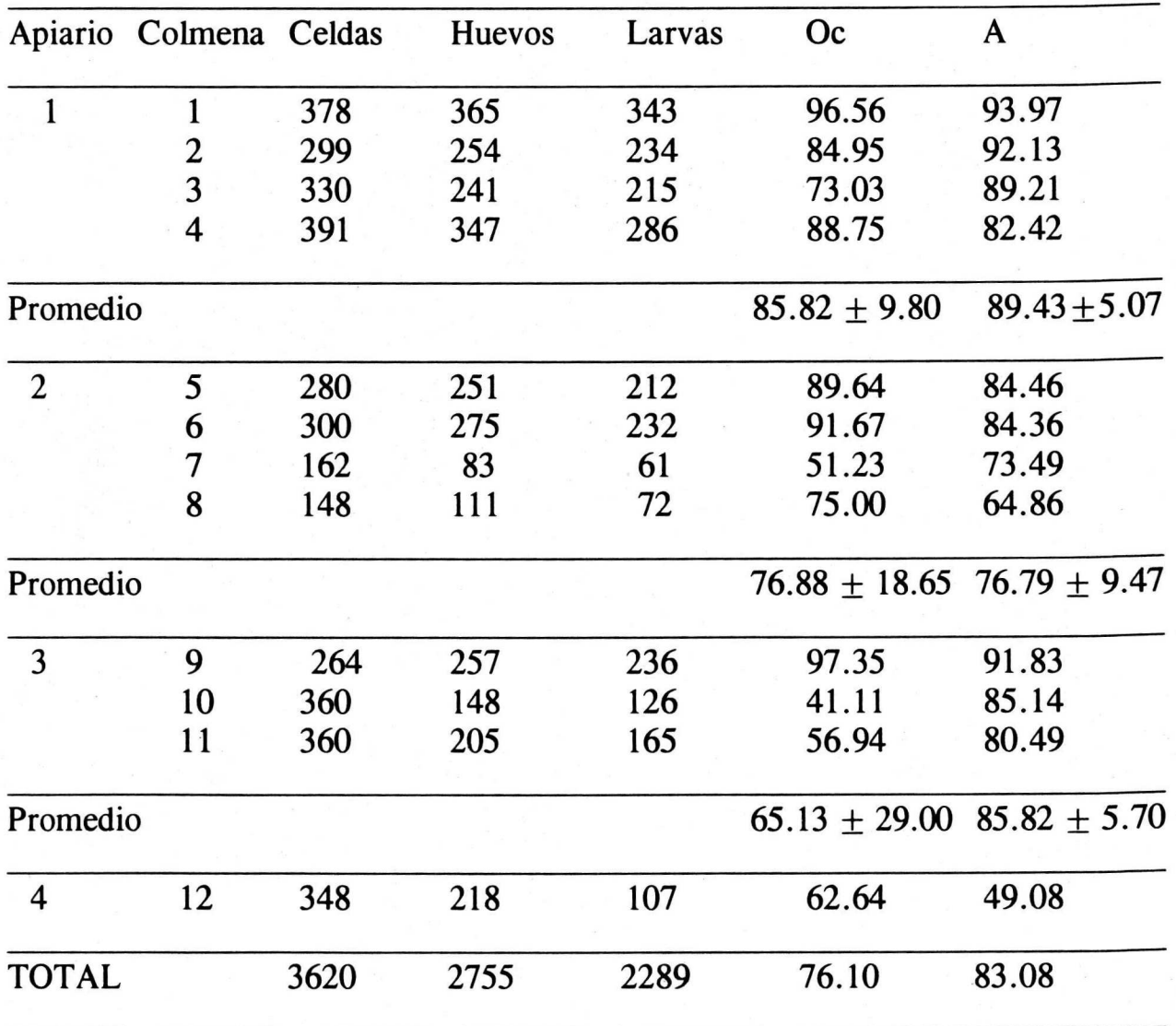

Se hace notar, que en las reinas inseminadas con un solo zángano (Cuadra 8) sf son entendibles los bajos Oc, porque tienen muy pocos espermatozoides en su espermateca, y, de hecho, fueron substituidas en unas cuantas semanas en sus colonias.

Lo anterior es importante, porque según Woyke (1980; 1981; 1986; 1988), con un porcentaje de viabilidad observada (A) del 75% una colonia puede ser tan buena productora de miel como otra con un A

mayor, porque Ia reina es capaz de ir ovopositando en los espacios que van quedando vacíos por homocigosis del *locus* sexual, compensando así la población perdida, pero, si la reina tiene una postura escasa, probablemente no pueda substituir tales larvas perdidas, y se requiera un umbral mayor de A para que no influya la DE por determinación sexual en la producción de miel y puedan compararse las colonias entre sí.

Cuadro 8. Número de celdas, huevos, larvas y porcentajes de ocupación (Oc) y de sobrevivencia observada de Ia cria (A) de las colonias con reinas inseminadas con un solo zángano.

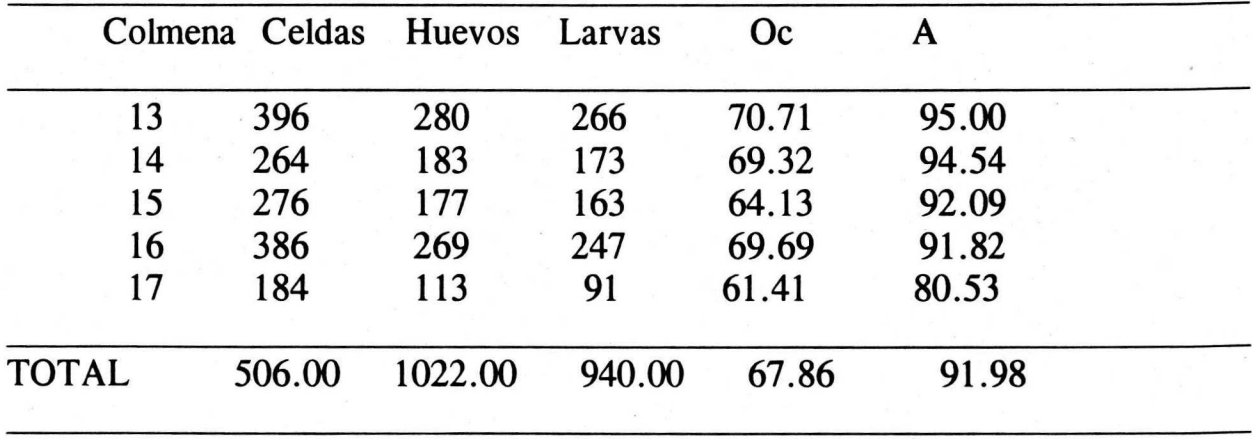

Siguiendo la metodología desarrollada por Woyke (1976, 1988), para obtener el A, sin considerar los apiarios se tomó el número total de larvas sobrevivientes después de tres días y se dividió entre el número total de huevos encontrados originalmente (Ecuaci6n 4), por lo cual se aleatorizaron tanto las colonias utilizadas como los perfodos de las tomas de muestra.

Este criterio se utilizó porque el objetivo fué encontrar los porcentajes de sobrevivencia y el número de alelos sexuales de la poblaci6n total de colonias del C.E. "La Posta", y no lo relativo a cada apiario en particular; de hecho, los apiarios, aunque son fijos y se trata de manterlos con el mismo número de colonias, éstas suelen trasladarse de un apiario a otro, por ejemplo durante la cría de reinas, por otra parte, siempre mueren algunas colonias cada año y otras se dividen para reemplazarlas, yen general, en el trabajo rutinario se intercambian panales con abejas con mucha frecuencia, por ejemplo para homogeneizar

poblaciones o para reforzar una colonia en particular que tenga una reina nueva durante el perfodo en que no pone, de hecho, Ia apicultura en Mexico se basa en Ia transhumancia, con Ia cual se siguen las floraciones principales para cosechar en cada una de elias.

Además, los apiarios se encuentran relativamente cercanos entre sí y para la cosecha del año en que se efectuaron las observaciones (1991) no hubo diferencias significativas, como se verá en 6.1, Cuadro 15, página 61; por otra parte, se efectuó un análisis de varianza tomando como tratamiento la localidad (apiarios) y como resultado el A, y no se encontraron diferencias significativas ( $P \ge 0.10$ ) cuando no se consideró al apiario 4, del cual solo se muestre6 una colonia y por lo tanto, no aportaba repeticiones ni tenía varianza.

En el Apiario 4 (Cuadro 7), Ia (mica colmena muestreada tuvo en Ia primera repetición un A igual a 57.48 y en la segunda, un A de 37.36; tomando el total de huevos y larvas sobrevivientes, resulta un A de 49.08, mucho menor que en cualquier otra colonia; de hecho, ese resultado parece característico de una población que tuviera únicamente dos o tres K, es decir, una V esperada de 50 o 66.66%, respectfvamente, según Woyke (1976) (Figura 6, página 51).

AI observar la información del Cuadro 7, se puede verificar que seis colonias (Ia mitad del total) tuvieron un A de entre 80 y 90%, tres sobrepasaron el 90% y solo tres tuvieron A menor al 80%, una de las cuales fué la colonia del apiario 4, la cual, probablemente tuvo una MA excesivamente elevada que hizo disminuir anormalmente el A; Ese dato disminuy6 mucho los porcentajes finales, pero es imposible conocer si se trató de un caso aislado, o si algún factor estuvo afectando el A en ese apiario.

En el Cuadro 7 puede verse que A fué igual a 83.08 %, y considerando los datos del Cuadro 8, el MA fue igual a 8.02% (Ecuaci6n 3:  $V = A + MA$  6 MA = V - A: 100-91.98 = 8.02), con lo cual, la sobrevivencia teórica (V) es igual a 91.1% (Ecuación 3:  $V = A + MA =$  $83.05 + 8.02$ , que corresponde, según la Ecuación 1: K = 100/(100-V), a 11.20 alelos sexuales (K) en la población.

Woyke (1988) reportó 47.6 alelos sexuales (número no factible) para una submuestra, suponiendo que los mismos estaban en equilibria; el

atribuy6 los elevados A encontrados a factores ambientales que disminuveron la MA. En el mismo estudio, además encontró porcentajes de viabilidad muy bajos en dos colmenas, parecido a lo que sucedi6 con la colmena del Apiario 4. Woyke (1988) indica que tales colonias no deberían utilizarse para producción de miel. Sin embargo tomando en cuenta su población total, reportó 12 alelos sexuales, aunque mencionó que hubo diferencias entre los apiarios de diferentes dueños (no efectuó análisis estadísticos), quizá por diferencias de manejo, especialmente nutricional, ya que una falta de protefna en Ia dieta de las obreras nodrizas suele provocar canibalismo (Woyke, 1978), y tal vez, las condiciones de manejo 6ptimas reduzcan mucho el MA. Lo anterior significa que el medio ambiente puede tener efectos muy grandes en algunas colmenas, pero, si el tamaño de la muestra es suficientemente grande, no afectará al resultado final.

El rango de A fué amplio, variando entre 49 y 94 %, y de manera aparentemente independiente del Oc. Cobey y Lawrence ( 1987 comunicación personal) opinan que la selección de colonias con postura compacta, es decir, con un elevado OC, en crfa operculada, despues de que pasó el efecto de la homocigosis del locus sexual, ayuda a mantener dentro de la población de interés el mayor número posible de alelos sexuales. Se podría esperar una elevada correlación positiva entre el Oc en los tres primeros días después de la postura y durante el período de operculación, cuando ya se estabilizaron las pérdidas de cría por MA, consecuentemente, se esperaría una correlación positiva entre A y Oc, que no se detectó en el presente trabajo tal vez por el tamaño pequeño de la muestra o porque en realidad no exista tal correlación.

La investigaci6n acerca de si Ia capacidad de una postura abundante y duradera tiene una elevada heredabilidad, podría ser útil para reducir los costos de los insumos, debido a que con el alargamiento del intervale de generación, es más factible la elaboración de un programa de selección práctico para los apicultores productores de miel, que dedicarían únicamente su tiempo menos ocupado, por ejemplo, después de cada cosecha, al mejoramiento genético de sus abejas. Actualmente, los apicultores seleccionan las colonias que en cada cosecha parecen producir más miel, pero debido a que cambian únicamente las reinas que ponen poco (encuesta efectuada entre apicultores del centro del estado de Veracruz, 1992, datos no publicados), la comparación es entre reinas de diferentes edades y como consecuencia, la selección resulta irrealizable porque las reinas más jóvenes generalmente ponen más y tienen por tanto poblaciones más fuertes, con una mayor capacidad de recolección de néctar, independientemente de las características genéticas que posean.

También sería importante para los apicultores productores de reinas porque aunque ellos preferirían ciclos más cortos de selección y cría para aumentar el número de generaciones por año (y por tanto, hacer que el mejoramiento genético sea más rápido), se requiere que las reinas pasen por una prueba de comportamiento, por ejemplo, producción de miel en una temporada de néctar, para elegir a las nuevas reproductoras, las cuales deben producir, primero, las reinas hijas para el siguiente perfodo de prueba, y después, reinas comerciales de fecundación libre, y considerando que en un programa de selección se están utilizando reinas inseminadas, las cuales tienden a deteriorarse rápidamente, se comprende la importancia de una selección hacia una vida productiva larga.

Los porcentajes de mortalidad debida al ambiente (MA) obtenidos en este trabajo (entre 8 y 9%), son muy superiores al 6 6 6.5 % que se reporta en Ia literatura (Woyke, 1 963; 1976; 1978; 1986; 1989) y, si fueran consecuencia de un manejo inadecuado, pondría en seria desventaja a la población de interés para ser objeto de un plan de mejoramiento genético.

Puesto que no es razonable que una población con problemas de manejo se someta a selección, sin antes resolverlos, para las proyecciones . a generaciones subsecuentes, en este (83 colonias) y en los otros tamaños de población considerados (75, 85 y 100 colonias), se supuso que el MA es igual a 7 %, que debe ser un valor facilmente alcanzable y aún ampliamente superable; asimismo, se consideró  $k = 11$ , y  $V = 91$ %.

# **2. Numero de Alelos Sexuales y Viabilidad de Ia Crra (Calculo Te6rico)**

Utilizando la Ecuación 7 (Kerr, 1967), se tiene, con  $C = 83$ , un Ne igual a 178, substituyendo esta cifra enlaEcuación6 (Cornuet, 1980), se obtiene que:

 $k = \sqrt{-356/Log}$  0.000668852  $=\sqrt{-356/-3.17466997} = \sqrt{112.3}$  $k = 10.59$  Alelos Sexuales

Como puede apreciarse, el resultado es muy semejante al encontrado utilizando Ia metodologfa propuesta par Woyke ( 1 976), y tiene Ia ventaja de que se eliminan muchos de los factoresde error ambientales que se manifestaron en la sección anterior.

El número de alelos sexuales encontrados, entre 10 y 11, es ligeramente inferior al promedio de 12 que se reporta en la literatura y que se ha tomado como base para la mayoría de las ecuaciones "modelo" que se dan, lo que puede deberse a que por mucho tiempo no se introdujeron reinas provenientes de otros apiarios a la población de "La Posta". No obstante lo anterior, de esa población original y considerando la propuesta de Cornuet y Aries (1980) (Sección 6 de Revisión de Literatura), se deberán obtener las 11 mejores reinas, y las restantes, hasta llegar al número que acomplete el porcentaje de individuos seleccionados (e.g., 9 reinas más, para un 20% de individuos seleccionados en una población de 100 colonias), provendrán de otros apiarios de modo que se incrementen las probabilidades de aumentar el número de K.

En el presente trabajo, el conocer el número de K en la población permite estimar Ia viabilidad de Ia crfa en las generaciones futuras de tal población bajo selección. Si se considera el K = 10.59, utilizando la Ecuaci6n 2 de Woyke (1976), el V es igual a 90.56 %, menos 7 % de MA, el A es igual a 83.56%.

Siguiendo el mismo procedimiento, para otras poblaciones proyectadas, los valores se dan en el Cuadra 9, cuya informaci6n es válida únicamente bajo ciertas suposiciones que incluyen: a) que las colmenas no se encuentren emparentadas entre sí, y que b) el número de alelos sexuales sea infinito. Ambas son poco probables en Ia practica, de modo que la ecuación de Cornuet (1980) (Ecuación 6) puede utilizarse solo dentro de ciertos lfmites.

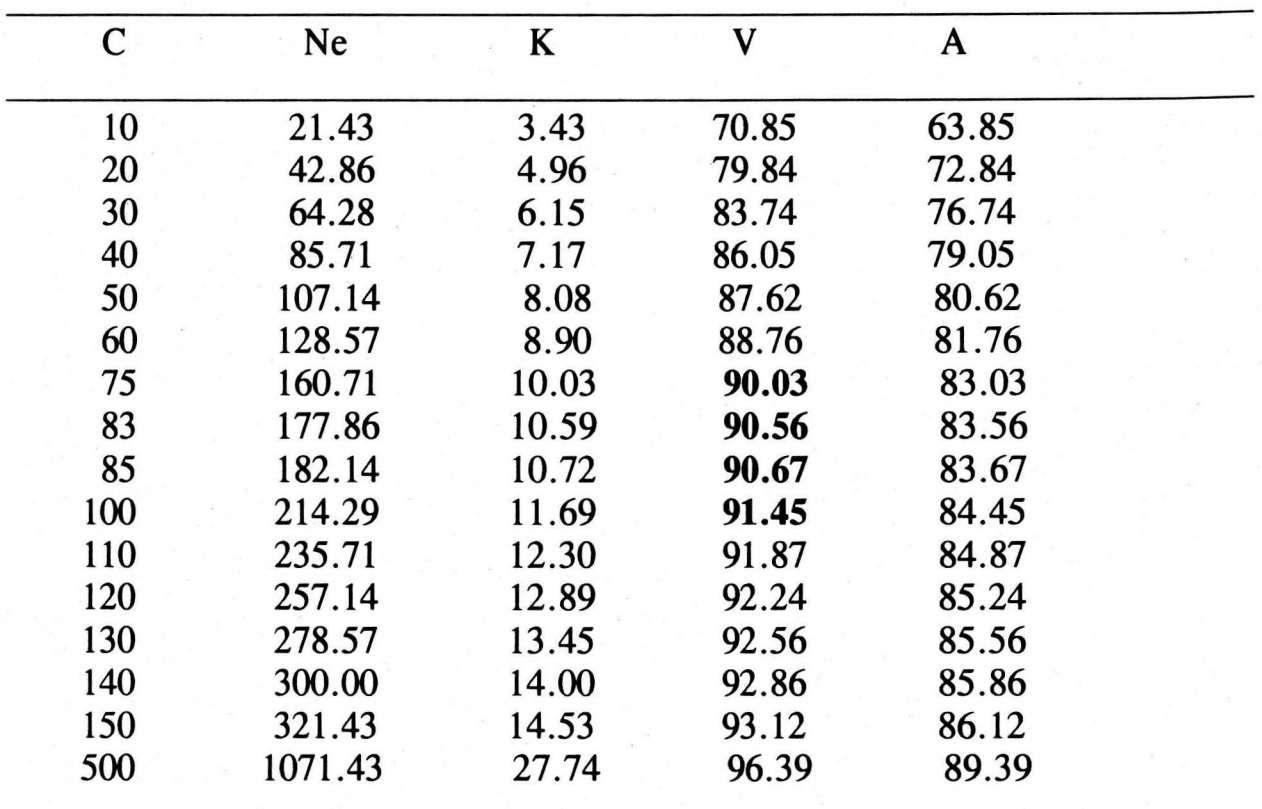

Cuadro 9. Tamaño efectivo de la población (Ne), número de alelos sexuales (K), y viabilidades real (A) y teórica (V), obtenidos matemáticamente.

Según los resultados el número mínimo de K que permite una aceptable sobrevivencia de la cría es 6, después del cual, cada aumento en un K más, progresivamente tiene menos efecto sobre la V, la cual nunca será igual a 100, debido al " - 100 " del numerador.

El comportamiento de las relaciones de C con K, Ne y V se aprecia mejor en Ia Figura 7.

Las relaciones entre C y Ne es totalmente lineal, y entre C y K, es casi lineal, pero ésta última se trata de una relación con limitaciones porque es muy poco probable que existan más de unos 14 K y los 12 K que generalmente se han tomado como base en los estudios de dinámica de poblaciones en abejas, se encuentran con entre 100 y 120 colonias en apareamiento aleatorio. Los apiarios generalmente constan de alrededor de 30 colmenas, en consecuencia, se tendrían que mezclar las poblaciones de unos cuatro apiarios, aunque en forma natural se debe

considerar el material genético de los enjambres silvestres, poblaciones migratorias que coadyuvan a distribuir los K, así como los zánganos que pueden cambiar de colonia.

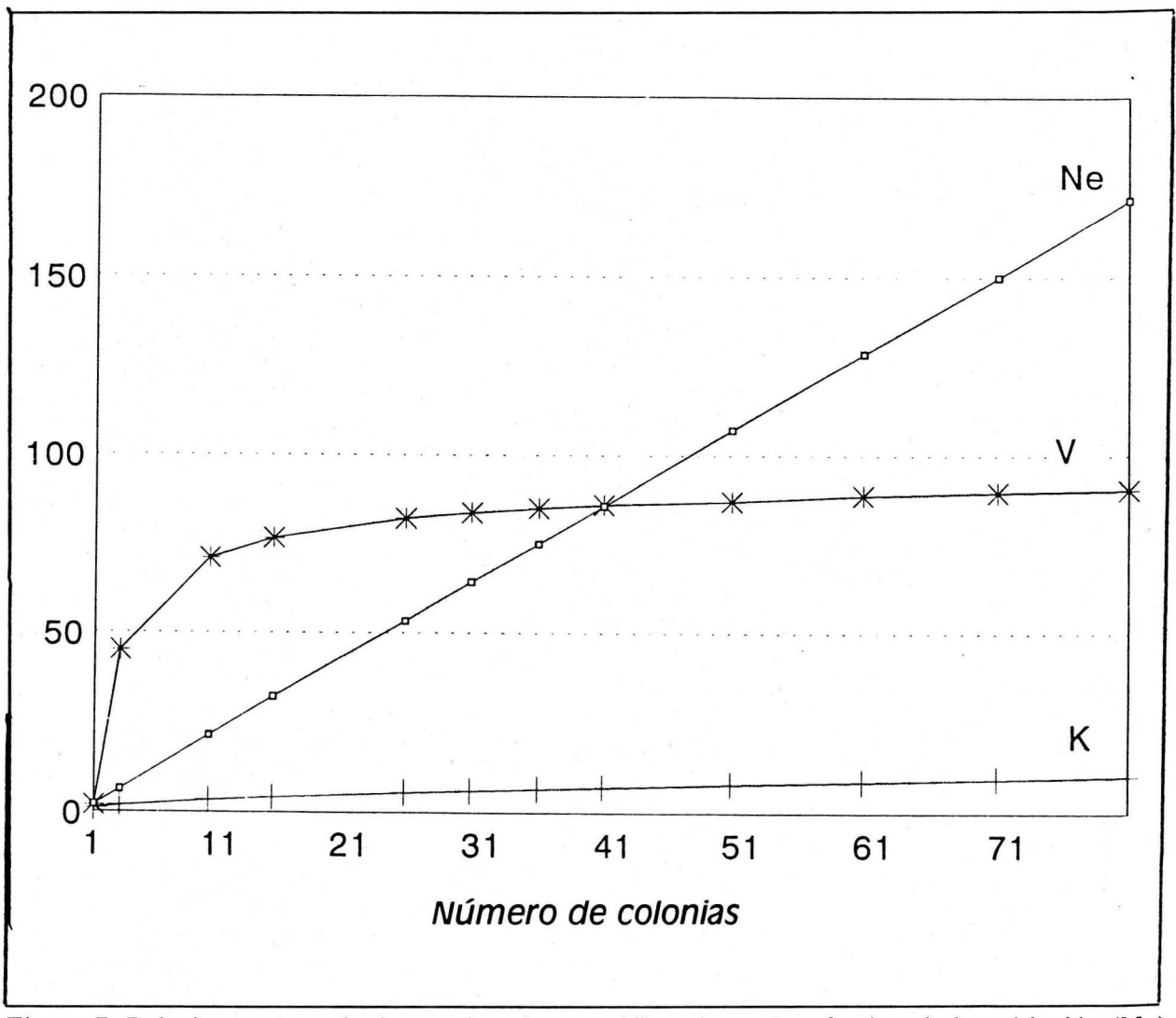

Figura 7. Relaciones entre el número de colmenas (C) y el tamaño efectivo de la población (Ne), el número de alelos sexuales (K) y la viabilidad teórica de la cría (V), en apareamiento aleatorio.

Entre C y V, la curva es pronunciada al principio y luego se hace rápidamente asintótica entre los C 20, que corresponde a un Ne de alrededor de 40. Esto es importante porque los resultados presentados se suponen sin selección por la forma de obtención de Ne, pero como éste puede ajustarse durante el programa de selecci6n, esta grafica puede

BIBLIOTECA CENTRAL U. A. CH.

ayudar a decidir cuantas colonias habría que introducir para elevar V, desde luego, provenientes de otras poblaciones, porque servirfan para incrementar los K de la nueva población mezclada.

Para simplificar los cálculos posteriores en el presente trabajo, se asumi6 un valor para V de 91 %, porque al redondear las cifras de V (Cuadro 9), en los tamaños de población (N) que se consideraron: 75, 83, 85 y 100 c, es Ia moda.

# **3. Tamaiio de Muestra de Ia Poblaci6n Original**

Siguiendo Ia propuesta de Cornuet y Aries ( 1 980), que indica que en las condiciones del presente trabajo, sería suficiente tomar de la población original (que corresponde a 83 colonias), una muestra de las mejores once reinas  $(S \geq K)$  para iniciar un programa de mejoramiento genético, con Ia "garantfa" de que en aquella estarfan representados todos los alelos existentes en la población; sin embargo, "después del primer estadío de selección, el muestreo ya no es aleatorio" (Cornuet y Aries, 1980) y el número de K disminuye de generación en generación, lo cual se refleja en la reducción de V; a tal punto que puede nulificar y aún sobrepasar los efectos de la selección.

Se consideró conveniente averiguar que es lo que probablemente sucederfa con poblaciones un poco menores o un poco mayores de Ia que actualmente se tiene, pués durante el transcurso de un programa de selección, el tamaño de población de prueba tiende a variar, aunque sea ligeramente, y debido a que el CE "La Posta" tiene acceso a cinco apiarios, en cada uno de los cuales caben entre  $15 \times 20$  colmenas, además de efectuarlos para las 83 colonias con que se contaba en 1991, todos los cálculos se hicieron utilizando la Ecuación 17, para tamaños de poblaci6n (N) y de porcentaje de individuos seleccionados (S) iguales a N = 75, 83, 85 y 100 colonias con 15, 20, 25 y 30% de S, como se aprecia en el Cuadro 10.

Debido a que el menor porcentaje de S que se decidió utilizar fué 15 %, para obtener una primera muestra de once reinas reproductoras, Ia menor N factible es de 75 colonias. Para los otros N y S, se consideraron más de once reinas reproductoras, según lo requerían los mismos N y S (Cuadro 10).

Las reinas seleccionadas (M) deben proporcionar no solo las nuevas reinas (P), de entre las cuales se seleccionarán las reproductoras de la siguiente generación, sino también los zánganos cuyo semen debe cubrir a las mismas P, cada una de las cuales necesita el semen de, en promedio, diez zánganos (Z). Se estima (Ecuación 11) que cada M debe proporcionar el numero de Z que se presenta en el Cuadro 11, en donde P es igual a N, el tamaño de población.

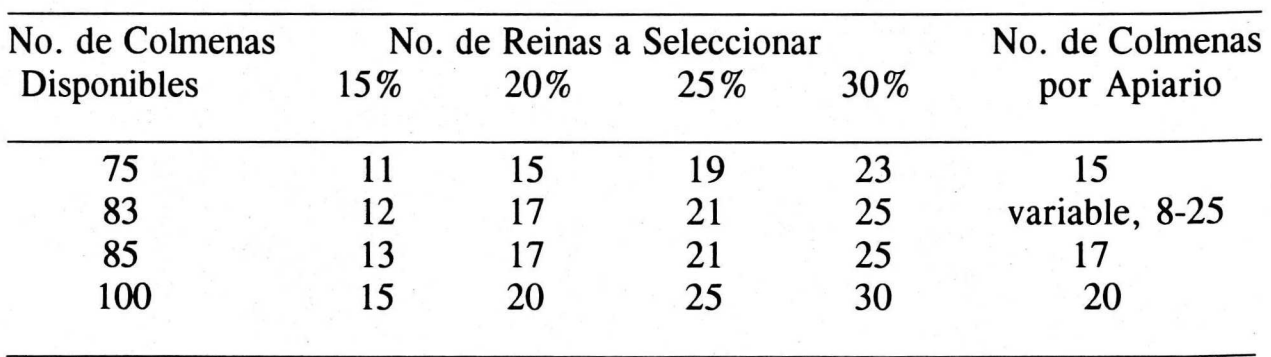

Cuadro 10. Número de reinas a seleccionar (M) con cuatro porcentajes de individuos seleccionados (S) en cuatro tamaños de población (N)

Como puede observarse, las M deben aportar entre 33 y 70 Z, lo cual en la práctica deriva a valores aún más elevados porque se requiere capturar más zánganos de los que se han de utilizar, previendo que muchos mueren durante el almacenamiento previo a la inseminación y muchos otros, no tienen semen maduro. En consecuencia, quizá sería preferible efectuar recolecciones de semen durante varios dfas y, recurrir a prácticas de conservación como la de Harbo (1974), muy sencilla, en la que el semen se conserva biéna temperatura ambiente durante varios días, con solo sellar la jeringuilla colectora con vaselina.

El tamaño de la población casi no influye en el número de Z aportados par cada M, sino que el factor determinante lo constituye el porcentaje de individuos seleccionados (S), y, como puede observarse en el Cuadro 11, a mayor S, las diferencias de Z disminuyen. Por ejemplo, entre 15 y 20 % de S, hay unos 19 Z de diferencia; entre 20 y 25 % existen unos 10 Z de diferencia, y entre 25 y 30 %, la diferencia es de unos 6 Z.

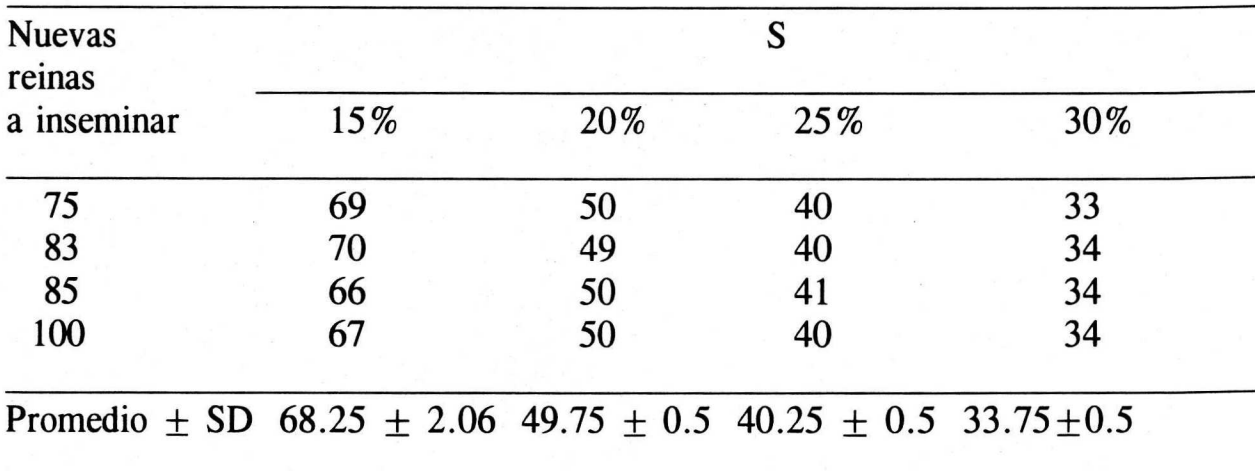

Cuadro 11. Número de zánganos que debe proporcionar cada reina seleccionada (M) al deposito de semen segun el porcentaje de individuos seleccionados (S)

## **4. Tamaiio Efectivo de Ia Poblaci6n**

Si, para el caso de las Ecuaciones 8,  $9 \vee 10$  de los métodos de obtención de Ne, aquí identificados con los números del 1 al 3, se fija Z  $= 10$ M, y para los Ne del 4 al 7 (Ecuaciones 12 a 15), se utilizan las Z del Cuadra 11 para todas las M que se consideran, se pueden obtener los tamaños efectivos de población, que se presentan en el Cuadro 12, en donde, con excepción de S = 15%, en que M es 12 con N = 83 y 13 con  $N = 85$ , en los demás S,  $N = 83$  y  $N = 85$  tuvieron M y Ne exactamente iguales por lo que se omitió repetir las cifras dentro del cuadro.

Puede observarse que el método Ne 1, de selección aleatoria de reproductores posee valores significativamente inferiores a cualquiera de los otros seis, en cuanto a capacidad de obtener el mayor tamaño de Ne, los que corresponden a reemplazo madre-hija, mismos que fueron ordenados, según sus resultados, de menor a mayor.

Los modelos que dan mayores Ne son el  $6 \times 7$ , ambos caracterizados, porque diferentes zanganos inseminan a diferentes nuevas reinas, es decir, el semen no se mezcla u homogeneiza. Este resultado es contrario a lo que sucede entre los modelos 2 y 3 de Page *et*  al. (1982), en los cuales, el método que utiliza la homogeneización del semen es mejor, correspondiendo ésto al método No. 3.

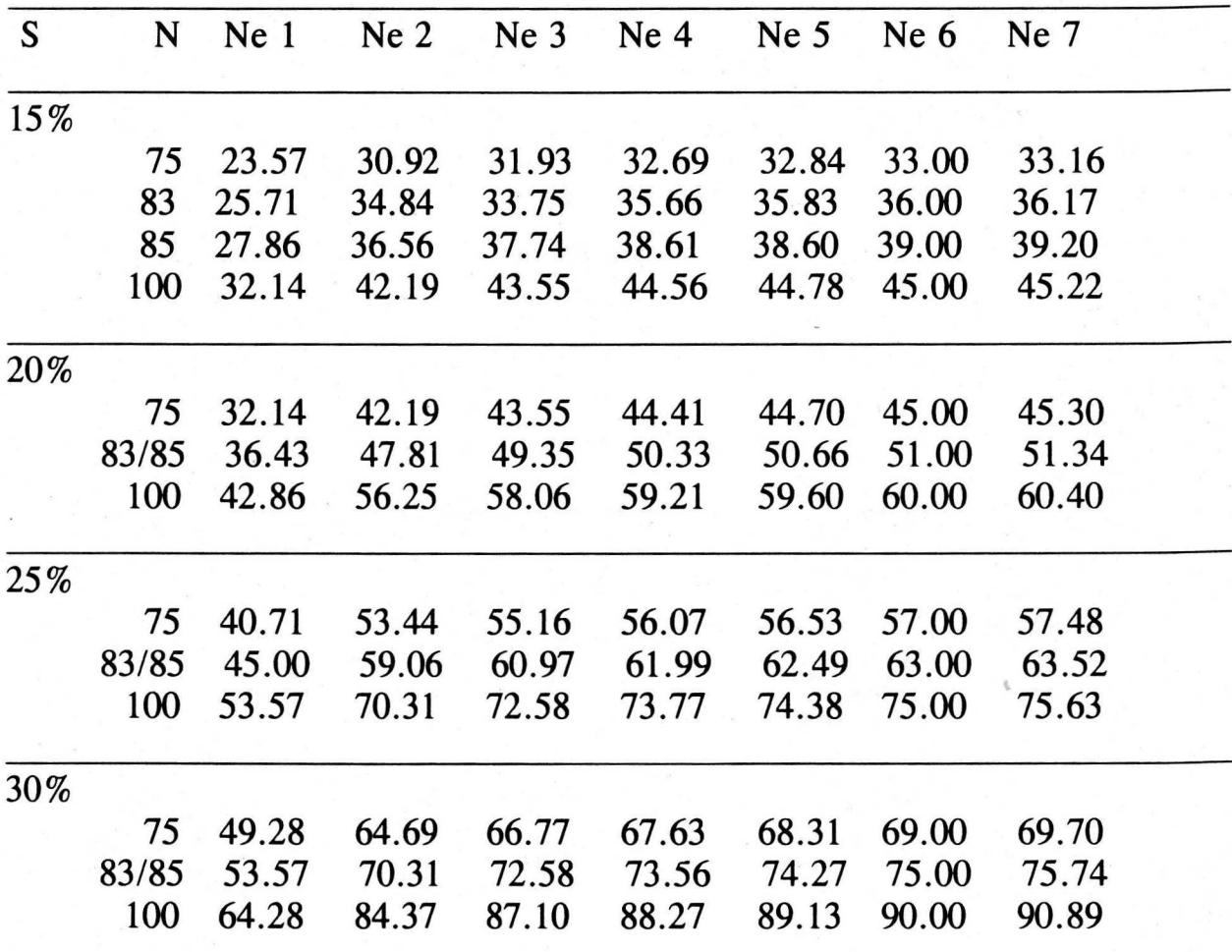

Cuadro 12. Estimación del tamaño efectivo de la población (Ne), a través de siete métodos de selección de reproductores.

 $S =$  Porcentaje de individuos seleccionados; N = Tamaño de población, en número de colmenas.

# **5. Viabilidades en Generaciones Subsecuentes**

Suponiendo que con 75 % de A, Ia reina aun es capaz de substituir la cría que se pierde por homocigosis en el locus sexual, con una MA de 7%, se estará buscando no rebasar el límite de  $V = 82$ %.

El valor de 75 % de A es en promedio, el límite inferior aceptable para las colonias en selección, pero puede encontrarse aún en colonias de libre fecundación, como el caso del Apiario 2, en donde, las colmenas No.

7 y 8 del Cuadra 7, tienen viabilidades observables de 73.49 y 64.86 %, lo cual probablemente influy6 a que en Ia cosecha de junio de 1991 (Cuadra 14), en donde se identifican como las colmenas 42 y 48, sus producciones de miel resultaron menores que el promedio de su apiario.

Los V esperados hasta la 15a. generación para las ecuaciones de Ne, se presentan en los Cuadros 25 al 31 del Apendice como referencia, pero en ellos se puede observar como va disminuyendo Ia V en generaciones subsecuentes, y sus resultados se pueden relacionar con los del Cuadro 9 y la Figura 7 (Páginas 50 y 51).

Por ejemplo, en el Cuadro 25, que corresponde a la ecuación de Ne 1, que se utilizaría en la selección masal, con 15% de S en una población de 75 colonias, se espera que en la generación 14 se encuentre una  $V = 67.40\%$ , que es característica de una población con alrededor de tres alelos sexuales únicamente, es decir, que a partir de las generaciones 4a. y 5a. entre las cuales se encontró el límite permisible de  $V = 82\%$ , característico de unos seis alelos sexuales, se perdieron tres K en diez generaciones, en cambio, utilizando reemplazo madre por hija, que es un esquema de cría para la selección intrafamiliar, en el Cuadro 31, con las mismas indicaciones que las especificadas para el Cuadra 25, se observa que Ia generaci6n 14 tendrfa una V esperada de 73.56%, que correspondería a unos 3 ó 4 K, es decir, la pérdida de alelos sexuales probablemente serfa similar en los dos sistemas de crfa considerados, aunque un poco más lenta en la selección intrafamiliar.

El Cuadra 13 es un resumen de los Cuadros 25 al 31, e indica Ia máxima generación en la cual la  $V$  es igual o mayor a  $82\%$ . Los asteriscos indican que en esa generación, V fué mayor a 81.75%. En generaciones posteriores, se hace necesario introducir atelos sexuales nuevos en forma de reinas o semen de zánganos provenientes de otras poblaciones para elevar Ia V.

La V buscada igual a 82 % (A = 75% + MA = 7%), probablemente no sea, en Ia practica, diferente de 80 u 85 %, pues en México no se tienen estudios relativos a en que momento la viabilidad reducida empieza a afectar Ia productividad de las colonias, y por tanto, puede contrarrestar los efectos de la selección, lo cual correspondería a Depresión Endogámica por Homocigosis en el Locus Sexual (HK). Sin embargo, las proyecciones presentadas acerca de la generación máxima

permitida antes que la HK ocasione problemas, suponiendo una A límite de 75 %, son una buena guía para predecir cuando se deberán introducir nuevos genes a la población, siendo necesario únicamente utilizar la ecuación teórica de Cornuet (1980) para conocer el número de K con que se cuenta al principia.

Sin embargo, si en alguna generación hubiere sospechas de que se está rebasando el límite permisible, se puede efectuar el método de Woyke (1976) para medir A, y tomar una decisión. Para ésto es indispensable: a) cuidar mucho el proceso, porque con panales obscures los conteos son difíciles, y b) tratar de mantener un buén manejo, de lo contrario los MA se elevan.

Como puede apreciarse claramente (Cuadra 13), dentro de una poblaci6n cerrada, cualquier variante en el sistema de crfa reemplazo madre-hija (Ne 2 al 7), ofrece resultados similares, y por lo menos permite dos generaciones más de apareamientos (que en este caso se interpreta como dos generaciones más de selección), que con la utilización de la selecciónaleatoria de reproductores (Ne1). El tomar en cuenta la transmisi6n de los genes por vfa masculina (Ne 4 al 7) proporciona resultados ligeramente mejores.

Para efectuar las comparaciones entre la selección masal e intrafamiliar, se utilizaron los sistemas de cria correspondientes a los Ne 1, para masal y cualquiera de los Ne del 2 al 7, para intrafamiliar, puesto que sus resultados son prácticamente iguales y dejan la opción de que las reinas provean un número fijo de zánganos o de que en ocasiones alguna aporte al depósito de semen menos o más zánganos de los que le correspondan, puesto que se ha comprobado que en la práctica en ocasiones es diffcil de que alguna reina en particular produzca suficientes zánganos.

En los sistemas de crfa mencionados, Ia homogeneizaci6n del semen tendria Ia ventaja de que los apareamientos en Ia linea masculina serfan todos idénticos y en consecuencia, la comparación entre las reinas sería más fácil.
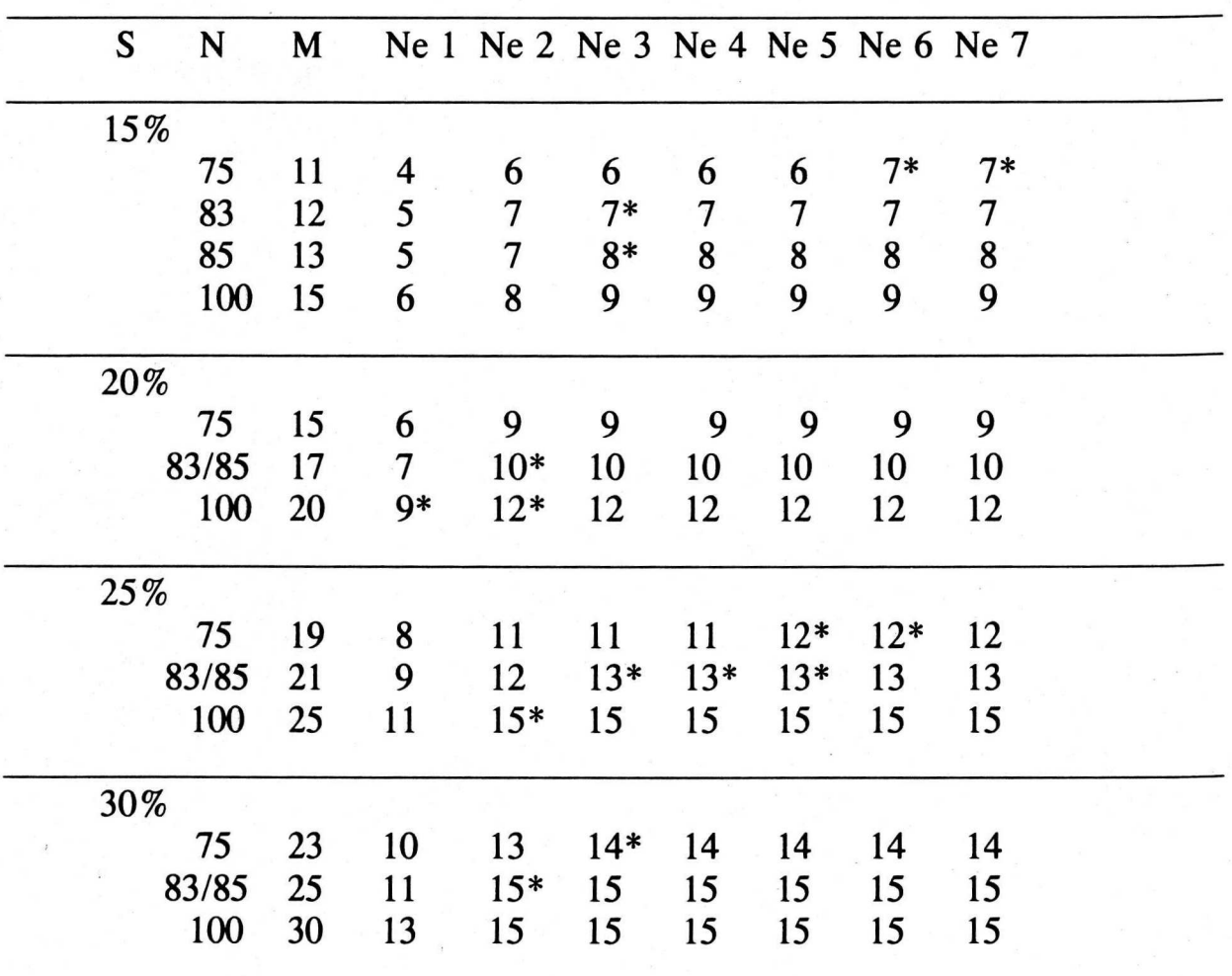

Cuadro 13. Número de generación máxima en que los Nei dan porcentajes de viabilidad teórica (V) de 82% o más.

 $S =$  Porcentaje de individuos selecionados;

 $N =$ Tamaño de población;<br>Nei = Ecuación para calcular

 $=$  Ecuación para calcular el Tamaño efectivo de la población (Ne1, Ne2, ... Ne7), y

 $M = N$ úmero de Reinas Seleccionadas.

# **6. Respuesta a Ia Selecci6n**

La respuesta a la selección se calculó mediante las Ecuaciones 19 y 20, correspondientes a selección masal y selección intrafamiliar, respectivamente, las cuales son diferentes de las comunmente utilizadas para los organismos diploides, unicamente porque se encuentran ponderadas por (2/3); sus componentes se desglosan a continuación.

### **6. 1 Desviaci6n estandar fenotlpica**

La cantidad de miel obtenida en 1991 y su desviación estándar fenotípica (*o*p) (Cuadro 14) fueron estimadas tal como se indicó en "Materiales y Métodos" en: 3. "Manejo de las Colmenas", en la página 27, y 8.5 "Desviación Estándar Fenotípica" en la página 39.

Para cada año de 1988 a 1991, se efectuó un análisis de varianza completamente al azar para determinar si habfa diferencia significativa entre apiarios en cuanto a producción de miel, por lo que se utilizó apiario como tratamiento, las colmenas (cuyo número varió año con año) como repeticiones y la miel cosechada como variable de respuesta (Cuadro 15).

Debido a que en 1991, año en que se efectuó el presente trabajo, no se encontraron diferencia significativa entre apiarios ( $P \ge 0.53$ ) en la cosecha de Junio, única de ese año y que se efectuó en los cinco apiarios antes de iniciar los muestreos para encontrar A, se utilizó la op de la poblaci6n total, redondeada a 8.5, cantidad que se *tom6* como base para todos los cálculos posteriores, porque resultó ser la moda en las cosechas efectuadas de 1988 a 1990; Moritz (1984) incluyó para sus resultados, una  $\sigma p = 15$ , la cual es casi el doble de la obtenida en la población local de A. mellifera; ésto es muy importante porque la respuesta predicha a la selección es directamente proporcional a la  $\sigma p$ .

Una razón de estas *o*p locales tan estrechas podría ser el medio ambiente en que se encuentran los apiarios, poco propicio para la apicultura, que quizá no permita la expresión de todo el potencial de pecoreo de las abejas, tal como se manifiesta en el hecho de que las cosechas son relativamente pobres, pués, como puede observarse (Cuadro 14), la mayor producción estimada de una colmena fué de 38.4 Kg, en el apiario 3, siendo que de zonas con abundante flora melffera suelen cosecharse hasta 50 o más Kg de miel de cada colmena, en marcado contraste con los promedios reportados aquí, que están en alrededor de 12 Kg por colmena; de hecho, muchas de ellas no produjeron ni un solo bastidor de miel.

En algunas de las cosechas consideradas sf se encontraron diferencias significativas entre apiarios, como puede verse en el Cuadro 15, en donde se reportan una cosecha en 1988, dos en 1989, tres en 1990 y una en 1991.

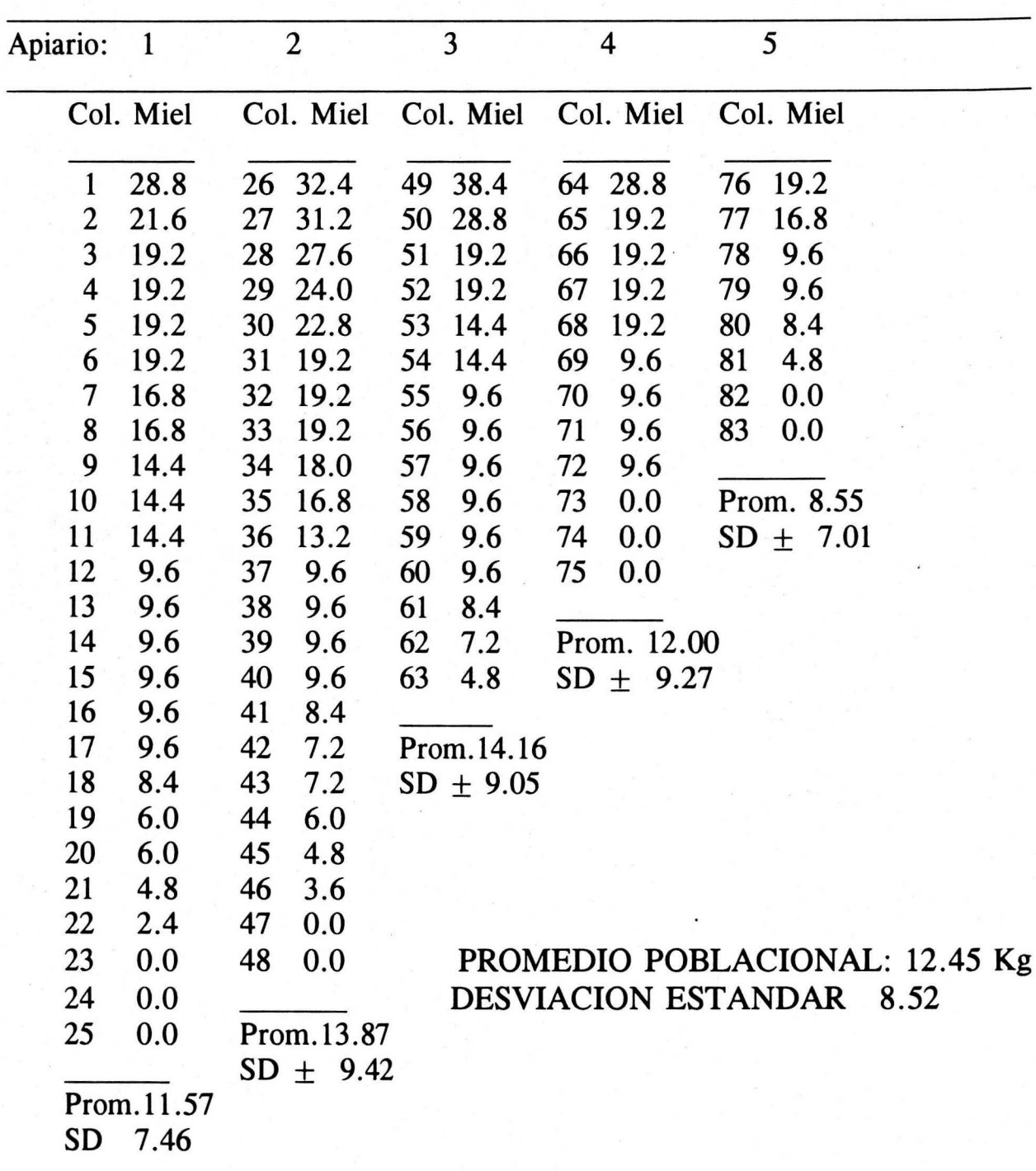

Cuadro 14. Cosecha de junio de 1991 de las colmenas del C.E. "La Posta". Miel en Kg.

Se observaron diferencias significativas entre apiarios, en 1988, una cosecha de 1989 yen dos cosechas de 1990. En Ia cosecha de 1990 en

que no se observaron diferencias, solo 3 apiarios se cosecharon, en consecuencia, probablemente sf hubo diferencias reales entre esos y los apiarios donde no pudo obtenerse miel. En los casos en que hubo diferencia significativa entre apiarios, la producción de miel fué un poco mayor, Es posible que las diferencias entre localidades son menores durante los flujos pobres de néctar o cuando las condiciones ambientales son adversas, por ejemplo, cuando la lluvia lava las flores, o cuando los vientos no permiten el vuelo de las abejas, se afectan igualmente los sitios con abundante o con escasa flora melífera.

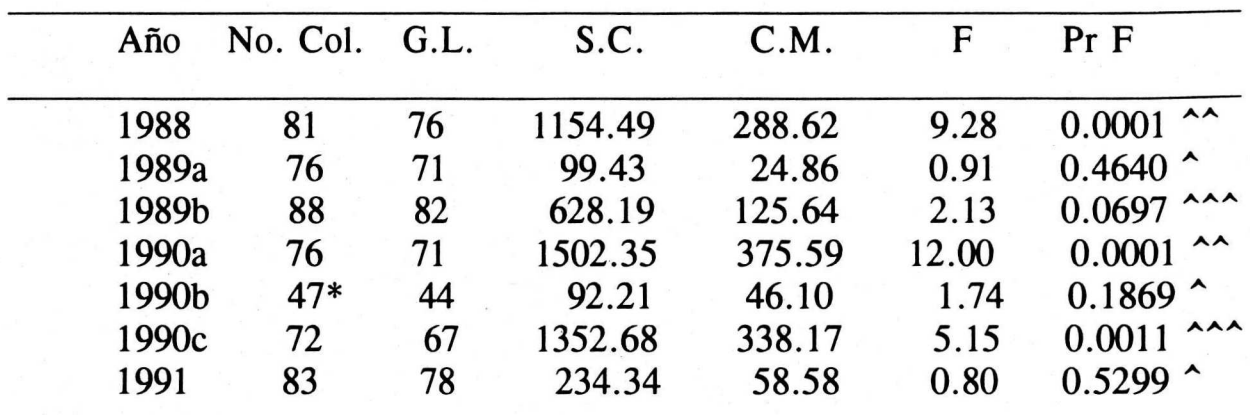

Cuadro 15. Análisis de Varianza para producción de miel (Kg) dentro de cosecha, usando apiario como tratamiento.

\* Solo se cosecharon tres apiarios. <sup>A</sup>rendimiento pobre. en general. AA rendimiento medio, en general. AAA rendimiento abundante, en general.

### **6.2. lntensidad de Selecci6n**

Para la intensidad de selección (Ecuación 26), las i, o puntuaciones estandarizadas de cada colonia (Ecuación 24) fueron ordenadas en forma descendente por apiario en el Cuadro 16.

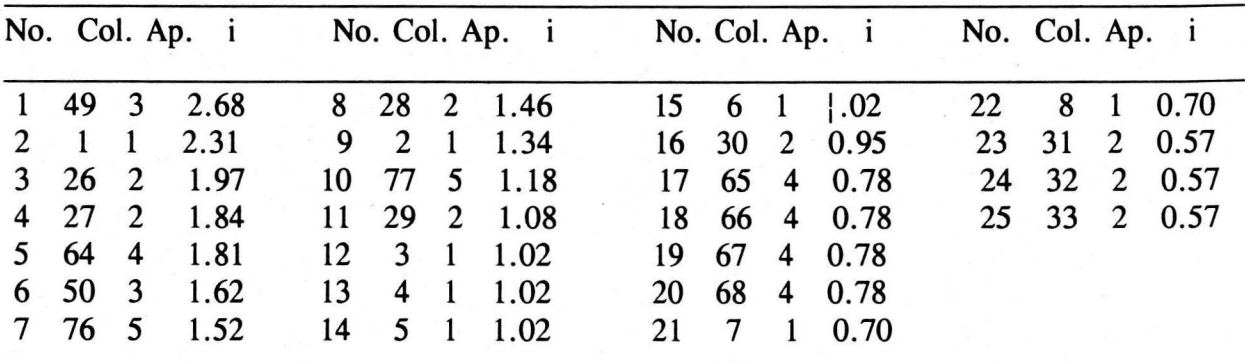

Cuadro 16. Los veinticinco mejores valores de i para la producción de miel de junio de 1991 de las colmenas del CE "La Posta".

No. = Identificación ordinal descendente de las puntuaciones;  $Ap = Apiario$  del cual proviene la colmena punteada; Col. = Colonia evaluada, y  $i =$  Puntuación estandarizada de la colonia.

En el Cuadra 17 se presentan las I utilizadas. Para las 83 colonias, se calculó, promediando los 12, 17, 21 y 25 primeros valores, para dar los I correspondientes a las S de 15, 20, 25 y 30%, respectivamente, y para los demás tamaños de población, los I fueron extraídos de cuadros de Iibras.

Cuadro 17. Intensidad de Selección (I) para cuatro tamaños de población (N) y cuatro porcentajes de individuos seleccionados (S) en Ia primera generaci6n de selección.

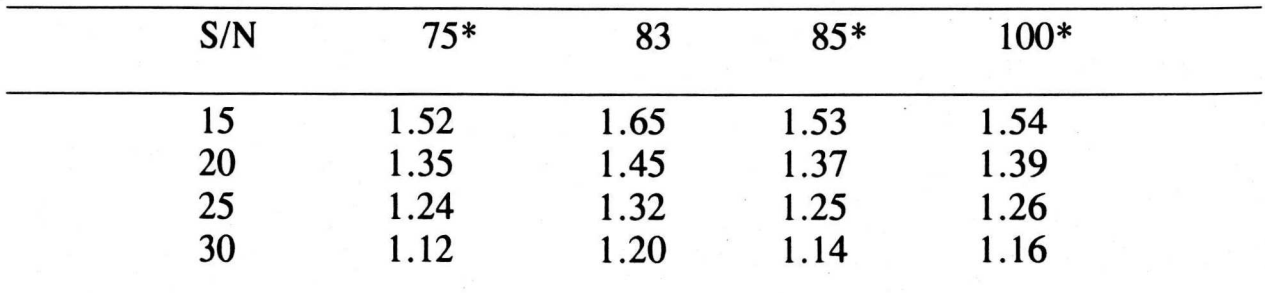

\* Falconer (1981) y Becker (1984)

Como puede observarse, entre las poblaciones de 83 y 85 colonias las I son muy diferentes, siendo Ia de tablas (85) bastante menor, aun cuando en cualquier otro cálculo, como por ejemplo, en el de Ne, los  $N =$ 83 y N = 85 arrojan resultados prácticamente iguales, lo cual lleva a

pensar o que las extrapolaciones en las cifras de I no son confiables, o que la estimación teórica de I fué inexacta, quizá debido a alguna característica especial de A. mellifera, como el no poder tratar con individuos sino con colonias de individuos. De cualquier forma, es más recomendable efectuar el cálculo directo, y, de hecho, en la práctica, en cada generación de selección se obtendrá la I verdadera, sine qua non. De cualquier manera, en la teoría, la I de tablas ofrece una predicción aceptable de lo que sucederá a través de las generaciones de selección.

#### 7. Respuesta lnmediata a Ia Selecci6n

En Ia poblaci6n original no existen aun familias, en consecuencia, Ia respuesta en la primera generación de selección solo es posible ofrecerla para selección masal, y se presenta en el Cuadro 18, en donde se utilizaron dos valores de  $h^2$ :0.37 y 0.30, seleccionados de la información disponible a nivel mundial para producción de miel y para docilidad, respectivamente, aunque tales valores no han sido estimados en México.

Cuadro 18. Respuesta esperada en la primera generación de selección para cuatro tamafios de poblaci6n (N) y cuatro porcentajes de individuos seleccionados (S), con  $h^2$  = 0.30 y  $h^2$  = 0.37.

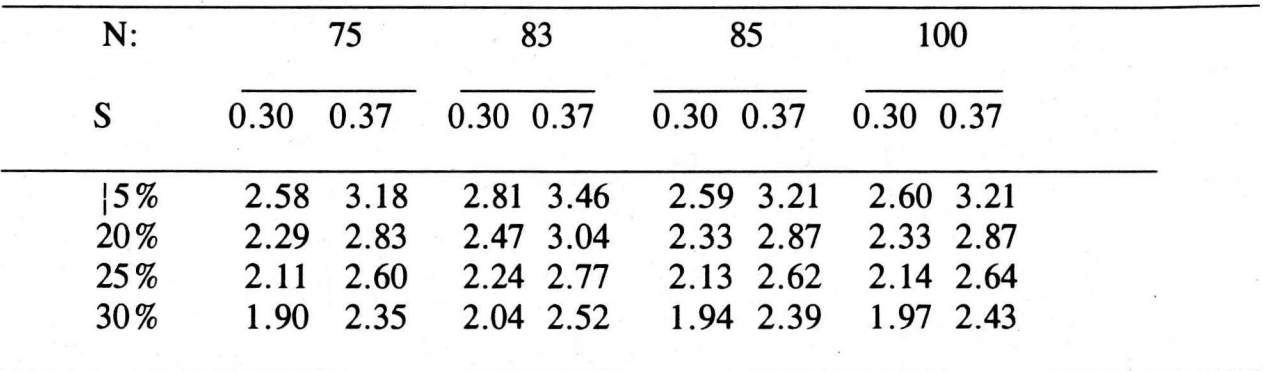

La relación de las heredabilidades  $0.37/0.30$  es alrededor de  $1.23$ , que es la misma razón que existe entre sus R's, ya sea en la selección masal como en Ia intrafamiliar. Este·1 .23 es el que favorecerfa a Ia R para producción de miel, en relación a la docilidad, si se pretendiera efectuar selección simultánea de las características mencionadas, utilizando un fndice de selecci6n como el propuesto por Rinderer ( 1986), siempre que

la desviación estándar fuera igual a la de producción de miel. Las  $1$  diferencias entre ambos valores de h<sup>2</sup> disminuyen al aumentar S, sin influir el N.

Utilizando solo los datos provenientes de tablas, las R aumentan at incrementarse N, independientemente de S; sin embargo, dentro de cada S, esta mejoría de R no excede nunca el 2.5% y a veces es nula, como en el caso de S = 15 % y 20% con  $h^2 = 0.37$  entre las N = 85 y 100. Sin embargo, habría que estudiar lo que sucede cuando se obtienen las l directamente de los datos de producción o docilidad.

El S influye más que N en cuanto a mejoría genética relativa, debido probablemente a que se compararon N's similares.

# 8. Depresión Endogámica por incremento del coeficiente de consanguinidad

Después de la primera generación de selección, se tiene que empezar a considerar el coeficiente de consanguinidad (F) por su correspondiente depresión endogámica (DE), misma que, por generación, se calculó mediante la Ecuación 26, que requiere de conocer F en cada generación de selección. Moritz (1986) obtiene F por medio de un programa de c6mputo basado en las mismas ecuaciones utilizadas en el presente trabajo (Ecuaciones 27 y 28, según Chevalet y Cornuet, 1982), con datos caracterfsticos de las poblaciones que desea investigar: El programa efectúa muchas iteraciones, las promedia, y de ese modo obtiene sus F's, que son distintas para la selección masal y la intrafamiliar, solo . cuando se trata de menos de siete reinas reproductoras, siendo Ia segunda opci6n Ia que eleva los valores de F un poco más lentamente.

En el presente estudio se efectuaron los calculos con Ia ayuda del programa computacional Lotus 1 2 3 para calcular el F que probablemente se iría generando durante el programa de selección.

La evolución de F y de DE para las N proyectadas y para las 83 colonias de 1991, en quince generaciones de selecci6n, sin especificar, si es masal o intrafamiliar, se presentan a continuación en las Figuras 7 y 8, y los datos numéricos en los Cuadros 32 al 35 del Apéndice.

64

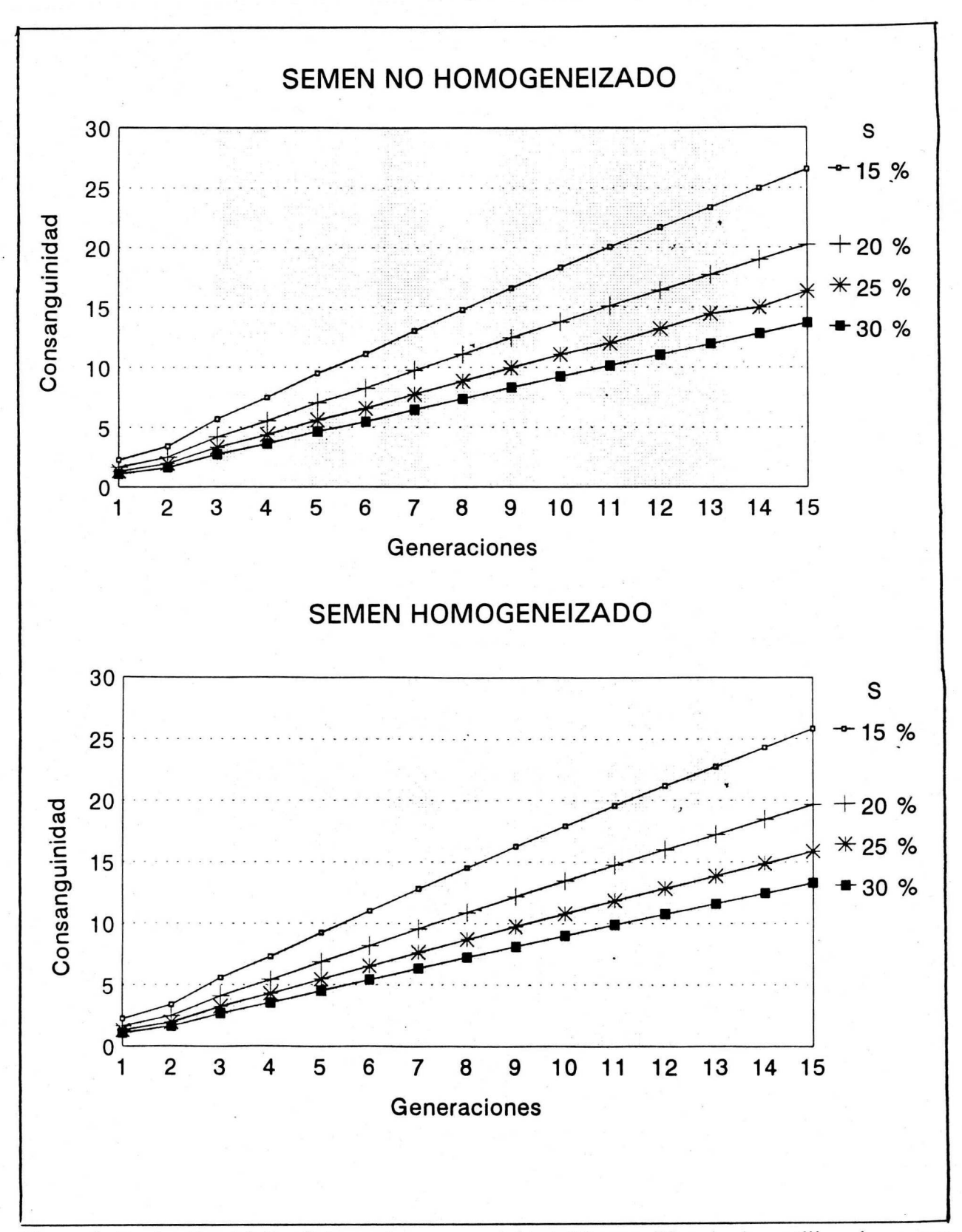

Figura 8. Evolución del Coeficiente de consanguinidad (F) para 75 colonias, utilizando semen homogeneizado y no homogeneizado, con cuatro porcentajes de individuos seleccionados, S.

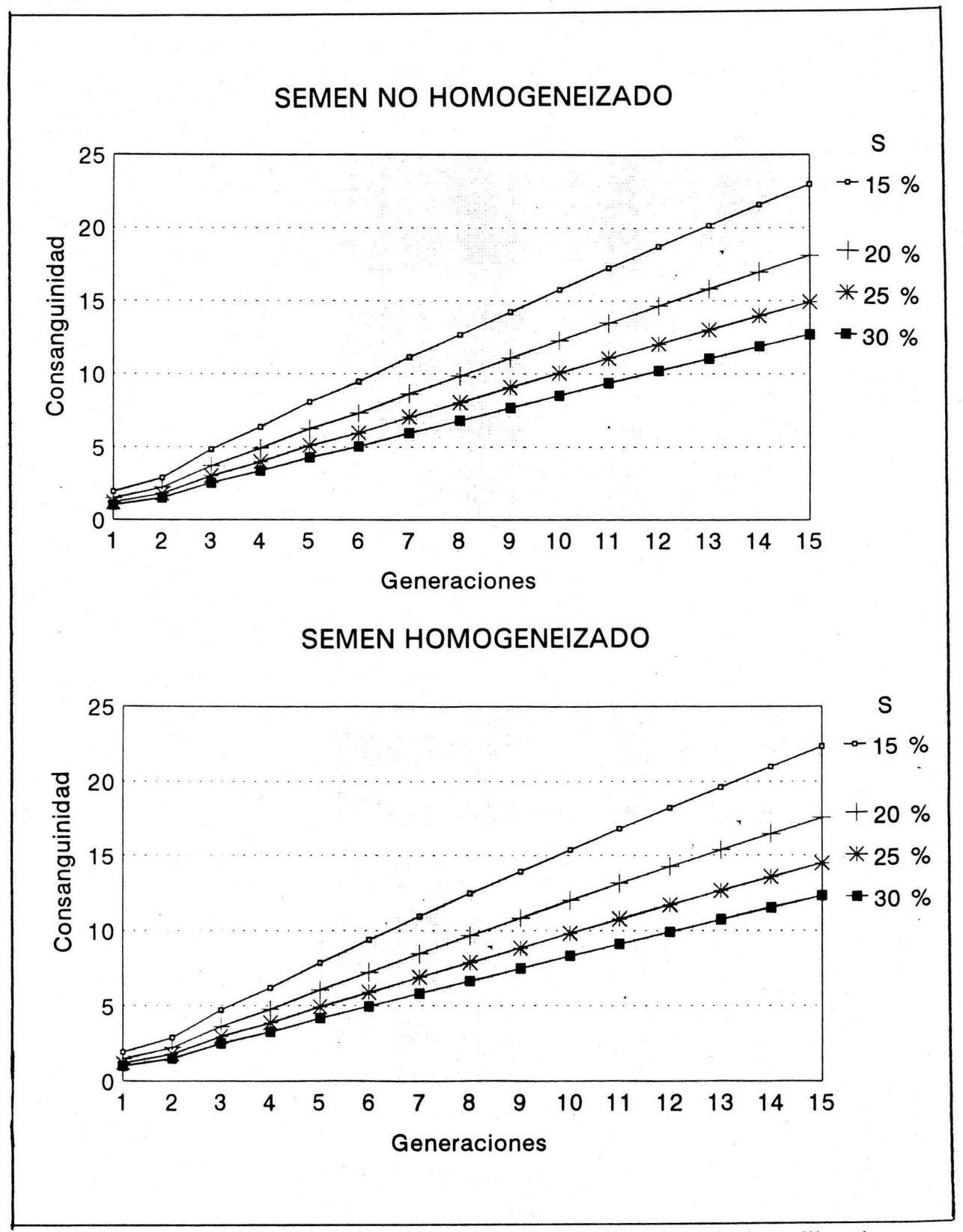

 $\sim$   $\sim$   $\sim$   $\sim$ 

Figura 9. Evolución del Coeficiente de consanguinidad (F) para 85 colonias utilizando semen homogeneizado y no homogeneizado, con cuatro porcentajes de individuos seleccionados, S.

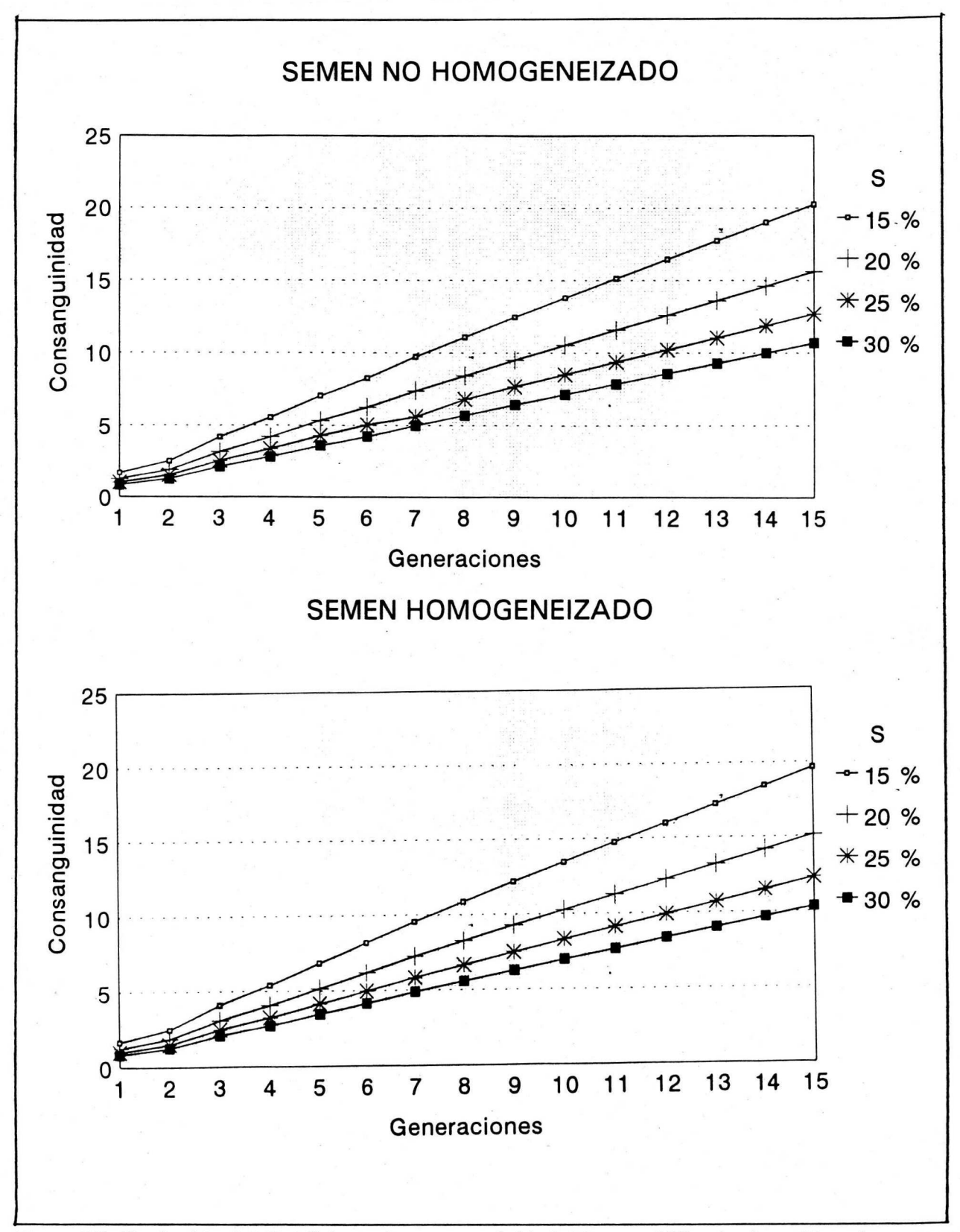

Figura 10. Evolución del Coeficiente de consanguinidad (F) para 100 colonias utilizando semen homogeneizado y no homogeneizado con cuatro porcentajes de individuos seleccionados, S.

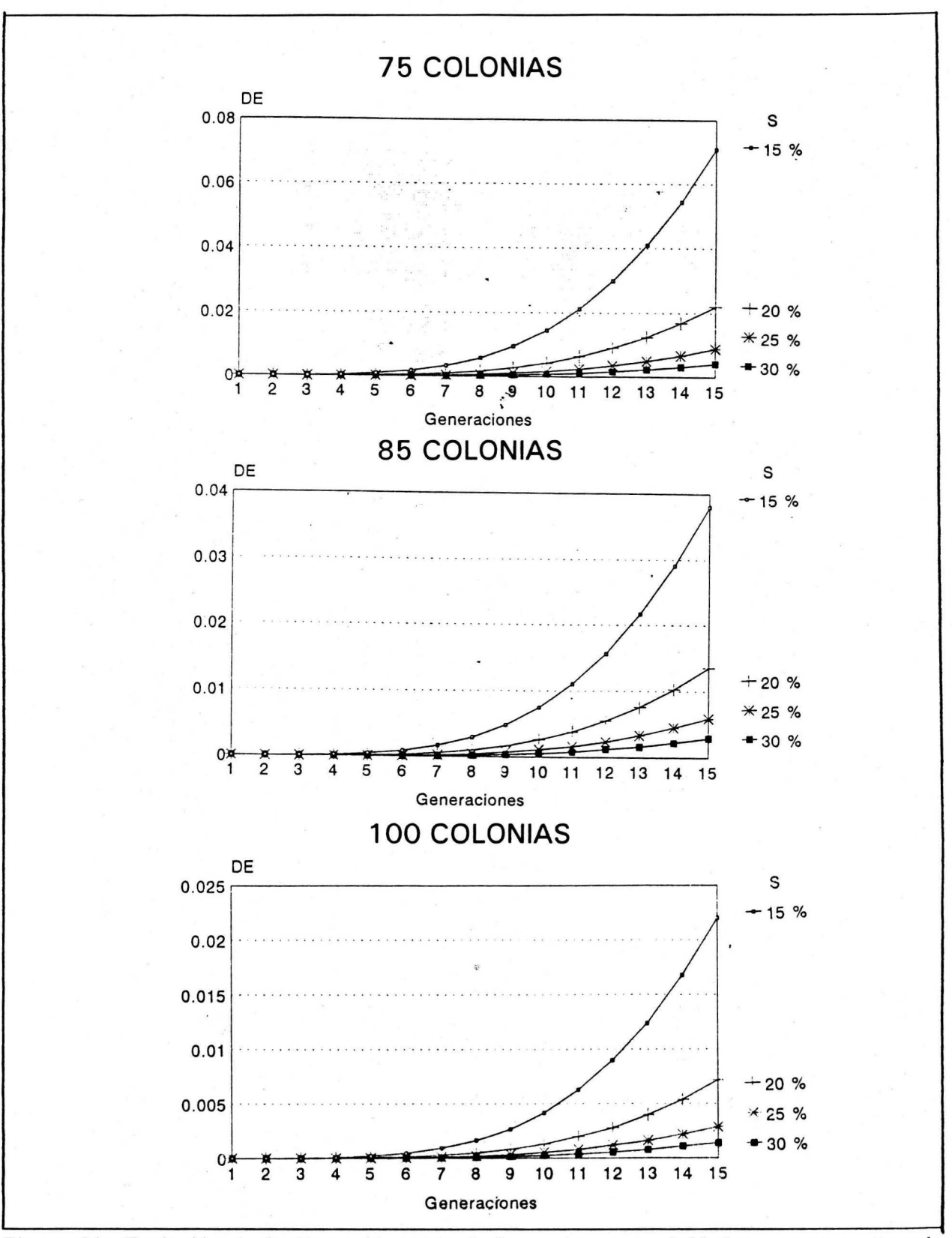

Figura 11. Evolución de la Depresión endogámica por consanguinidad en tres tamaños de poblaci6n y cuatro porcentajes de individuos seleccionados, S.

Como se puede observar en las Figuras 8, 9 y 10, aún con pocas reinas, F permanece dentro de límites tolerables (F menor que 0.25, según Moritz, 1984), al menos durante 15 generaciones, y lo mismo se observa para DE, aun cuando en éste, después de las primeras generaciones, su crecimiento es exponencial (Figura 11 ). En consecuencia, lo que limita principalmente el continuar con la selección es la determinación sexual que permite que las V sean mayores a 82%, solo en las primeras generaciones, cuando aún la DE es insignificante.

Puesto que V depende de Ne y de K, los resultados están de acuerdo con lo propuesto por Yokoyama y Nei ( 1979), quienes advierten una rapidez de pérdida de los alelos sexuales, y por lo tanto, de la viabilidad de la cría inversamente proporcional a Ne. Asímismo, los resultados también concuerdan con los de Pamilo (1986), quien encontró que, el tiempo requerido para perder un alelo en un *locus* polimórfico, sea en el locus sexual o en cualquier otro loci, es aproximadamente proporcional al tamaño efectivo de la población.

El presente estudio tambien esta de acuerdo con Moritz (1986), quién previó crecimientos de F practicamente iguales para selección masal e intrafamiliar durante 40 generaciones para 7, 10, 15 y 25 reinas reproductoras (Comparó desde 1 hasta 25 reinas), pero él no tomó en cuenta los efectos de HK cuando sugirió que la selección masal daba mejores resultados en las primeras 15 generaciones, y Ia intrafamiliar en las siguientes 15, sino que consideró únicamente la DE por F.

La homogeneización del semen, es decir, el hecho de si están representados en Ia espermateca de cada reina un promedio de diez (semen no homogeneizado) o de 800 zanganos (semen homogeneizado), casi no influye en la evolución de F, como puede observarse en las Figuras  $8, 9, y, 10$ .

# 9. Progreso Genético

En las generaciones subsecuentes en Ia respuesta a Ia selecci6n se tomó en cuenta la disminución progresiva de: la heredabilidad, la cual se muestra en los Cuadros 37 y 38 del Apéndice, y la de la desviación estándar fenotípica. De esta R generacional, se desprende el progreso genético (W), al restarle a R la depresión endogámica (DE, cuyos valores se encuentran en los Cuadros 34 al 36, y sus curvas o tendencias aparecen en Ia Figura 11) debida al incremento del coeficiente de consanguinidad (Cuadros 32 y 33 del Apéndice, y Figuras 8, 9 y 10). Todo fué obtenido por generación, según las ecuaciones 26, 27 y 28, 29, 30, y 31, para el calculo de DE, F, W, h2g, y apg, respectivamente.

A partir de la segunda generación, se puede iniciar la selección intrafamiliar, para Ia cual, se calcularon los coeficientes de parentesco, r, y los tamaños de familia, n, cuyos resultados se presentan a continuación.

**I) Coeficiente de Parentesco.** Los coeficientes de parentesco (r) se calcularon utilizando la Ecuación 23 y se incluyen en el Cuadro 19.

Los r se mantienen constantes a través de las generaciones, y son útiles para predecir la R de la selección intrafamiliar, únicamente de la 2a. generaci6n en adelante.

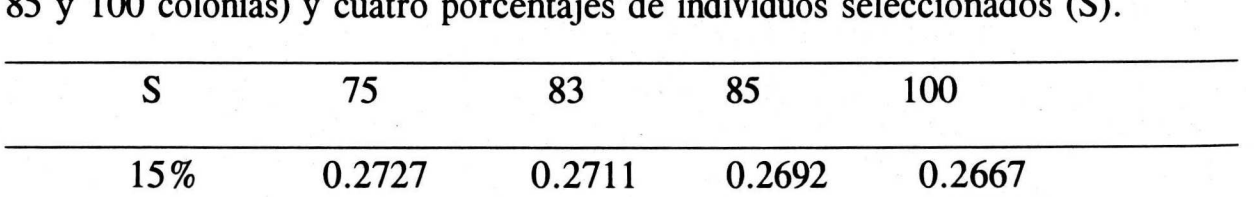

20% 0.2667 0.2647 0.2692 0.2625 25% 0.2632 0.2619 0.2619 0.2600 30% 0.2609 0.2600 0.2600 0.2583

Cuadro 19. Coeficientes de parentesco para cuatro tamaños de población (75, 83, 85 y 100 colonias) y cuatro porcentajes de individuos seleccionados (S).

La mayor parte de las obreras de cada colonia corresponde a medio-hermanas, pero no es la totalidad, pués, como se aaprecia, la cifra de 0.25 se eleva ligeramente. Sin embargo, al aumentar el número de reinas reproductoras, M, el cual depende de N y S, las r van disminuyendo con tendencia a estabilizarse en 0.25, existiendo muy poca variaci6n en los valores de r.

II) Tamaño de familia. En la selección intrafamiliar, cada M debe aportar a la siguiente generación el número de reinas hijas que se presenta en el Cuadro 20, y que corresponde al "tamaño de familia" (n), según la Ecuación 21. En ningún caso los n, difieren en tamaño en más de una reina.

Cuadro 20. Tamaños de familia utilizados en selección intrafamiliar, para cuatro tamaños de población (75, 83, 85 y 100 colonias) con cuatro porcentajes de individuos seleccionados (S).

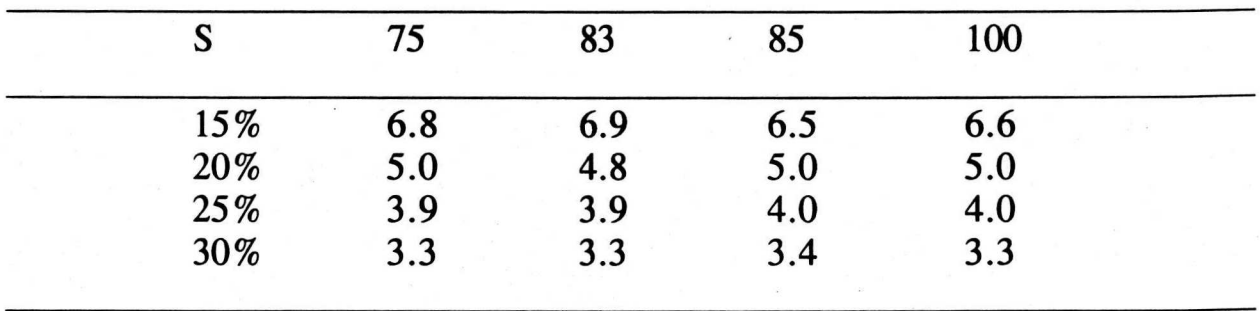

Ill) Correlaci6n lntraclase. La correlaci6n intraclase, t (calculada a partir de la Ecuación 24), también interviene en la ecuación para encontrar la R  $intrafamiliar$ , y su disminución paralela a la reducción de  $h<sup>2</sup>$  fué considerada en el calculo de Ia R.

**IV) Intensidad de Selección.** Falconer (1986) y Moritz (1986) señalan que, considerando igual número de animales para selección, cuando los tamaños de familia, n, son muy grandes, las I de la selección masal y las de la selección intrafamiliar, son casi iguales, pero en poblaciones pequeñas, la I es menor en la selección intrafamiliar, debido a que, en la primera, se elige solo algun(os) miembro(s) de cada familia; en el caso presente, se trata de una reina seleccionada de entre sus hermanas, y en consecuencia, la SD (desviación estándar) dentro de cada familia será menor que la *o*p, desviación estándar poblacional.

Sin embargo, debido a que no se cuenta con datos empfricos de ninguna familia de colonias encabezadas por reinas hermanas, se supondrá en el presente trabajo que las I, tanto para selección masal como intrafamiliar, son las mismas, hacienda notar, sin embargo, que las R obtenidas con selección intrafamiliar deben ser probablemente algo menores que las que aquí se presenten.

V) Progreso Genético. En los Cuadros 21 al 24-A se presentan los progresos genéticos (W) con selección intrafamiliar y masal. Las porciones en negritas corresponden a las generaciones que, según el Cuadro 13, no mantienen una V minima aceptable (82 %) por causa de los alelos sexuales, y en consecuencia, teóricamente, no se debería continuar la selección sin antes introducir "nuevos" alelos sexuales a través de individuos pertenecientes a poblaciones no emparentadas. Se pueden observar las siguientes tendencias:

a) Mientras mayor sea la ganancia inicial, mayor será la pérdida de W en generaciones subsecuentes, lo cual puede observarse al notar las diferencias entre la primera y la última generación considerada.

b) Las diferencias entre los métodos M e I son aproximadamente constantes: Son del órden de 0.6 y 0.7 con  $h^2 = 0.30$  y entre 0.7 y 0.9 para h<sup>2</sup> = 0.37; las diferencias fueron más grandes con el mayor índice de herencia, pero muy lentamente fueron disminuyendo de generación en generación.

c) La tasa de W va disminuyendo por generación, pero, al menos dentro de los rangos estudiados, una mayor S, ocasiona una disminuci6n más lenta.

d) Asimismo sucede con el tamaño de población, N; mientras mayor sea éste, hay una disminución más lenta del mejoramiento genético, W.

S y N parecen determinar la respuesta a la selección, siendo ésta mayor a menores S, y dentro de cada S, a mayor N, mayor W. Se hace notar que en el Cuadro 24-A, selección masal con  $h^2 = 0.30$ , la respuesta fué mayor para  $S = 30\%$ , que para  $S = 25\%$ . Esto pudo deberse a que a menor S, mayor es la pérdida de h<sup>2</sup> (Cuadros 37 y 38, en el Apéndice) y de  $\sigma$  a través de las generaciones. Por ejemplo, si de una  $N = 75$ colonias se selecciona 11 reinas ( $S = 15\%$ ), en la generación 15 se esperan  $h^2$  cercanas al 24% y al 30% para  $h^2$  iniciales de 30% y 37%, respectivamente, mientras que, seleccionando 23 reinas ( $S = 30\%$ ), se esperarían h<sup>2</sup> cercanas a 27% y 34% para las h<sup>2</sup> iniciales de 30% y 37%, respectivamente.

En la selección intrafamiliar, el tamaño de familia, n, parece influir de manera importante en W.

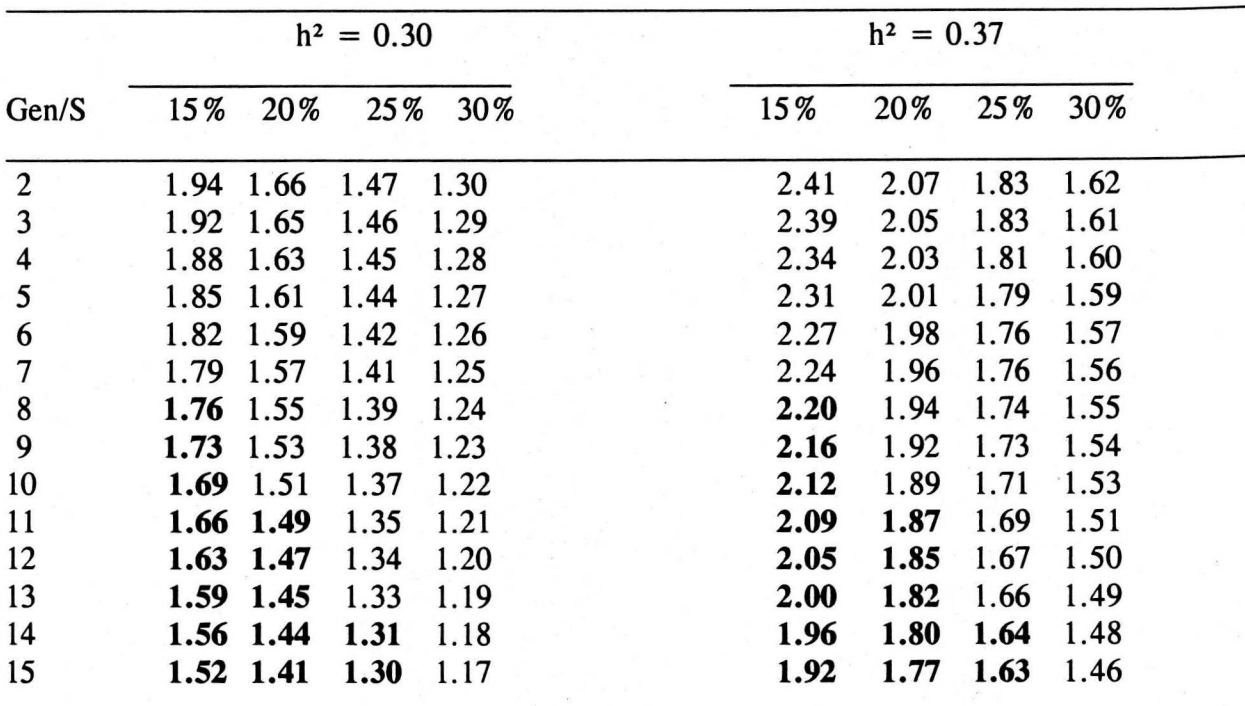

Cuadro 21. Progreso genético bajo selección intrafamiliar con h<sup>2</sup> de 0.37 y 0.30 para las 83 colmenas del CE "La Posta".

Gen = generación; S = porcentaje de individuos seleccionados.

Cuadro 21-A. Progreso genético bajo selección masal con h<sup>2</sup> de 0.37 y 0.30 para las 83 colmenas del CE "La Posta".

|                |        | $h^2 = 0.30$ |      |      |      | $h^2 = 0.37$ |      |      |  |
|----------------|--------|--------------|------|------|------|--------------|------|------|--|
| Gen/S          | $15\%$ | 20%          | 25%  | 30%  | 15%  | 20%          | 25%  | 30%  |  |
| $\overline{2}$ | 2.75   | 2.43         | 2.22 | 2.02 | 3.40 | 3.00         | 2.74 | 2.49 |  |
| 3              | 2.73   | 2.42         | 2.21 | 2.01 | 3.37 | 2.99         | 2.73 | 2.48 |  |
| 4              | 2.68   | 2.39         | 2.19 | 1.99 | 3.31 | 2.95         | 2.70 | 2.46 |  |
| 5              | 2.64   | 2.36         | 2.17 | 1.98 | 3.26 | 2.92         | 2.68 | 2.45 |  |
| 6              | 2.59   | 2.33         | 2.15 | 1.96 | 3.21 | 2.88         | 2.64 | 2.43 |  |
| 7              | 2.56   | 2.31         | 2.13 | 1.95 | 3.17 | 2.86         | 2.63 | 2.41 |  |
| 8              | 2.51   | 2.28         | 2.11 | 1.93 | 3.11 | 2.82         | 2.61 | 2.39 |  |
| 9              | 2.47   | 2.26         | 2.09 | 1.92 | 3.06 | 2.79         | 2.58 | 2.37 |  |
| 10             | 2.42   | 2.23         | 2.07 | 1.90 | 3.01 | 2.76         | 2.56 | 2.36 |  |
| 11             | 2.38   | 2.20         | 2.05 | 1.88 | 2.96 | 2.73         | 2.54 | 2.34 |  |
| 12             | 2.34   | 2.17         | 2.03 | 1.87 | 2.90 | 2.69         | 2.51 | 2.32 |  |
| 13             | 2.29   | 2.15         | 2.01 | 1.85 | 2.85 | 2.66         | 2.49 | 2.30 |  |
| 14             | 2.24   | 2.12         | 1.99 | 1.84 | 2.80 | 2.63         | 2.46 | 2.28 |  |
| 15             | 2.19   | 2.09         | 1.97 | 1.82 | 2.74 | 2.60         | 2.44 | 2.27 |  |

Gen=generación; S=porcentaje de individuos seleccionados.

|                |      | $h^2 = 0.30$ |      |      |  |      | $h^2 = 0.37$ |      |      |  |
|----------------|------|--------------|------|------|--|------|--------------|------|------|--|
| Gen/S          | 15%  | 20%          | 25%  | 30%  |  | 15%  | 20%          | 25%  | 30%  |  |
| $\overline{2}$ | 1.77 | 1.56         | 1.38 | 1.17 |  | 2.21 | 1.95         | 1.71 | 1.45 |  |
| 3              | 1.73 | 1.54         | 1.36 | 1.15 |  | 2.15 | 1.91         | 1.69 | 1.44 |  |
| 4              | 1.70 | 1.51         | 1.34 | 1.14 |  | 2.11 | 1.88         | 1.67 | 1.42 |  |
| 5              | 1.66 | 1.49         | 1.32 | 1.13 |  | 2.06 | 1.85         | 1.65 | 1.41 |  |
| 6              | 1.63 | 1.47         | 1.31 | 1.12 |  | 2.03 | 1.83         | 1.63 | 1.40 |  |
| 7              | 1.59 | 1.44         | 1.29 | 1.11 |  | 1.98 | 1.80         | 1.61 | 1.38 |  |
| 8              | 1.56 | 1.42         | 1.28 | 1.10 |  | 1.94 | 1.77         | 1.59 | 1.37 |  |
| 9              | 1.52 | 1.40         | 1.26 | 1.09 |  | 1.90 | 1.74         | 1.57 | 1.35 |  |
| 10             | 1.49 | 1.38         | 1.24 | 1.07 |  | 1.86 | 1.71         | 1.55 | 1.34 |  |
| 11             | 1.46 | 1.35         | 1.23 | 1.06 |  | 1.82 | 1.69         | 1.53 | 1.32 |  |
| 12             | 1.43 | 1.33         | 1.21 | 1.05 |  | 1.78 | 1.66         | 1.51 | 1.31 |  |
| 13             | 1.40 | 1.31         | 1.20 | 1.04 |  | 1.74 | 1.63         | 1.49 | 1.30 |  |
| 14             | 1.37 | 1.29         | 1.18 | 1.03 |  | 1.70 | 1.61         | 1.47 | 1.28 |  |
| 15             | 1.34 | 1.27         | 1.17 | 1.02 |  | 1.66 | 1.58         | 1.45 | 1.27 |  |
|                |      |              |      |      |  |      |              |      |      |  |

Cuadro 22. Progreso genético en la selección intrafamiliar (I) con  $h^2 = 0.30$  y 0.37 en poblaciones de 75 colmenas.

Gen=generación; S=porcentaje de individuos seleccionados.

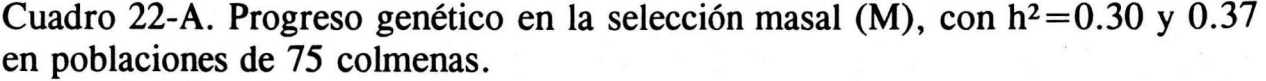

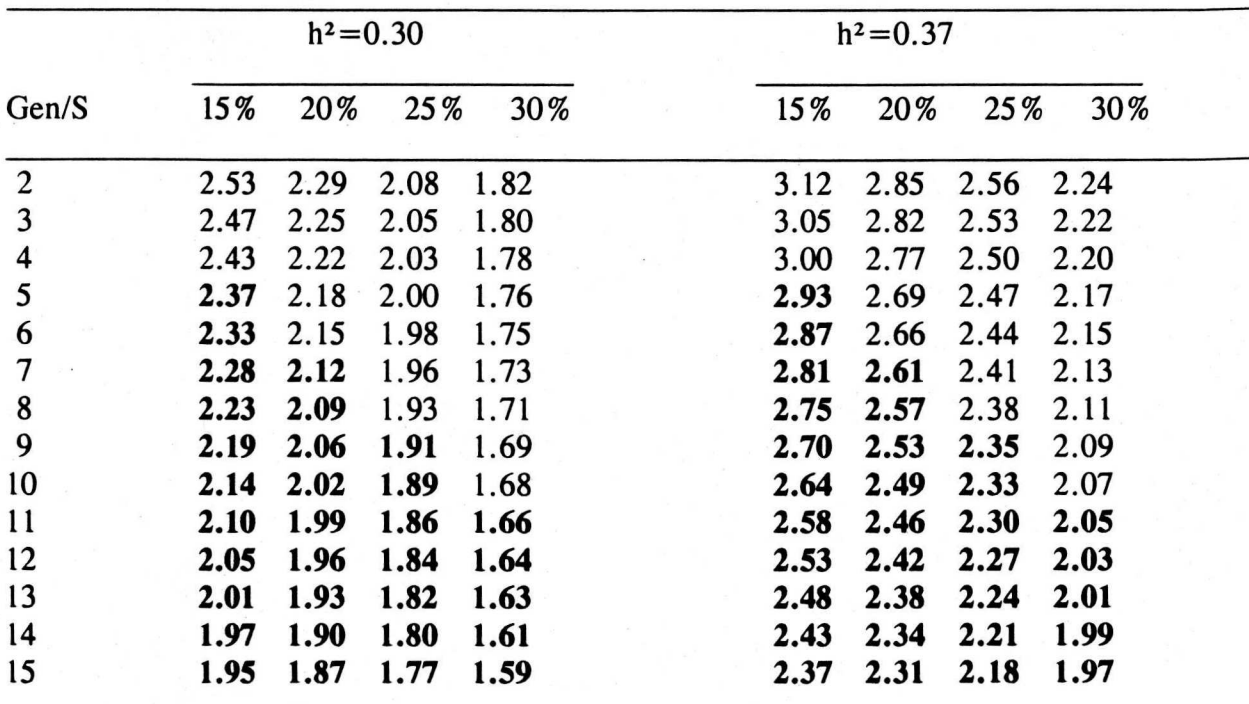

Gen=generación; S=porcentaje de individuos seleccionados.

|                |      | $h^2 = 0.30$ |      |      |      | $h^2 = 0.37$ |      |      |  |
|----------------|------|--------------|------|------|------|--------------|------|------|--|
| Gen/S          | 15%  | 20%          | 25%  | 30%  | 15%  | 20%          | 25%  | 30%  |  |
| $\overline{2}$ | 1.76 | 1.57         | 1.40 | 1.26 | 2.20 | 1.96         | 1.75 | 1.56 |  |
| 3              | 1.73 | 1.55         | 1.39 | 1.24 | 2.15 | 1.93         | 1.73 | 1.55 |  |
| 4              | 1.70 | 1.53         | 1.37 | 1.23 | 2.11 | 1.91         | 1.71 | 1.53 |  |
| 5              | 1.66 | 1.51         | 1.36 | 1.22 | 2.07 | 1.88         | 1.69 | 1.52 |  |
| 6              | 1.64 | 1.49         | 1.34 | 1.21 | 2.04 | 1.86         | 1.67 | 1.51 |  |
|                | 1.61 | 1.47         | 1.33 | 1.20 | 2.00 | 1.83         | 1.65 | 1.49 |  |
| 8              | 1.58 | 1.45         | 1.31 | 1.19 | 1.97 | 1.80         | 1.63 | 1.48 |  |
| 9              | 1.55 | 1.43         | 1.30 | 1.18 | 1.93 | 1.78         | 1.61 | 1.46 |  |
| 10             | 1.52 | 1.41         | 1.28 | 1.16 | 1.90 | 1.75         | 1.60 | 1.45 |  |
| 11             | 1.49 | 1.39         | 1.27 | 1.15 | 1.86 | 1.73         | 1.58 | 1.44 |  |
| 12             | 1.47 | 1.37         | 1.25 | 1.14 | 1.83 | 1.70         | 1.56 | 1.42 |  |
| 13             | 1.44 | 1.35         | 1.24 | 1.13 | 1.79 | 1.68         | 1.54 | 1.41 |  |
| 14             | 1.41 | 1.33         | 1.22 | 1.12 | 1.76 | 1.66         | 1.53 | 1.40 |  |
| 15             | 1.39 | 1.31         | 1.21 | 1.11 | 1.73 | 1.63         | 1.51 | 1.38 |  |

Cuadro 23. Progreso genético en la selección intrafamiliar (I) con  $h^2 = 0.30$  y 0.37 en poblaciones de 85 colmenas.

Gen = generación; S = porcentaje de individuos seleccionados.

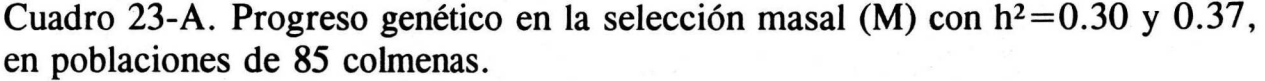

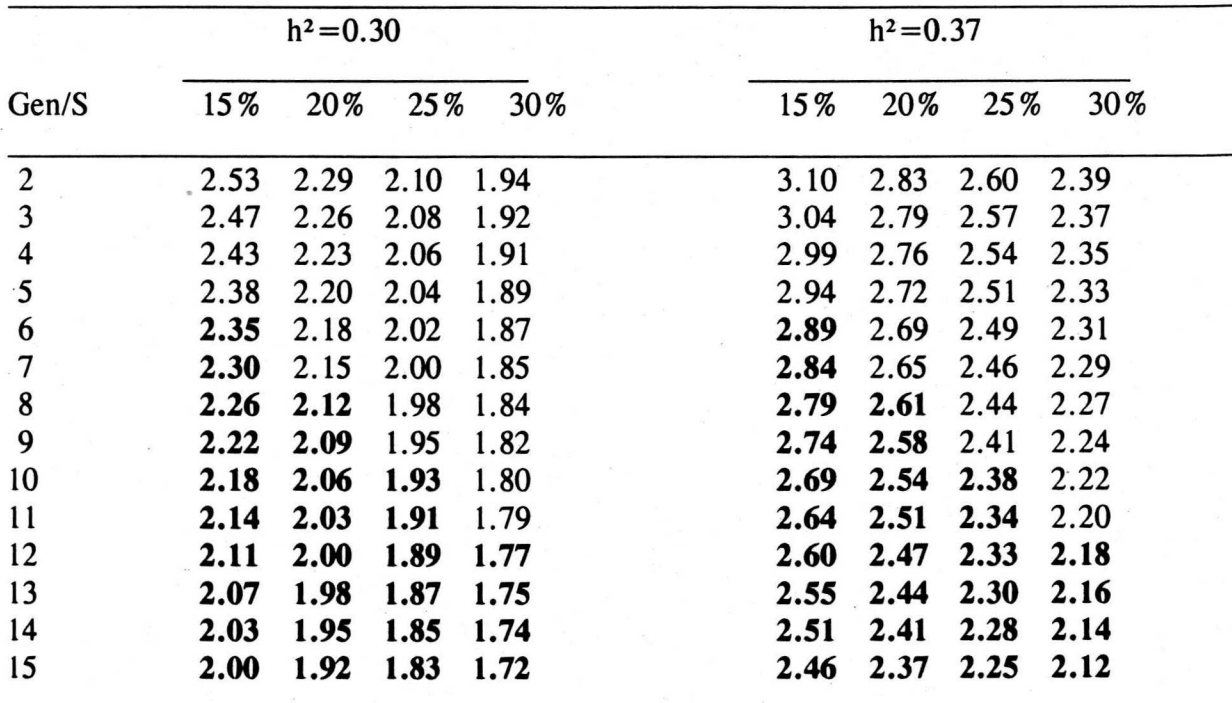

Gen=generación; S=porcentaje de individuos seleccionados.

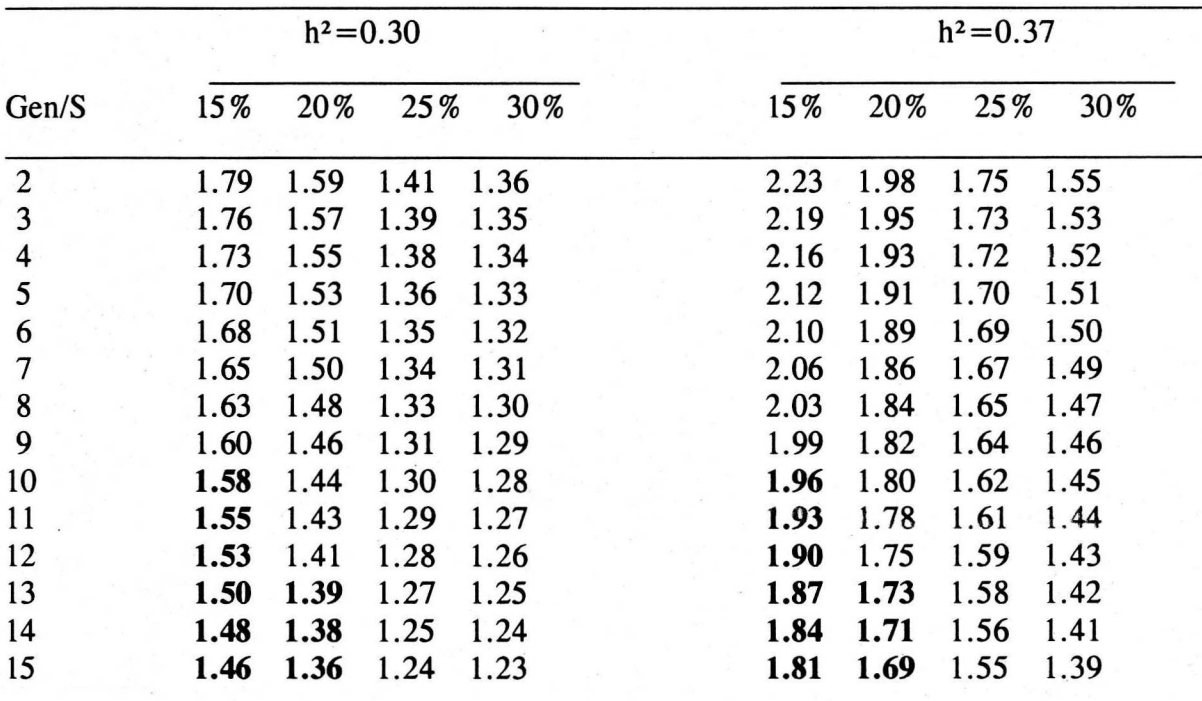

Cuadro 24. Progreso genético en la selección intrafamiliar (I) con  $h^2 = 0.30$  y 0.37, en poblaciones de 100 colmenas.

Gen=generación; S=porcentaje de individuos seleccionados.

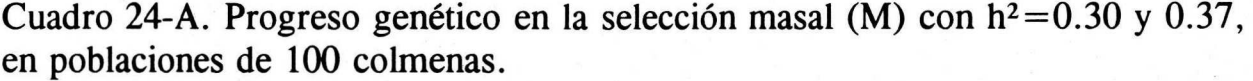

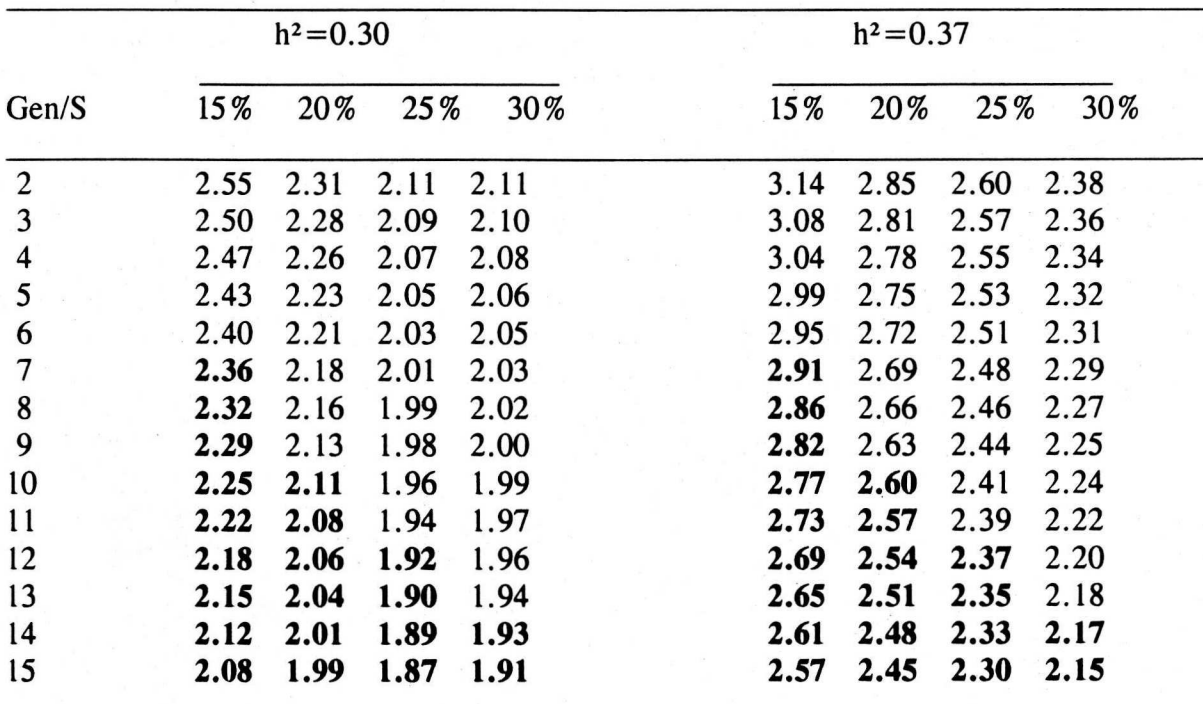

Gen=generaci6n; S=porcentaje de individuos seleccionados.

En estos tamaños de población, que ya se pueden considerar como "pequeños", la depresión endogámica por determinación sexual, que ocasiona la pérdida de viabilidad de la cría por homocigosis de los alelos en el locus sexual, tiene un efecto más inmediato que la DE, como se puede apreciar en los Cuadros 13 y del 21 al 24-A. La DE, dentro de las generaciones consideradas tuvo un efecto insignificante (Cuadros 34 a 36, en el Apéndice), pero, si fuera posible continuar con la selección, su efecto llegaría a ser sumamente importante en pocas generaciones por su caracterfstico crecimiento exponencial (Figura 11 ).

Los resultados, en general, están de acuerdo con Moritz (1986), quien al comparar el progreso genético obtenido después de selección masal y de selección intrafamiliar, encontró que el número óptimo de reinas a seleccionar cada generación es menor en la selección intrafamiliar.

Para proveer a las colonias de un ambiente más homogéneo, facilitar el manejo de las tarjetas de registro, en donde se lleva el control de cada colonia, y para que la selección se centre en una sola característica, es preferible efectuar una preselecci6n antes de Ia prueba de comportamiento, para que a ésta acudan solo las mejores colonias.

Moran (1984, citado en comunicación personal por Cobey y Lawrence, Vaca Valley Apiaries, 1987) señala que es conveniente considerarla calidad de Ia postura: solidez y arreglo, entre las caracterfsticas deseables de Ia preselecci6n, porque es una forma indirecta de seleccionar para un número mayor de alelos sexuales.

Oldroy *et al.* (1985) mencionan que existe una relación entre la ganancia de peso de la colmena al principio de la floración, y el rendimiento total de miel de cada colonia, por lo cual, después de cada preselección, es posible efectuar una prueba de producción de miel que sea fácilmente cuantificable al pesar cada colmena dos o tres veces, con algunos días de intervalo, al principio de la floración, como se hacía en Vaca Valley Apiaries desde 1982 (Vaca Valley Apiaries, 1987).

Pechhacker (1985a y 1985b) indica que la cantidad de la miel acopiada par las abejas puede evaluarse con buenos resultados par conteo

de los panales llenos, por apreciación subjetiva de la cantidad de miel, o por pesaje; lo más importante es llevar un control y que sea siempre la misma persona la que efectúe las valoraciones.

### **CONCLUSIONES Y RECOMENDACIONES**

Se concluye que:

1. La mortalidad debida al ambiente podrfa constituir un factor de confusión al calcular la viabilidad teórica de la cría, la cual, también puede estimarse te6ricamente, sin necesidad de efectuar mediciones.

2. De una población de abejas, se debe elegir, en promedio, un mínimo de 10 a 12 reinas para iniciar un programa de mejoramiento genético, pudiendo las otras que se requieran, provenir de poblaciones no emparentadas.

3. Las viabilidades te6ricas de Ia crfa en las generaciones subsecuentes al inicio de la selección dependen del tamaño efectivo de la población, el cual es más pequeño cuando se eligen al azar los reproductores, como en la selección masal, que si se efectúa cualquiera de las variantes consideradas de reemplazo madre por hija, metodos de crfa a elegir en Ia selecci6n intrafamiliar.

4. La selecci6n intrafamiliar permite entre dos a cuatro generaciones más de selección que la masal, pero ésta última permite un mejoramiento genetico, dentro de las especificaciones del presente trabajo, de alrededor de un 30% mas que lo que se obtendrfa con Ia selecci6n intrafamiliar.

5. Dentro de Ia selecci6n intrafamiliar, cualquier variante en el metodo de crfa de reemplazo madre por hija ofrece resultados similares.

6. El factor limitante a un programa de selecci6n de larga duraci6n no es la elevación del coeficiente de consanguinidad, sino la depresión endogámica debida a homocigosis en el locus sexual, en consecuencia, es necesario introducir nuevos genotipos cuando se estime que el número de alelos sexuales se ha reducido demasiado, lo cual puede predecirse según el Cuadro 13.

Con base a lo concluido, se recomienda lo siguiente:

En cualquiera de los dos metodos de crfa que se elija: reemplazo madre-hija (selecci6n intrafamiliar) o selecci6n masal, es posible inseminar a todas las reinas con semen homogeneizado, proveniente de zánganos hijos de todas las reinas seleccionadas, de tal manera que en Ia lfnea masculina los apareamientos sean identicos y se simplifique Ia comparación de las reinas. Sin embargo, el uso de semen homogeneizado o no, influye poco en la evolución del coeficiente de consanguinidad, y con Ia segunda opci6n, sin homogeneizar, el manejo de las inseminaciones es más sencillo y probablemente sea preferible que los productores inicien de esa forma mientras adquieren experiencia.

Se considera que el método a elegir depende del tipo de productor:

a) Si se trata de un productor de miel que cuenta con muchas colonias y unicamente utiliza algunas (las mejores) para efectuar mejoramiento genético, quizá le convenga más la selección masal, porque puede efectuar pruebas con reinas de otras poblaciones en sus apiarios y elegir los reemplazos después de pocas generaciones de selección sin detrimentar la calidad genética obtenida.

b) Si se trata de un criador de reinas reproductoras, que tiene todas sus colonias en selección, entonces quizá la opción sería la selección intrafamiliar porque podrfa mantener sus generaciones originales durante más tiempo, siendo su limitante principal para operar el hecho de que la mayoría de las reinas provenientes de otras poblaciones no están adaptadas a las condiciones imperantes de la población bajo selección, y de entre muchas reinas solo pueden elegirse unas cuantas.

Un obstáculo para renovar los alelos sexuales de la población bajo selección, es que existen relativamente pocos productores de reinas para pie de cría en México, lo cual limitaría la obtención de nuevos alelos para renovar Ia variabilidad, cuando asf lo requiera el programa de crfa que se haya elegido. Quizá la respuesta se encuentre en la importación de semen.

En todo caso, se sugiere que antes de iniciar los calculos para la(s) características de mayor interés, que no deben ser más de una o dos, se efectúe una preselección, tomando en cuenta otros factores como la sanidad y la baja tendencia a enjambrar, por ejemplo, y únicamente las reinas con las mejores caracterfsticas vayan a una prueba de comportamiento, en este caso, de productividad o de docilidad.

La preselección es útil principalmente por la limitante de espacio, pués mientras menos sitios de prueba se tengan, será más sencillo obtener una *o*p válida (además de que cada vez es más difícil que se faciliten predios para instalar apiarios, criaderos o sus similares). Una opción es tener varios apiarios de prueba, pero lo más cerca posible unos de otros para que Ia localidad no sea un factor de error.

A través de estudios teóricos como el presente, se pone de manifiesto que existen numerosas lagunas que aún deben llenarse para poder predecir con gran confiabilidad lo que sucederá en los planes de selección y mejoramiento genético con abejas nacionales. Quizá lo que primero habrfa que estudiar es Ia heredabilidad de los caracteres que sean de interés a los productores, así mismo, son indispensables estudios acerca de como afecta la depresión endogámica en las características de interés, especialmente porque la selección preferentemente se debe efectuar en poblaciones cerradas por el peligro de africanización incontrolada de las colonias.

## **APENDICE**

Cuadro 25. Viabilidades te6ricas de la cria, probables para las generaciones (g) 5a. a 15a. de selecci6n, utilizando Ne 1, con cuatro porcentajes de individuos seleccionados (S) y cuatro tamaños de población (N).

| S:           |         | 15% |                         |     |    | 20%               |     |    | 25%               |     |    | 30%               |                   |
|--------------|---------|-----|-------------------------|-----|----|-------------------|-----|----|-------------------|-----|----|-------------------|-------------------|
|              | g N: 75 | 83  | 85                      | 100 | 75 | 83/85             | 100 | 75 | 83/85             | 100 | 75 | 83/85             | 100               |
| 5            |         |     | 81.75 82.49 83.12 84.14 |     |    | 84.14 84.92 85.81 |     |    | 85.55 86.06 86.83 |     |    |                   | 86.48 86.83 87.52 |
| 6            |         |     | 80.01 80.88 81.63 82.83 |     |    | 82.83 83.76 84.81 |     |    | 84.50 85.10 86.02 |     |    |                   | 85.60 86.02 86.83 |
| 7            |         |     | 78.32 79.31 80.17 81.54 |     |    | 81.54 82.61 83.82 |     |    | 83.46 84.15 85.22 |     |    |                   | 84.73 85.22 86.16 |
| 8            |         |     | 76.66 77.77 78.73 80.27 |     |    | 80.27 81.46 82.85 |     |    | 82.43 83.22 84.42 |     |    |                   | 83.87 84.42 85.49 |
| 9            |         |     | 75.03 76.26 77.31 79.02 |     |    | 79.02 80.36 81.88 |     |    | 81.42 82.29 83.64 |     |    |                   | 83.02 83.64 84.82 |
| 10           |         |     | 73.44 74.77 75.93 77.79 |     |    | 77.79 79.25 80.72 |     |    | 80.42 81.38 82.85 |     |    |                   | 82.18 82.85 84.16 |
| 11           |         |     | 71.88 73.32 74.56 76.58 |     |    | 76.58 78.17 79.98 |     |    | 79.43 80.48 82.08 |     |    | 81.34 82.08 83.51 |                   |
| 12           |         |     | 70.36 71.89 73.23 75.39 |     |    | 75.39 77.09 79.05 |     |    | 78.46 79.58 81.32 |     |    |                   | 80.52 81.32 82.86 |
| 13           |         |     | 68.86 70.50 71.91 74.22 |     |    | 74.22 76.04 78.13 |     |    | 77.49 78.70 80.56 |     |    | 79.70 80.56 82.22 |                   |
| $14^{\circ}$ |         |     | 67.40 69.12 70.62 73.07 |     |    | 73.07 74.99 77.21 |     |    | 76.54 77.82 79.80 |     |    |                   | 78.89 79.80 81.58 |

Cuadro 26. Viabilidades te6ricas de la cria, probables para las generaciones (g) 5a. a 15a. de selecci6n, utilizando Ne 2, con cuatro porcentajes de individuos seleccionados (S) y cuatro tamaños de población (N).

|                  | S: |         |    | 15%                        |     |    | 20%               |     |    | 25%               |     |    | 30%               |       |
|------------------|----|---------|----|----------------------------|-----|----|-------------------|-----|----|-------------------|-----|----|-------------------|-------|
|                  |    | g N: 75 | 83 | 85                         | 100 | 75 | 83/85             | 100 | 75 | 83/85             | 100 | 75 | 83/85             | 100   |
| 5                |    |         |    | 83.88 84.65 84.95 85.73    |     |    | 85.73 86.34 87.03 |     |    | 86.82 87.21 87.81 |     |    | 87.54 87.81       | 88.34 |
| 6                |    |         |    | 82.52 83.44 83.78 84.72    |     |    | 84.72 85.44 86.25 |     |    | 86.01 86.47 87.19 |     |    | 86.86 87.19 87.81 |       |
|                  |    |         |    | 81.19 82.24 82.64 83.71    |     |    | 83.71 84.54 85.49 |     |    | 85.20 85.74 86.77 |     |    | 86.19 86.77 87.29 |       |
| 8                |    |         |    | 79.87 81.06 81.51 82.72    |     |    | 82.72 83.66 84.73 |     |    | 84.41 85.02 85.95 |     |    | 85.52 85.95       | 86.77 |
| 9                |    |         |    | 78.58 79.90 80.39 81.74    |     |    | 81.74 82.78 83.97 |     |    | 83.62 84.30 85.34 |     |    | 84.86 85.34 86.26 |       |
| 10               |    |         |    | 77.31 78.75 79.29 80.77    |     |    | 80.77 81.92 83.23 |     |    | 82.84 83.58 84.73 |     |    | 84.21 84.73 85.75 |       |
| 11               |    |         |    | 76.06 77.62 78.21 79.82    |     |    | 79.82 81.06 82.49 |     |    | 82.06 82.88 84.13 |     |    | 83.56 84.13 85.24 |       |
| 12 <sup>12</sup> |    |         |    | 74.83 76.51 77.14 78.87    |     |    | 78.87 80.21 81.75 |     |    | 81.29 82.17 83.53 |     |    | 82.91 83.53 84.74 |       |
|                  |    |         |    | 13 73.62 75.41 76.08 77.93 |     |    | 77.93 79.38 81.03 |     |    | 80.53 81.48 82.94 |     |    | 82.27 82.94 84.23 |       |
|                  |    |         |    | 14 72.43 74.33 75.04 77.01 |     |    | 77.01 78.55 80.31 |     |    | 79.78 80.79 82.35 |     |    | 81.63 82.35 83.73 |       |
|                  |    |         |    | 15 71.26 73.26 74.02 76.10 |     |    | 76.10 77.72 79.59 |     |    | 79.03 80.10 81.76 |     |    | 81.00 81.76 83.24 |       |
|                  |    |         |    |                            |     |    |                   |     |    |                   |     |    |                   |       |

Cuadro 27. Viabilidad teórica de la cría, probables para las generaciones (g) 5a. a 15a. de selección. utilizando Ne 3, con cuatro porcentajes de individuos seleccionados (S) y cuatro tamaños de población (N).

|    | S:    |    | 15%                        |     |    | 20%               |     |    | 25%               |     |       | 30%               |     |
|----|-------|----|----------------------------|-----|----|-------------------|-----|----|-------------------|-----|-------|-------------------|-----|
| a  | N: 75 | 83 | 85                         | 100 | 75 | 83/85             | 100 | 75 | 83/85             | 100 | 75    | 83/85             | 100 |
| 5  |       |    | 84.09 84.46 85.13 85.89    |     |    | 85.89 86.48 87.15 |     |    | 86.95 87.33 87.91 |     |       | 87.64 87.91 88.42 |     |
| 6  |       |    | 82.78 83.20 84.00 84.91    |     |    | 84.91 85.61 86.40 |     |    | 86.16 86.61 87.30 |     |       | 86.99 87.30 87.91 |     |
|    |       |    | 81.48 81.97 82.89 83.93    |     |    | 83.93 84.74 85.65 |     |    | 85.38 85.90 86.70 |     |       | 86.34 86.70 87.41 |     |
| 8  |       |    | 80.21 80.76 81.79 82.97    |     |    | 82.97 83.88 84.92 |     |    | 84.61 85.20 86.10 |     |       | 85.69 86.10 86.90 |     |
| 9  |       |    | 78.95 79.56 80.71 82.02    |     |    | 82.02 83.03 84.19 |     |    | 83.84 84.50 85.51 |     |       | 85.05 85.51 86.41 |     |
| 10 |       |    | 77.71 78.38 79.64 81.08    |     |    | 81.08 82.19 83.46 |     |    | 83.08 83.81 84.92 |     |       | 84.41 84.92 85.91 |     |
| 11 |       |    | 76.50 77.22 78.58 80.14    |     |    | 80.14 81.36 82.74 |     |    | 82.33 83.12 84.34 |     |       | 83.78 84.34 85.42 |     |
| 12 |       |    | 75.30 76.08 77.54 79.22    |     |    | 79.22 80.53 82.03 |     |    | 81.58 82.44 83.76 |     |       | 83.15 83.76 84.93 |     |
|    |       |    | 13 74.12 74.95 76.51 78.32 |     |    | 78.32 79.32 81.32 |     |    | 80.84 81.76 83.18 |     |       | 82.53 83.18 84.44 |     |
| 14 |       |    | 72.96 73.84 75.55 77.42    |     |    | 77.42 78.91 80.62 |     |    | 80.11 81.09 82.62 |     | 81.91 | 82.62 83.95       |     |
|    |       |    | 15 71.82 72.75 74.50 76.53 |     |    | 76.53 78.11 79.93 |     |    | 79.38 80.43 82.04 |     |       | 81.30 82.04 83.47 |     |
|    |       |    |                            |     |    |                   |     |    |                   |     |       |                   |     |

Cuadro 28. Viabilidades Te6ricas de la crfa, probables para las generaciones (g) 5a. a 15a. de selecci6n, utilizando Ne 4, con cuatro porcentajes de individuos seleccionados  $(S)$  y cuatro tamaños de población  $(N)$ .

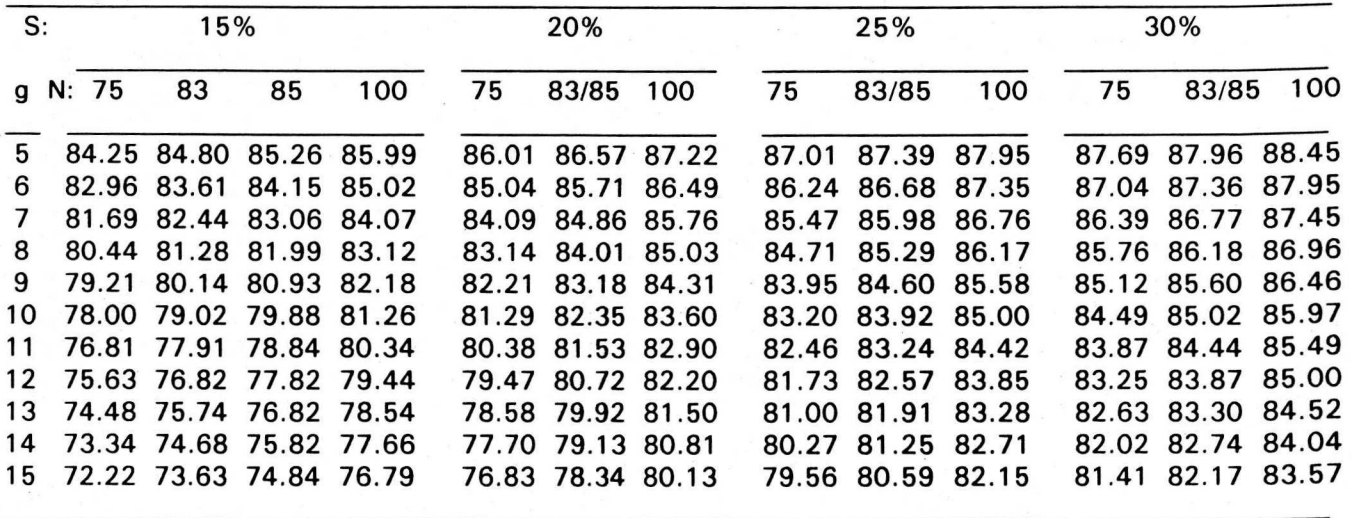

Cuadro 29. Viabilidades Te6ricas de Ia cria, probables para las generaciones (g) 5a. a 15a. de selecci6n, utilizando Ne *5,* con cuatro porcentajes de individuos seleccionados (S) y cuatro tamaños de población (N).

|                 | S:                         |    | 15%                     |     |    | 20%               |     |    | 25%               |     |       | 30%               |     |
|-----------------|----------------------------|----|-------------------------|-----|----|-------------------|-----|----|-------------------|-----|-------|-------------------|-----|
|                 | g N: 75                    | 83 | 85                      | 100 | 75 | 83/85             | 100 | 75 | 83/85             | 100 | 75    | 83/85             | 100 |
| 5               |                            |    | 84.28 84.83 85.29 86.03 |     |    | 86.02 86.60 87.25 |     |    | 87.05 87.42 87.98 |     |       | 87.72 87.98 88.47 |     |
| 6               |                            |    | 83.00 83.64 84.19 85.07 |     |    | 85.06 85.74 86.51 |     |    | 86.28 86.72 87.39 |     |       | 87.08 87.39 87.98 |     |
|                 |                            |    | 81.73 82.47 83.10 84.12 |     |    | 84.11 84.90 85.79 |     |    | 85.51 86.02 86.80 |     |       | 86.44 86.80 87.48 |     |
| 8               |                            |    | 80.49 81.32 82.03 83.18 |     |    | 83.17 84.06 85.07 |     |    | 84.76 85.34 86.22 |     |       | 85.81 86.21 86.99 |     |
| 9               |                            |    | 79.26 80.19 80.97 82.25 |     |    | 82.24 83.23 84.36 |     |    | 84.01 84.65 85.64 |     |       | 85.18 85.63 86.50 |     |
| 10              |                            |    | 78.06 79.07 79.93 81.33 |     |    | 81.32 82.41 83.65 |     |    | 83.26 83.98 85.06 |     |       | 84.55 85.06 86.02 |     |
| 11              |                            |    | 76.87 77.97 78.90 80.43 |     |    | 80.41 81.59 82.95 |     |    | 82.53 83.30 84.49 |     |       | 83.94 84.48 85.53 |     |
| 12 <sup>1</sup> |                            |    | 75.70 76.88 77.88 79.53 |     |    | 79.51 80.79 82.25 |     |    | 81.80 82.64 83.92 |     |       | 83.32 83.91 85.05 |     |
|                 | 13 74.55 75.81 76.88 78.64 |    |                         |     |    | 78.62 79.99 81.56 |     |    | 81.07 81.98 83.36 |     |       | 82.71 83.35 84.57 |     |
|                 | 14 73.41 74.75 75.89 77.76 |    |                         |     |    | 77.74 79.20 80.88 |     |    | 80.36 81.32 82.80 |     | 82.11 | 82.79 84.10       |     |
|                 | 15 72.29 73.70 74.91 76.89 |    |                         |     |    | 76.87 78.42 80.20 |     |    | 79.65 80.67 82.24 |     |       | 81.50 82.23 83.63 |     |
|                 |                            |    |                         |     |    |                   |     |    |                   |     |       |                   |     |

Cuadro 30. Viabilidades teóricas de la cría, probables para las generaciones (g) 5a. a 15a. de selección, utilizando Ne 6, con cuatro porcentajes de individuos seleccionados (S) y cuatro tamafios de población (N).

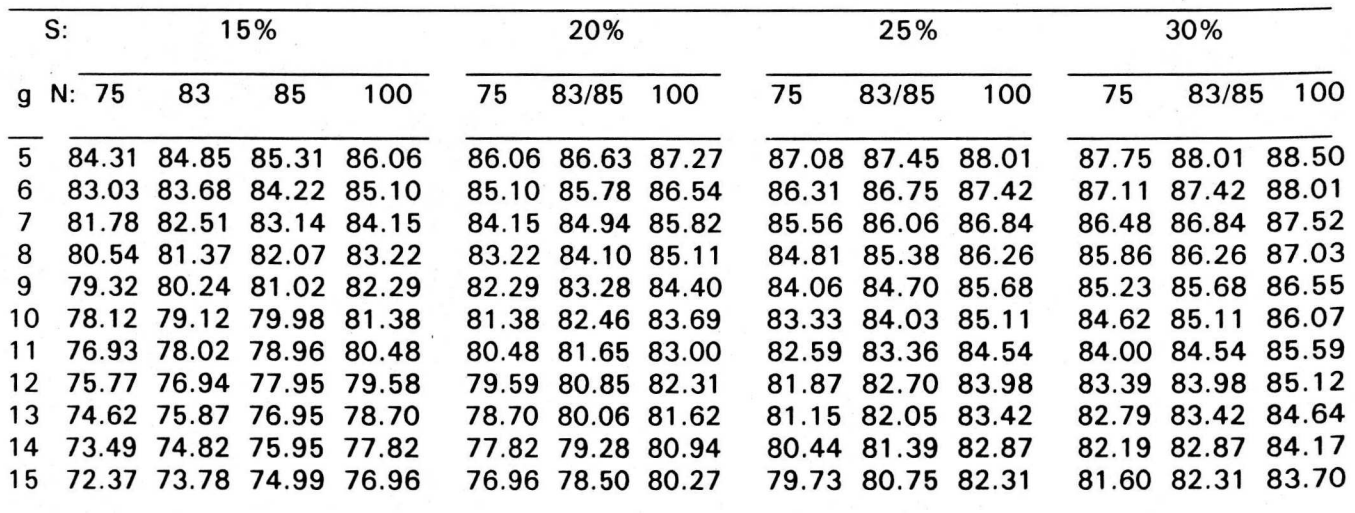

Cuadro 31. Viabilidades te6ricas de Ia crfa, probables para las generaciones (g) 5a. a 15a. de selecci6n, utilizando Ne 7, con cuatro porcentajes de individuos seleccionados (S) y cuatro tamaños de población (N).

|    | S:                         |    | 15%                     |     |    | 20%               |     |    | 25%               |     |       | 30%               |     |
|----|----------------------------|----|-------------------------|-----|----|-------------------|-----|----|-------------------|-----|-------|-------------------|-----|
|    | g N: 75                    | 83 | 85                      | 100 | 75 | 83/85             | 100 | 75 | 83/85             | 100 | 75    | 83/85             | 100 |
| 5  |                            |    | 84.34 84.88 85.34 86.08 |     |    | 86.09 86.65 87.30 |     |    | 87.11 87.47 88.03 |     |       | 87.78 88.04 88.53 |     |
| 6  |                            |    | 83.07 83.71 84.25 85.13 |     |    | 85.14 85.81 86.57 |     |    | 86.35 86.79 87.45 |     |       | 87.15 87.45 88.04 |     |
|    |                            |    | 81.82 82.55 83.18 84.19 |     |    | 84.20 84.97 85.86 |     |    | 85.60 86.10 86.87 |     |       | 86.53 86.88 87.56 |     |
| 8  |                            |    | 80.58 81.41 82.12 83.26 |     |    | 83.27 84.15 85.15 |     |    | 84.86 85.42 86.30 |     | 85.91 | 86.30 87.08       |     |
| 9  |                            |    | 79.37 80.28 81.07 82.34 |     |    | 82.35 83.33 84.44 |     |    | 84.12 84.75 85.73 |     |       | 85.29 85.73 86.60 |     |
| 10 |                            |    | 78.17 79.17 80.04 81.43 |     |    | 81.44 82.52 83.74 |     |    | 83.39 84.09 85.16 |     |       | 84.68 85.17 86.12 |     |
| 11 |                            |    | 76.99 78.08 79.02 80.53 |     |    | 80.54 81.71 83.05 |     |    | 82.66 83.42 84.60 |     |       | 84.07 84.61 85.65 |     |
| 12 |                            |    | 75.83 77.00 78.01 79.63 |     |    | 79.65 80.92 82.36 |     |    | 81.94 82.77 84.04 |     |       | 83.47 84.05 85.18 |     |
| 13 |                            |    | 74.69 75.94 77.01 78.75 |     |    | 78.77 80.13 81.68 |     |    | 81.23 82.11 83.48 |     |       | 82.87 83.49 84.71 |     |
| 14 | 73.56 74.89 76.03 77.88    |    |                         |     |    | 77.90 79.35 81.00 |     |    | 80.52 81.47 82.93 |     |       | 82.28 82.94 84.25 |     |
|    | 15 72.45 73.85 75.06 77.02 |    |                         |     |    | 77.04 78.58 80.33 |     |    | 79.82 80.83 82.38 |     |       | 81.69 82.39 83.78 |     |
|    |                            |    |                         |     |    |                   |     |    |                   |     |       |                   |     |

Cuadro 32. Evolución de la consanguinidad en 15 generaciones (g) de selección (multiplicado por 1 00) utilizando semen no homogeneizado, para cuatro porcentajes de individuos seleccionados y cuatro tamaños de población.

|              | S: |       |       | 15%                     |       |       | 20%               |       |       | 25%   |       |       | 30%   |       |
|--------------|----|-------|-------|-------------------------|-------|-------|-------------------|-------|-------|-------|-------|-------|-------|-------|
| $\mathbf{q}$ | N: | 75    | 83    | 85                      | 100   | 75    | 83/85             | 100   | 75    | 83/85 | 100   | 75    | 83/85 | 100   |
| $\mathbf{1}$ |    | 2.27  | 2.08  | 1.92                    | 1.67  | 1.67  | 1.47              | 1.25  | 1.32  | 1.19  | 1.00  | 1.09  | 1.00  | 0.83  |
| 2            |    | 3.41  | 3.12  | 2.88                    | 2.50  | 2.50  | 2.21              | 1.88  | 1.97  | 1.79  | 1.50  | 1.63  | 1.50  | 1.25  |
| 3            |    | 5.68  | 5.21  | 4.82                    | 4.19  | 4.19  | 3.70              | 3.15  | 3.32  | 3.00  | 2.53  | 2.74  | 2.53  | 2.11  |
| 4            |    | 7.48  | 6.88  | 6.36                    | 5.53  | 5.53  | 4.90              | 4.18  | 4.39  | 3.98  | 3.35  | 3.64  | 3.35  | 2.80  |
| 5            |    | 9.49  | 8.73  | 8.08                    | 7.04  | 7.04  | 6.24              | 5.33  | 5.60  | 5.08  | 4.28  | 4.65  | 4.28  | 3.58  |
| 6            |    | 11.10 | 10.22 | 9.47                    | 8.26  | 8.26  | 7.32              | 6.25  | 6.57  | 5.96  | 5.03  | 5.46  | 5.03  | 4.21  |
|              |    | 13.04 | 12.02 | 11.14                   | 9.73  | 9.73  | 8.63              | 7.38  | 7.76  | 7.04  | 5.95  | 6.45  | 5.95  | 4.98  |
| 8            |    | 14.80 | 13.66 | 12.67                   | 11.08 | 11.08 | 9.84              | 8.42  | 8.85  | 8.04  | 6.80  | 7.36  | 6.80  | 5.69  |
| 9            |    | 16.61 | 15.33 | 14.24                   | 12.46 | 12.46 | 11.08             | 9.50  | 9.97  | 9.07  | 7.67  | 8.31  | 7.67  | 6.43  |
| 10           |    | 18.34 | 16.95 | 15.75                   | 13.80 | 13.80 | 12.28             | 10.54 | 11.06 | 10.06 | 8.52  | 9.23  | 8.52  | 7.15  |
| 11           |    | 20.05 | 18.54 | 17.25                   | 15.13 | 15.13 | 13.48             | 11.58 | 10.10 | 11.06 | 9.37  | 10.14 | 9.37  | 7.87  |
| 12           |    | 21.72 | 20.10 | 18.71                   | 16.44 | 16.44 | 14.65             | 12.60 | 13.22 | 12.04 | 10.21 | 11.05 | 10.21 | 8.58  |
| 13           |    | 23.36 | 21.64 | 20.15                   | 17.72 | 17.72 | 15.81             | 13.61 | 14.47 | 13.01 | 11.04 | 11.95 | 11.04 | 9.29  |
| 14           |    |       |       | 24.96 23.14 21.57       | 18.99 | 18.99 | 16.96             | 14.61 | 15.10 | 13.96 | 11.87 | 12.83 | 11.87 | 9.99  |
| 15           |    |       |       | 26.53 24.62 22.96 20.23 |       |       | 20.23 18.09 15.60 |       | 16.35 | 14.91 | 12.69 | 13.71 | 12.69 | 10.69 |

•

Cuadro 33. Evolución de la consanguinidad en 15 generaciones (g) de selección (multiplicado por 100) utilizando semen homogeneizado, para cuatro porcentajes de individuos seleccionados y cuatro tamafios de poblaci6n.

|              | S:    |       | 15%   |       |       | 20%      |       |       | 25%   |       |       | 30%   |       |
|--------------|-------|-------|-------|-------|-------|----------|-------|-------|-------|-------|-------|-------|-------|
| $\mathbf{q}$ | N: 75 | 83    | 85    | 100   | 75    | 83/85    | 100   | 75    | 83/85 | 100   | 75    | 83/85 | 100   |
|              | 2.27  | 2.08  | 1.92  | 1.67  | 1.67  | 1.47     | 1.25  | 1.32  | 1.19  | 1.00  | 1.09  | 1.00  | 0.83  |
| 2            | 3.41  | 3.13  | 2.88  | 2.50  | 2.50  | 2.21     | 1.88  | 1.97  | 1.79  | 1.50  | 1.63  | 1.50  | 1.25  |
| 3            | 5.58  | 5.12  | 4.73  | 4.11  | 4.11  | 3.63     | 3.09  | 3.26  | 2.95  | 2.48  | 2.69  | 2.48  | 2.07  |
| 4            | 7.31  | 6.72  | 6.22  | 5.41  | 5.41  | 4.78     | 4.08  | 4.29  | 3.88  | 3.27  | 3.55  | 3.27  | 2.73  |
| 5            | 9.23  | 8.49  | 7.86  | 6.85  | 6.85  | 6.06     | 5.17  | 5.44  | 4.93  | 4.16  | 4.51  | 4.16  | 3.48  |
| 6            | 11.02 | 10.14 | 9.40  | 8.19  | 8.19  | 7.26     | 6.20  | 6.52  | 5.92  | 4.99  | 5.41  | 4.99  | 4.17  |
|              | 12.81 | 11.81 | 10.95 | 9.55  | 9.55  | 8.48     | 7.25  | 7.62  | 6.92  | 5.84  | 6.33  | 5.84  | 4.89  |
| 8            | 14.55 | 13.42 | 12.45 | 10.88 | 10.88 | 9.66     | 8.27  | 8.69  | 7.89  | 6.67  | 7.23  | 6.67  | 5.59  |
| 9            | 16.26 | 15.01 | 13.94 | 12.19 | 12.19 | 10.84    | 9.29  | 9.75  | 8.86  | 7.50  | 8.12  | 7.50  | 6.29  |
| 10           | 17.93 | 16.57 | 15.39 | 13.48 | 13.48 | 11.99    | 10.29 | 10.80 | 9.82  | 8.32  | 9.01  | 8.32  | 6.98  |
| 11           | 19.58 | 18.10 | 16.83 | 14.76 | 14.76 | 13.14    | 11.28 | 11.84 | 10.77 | 9.13  | 9.88  | 9.13  | 7.66  |
| 12           | 21.19 | 19.60 | 18.24 | 16.01 | 16.01 | 14.27    | 12.26 | 12.86 | 11.71 | 9.93  | 10.75 | 9.93  | 8.35  |
| 13           | 22.76 | 21.08 | 19.63 | 17.24 | 17.24 | 15.38    | 13.23 | 13.88 | 12.64 | 10.73 | 11.61 | 10.73 | 9.02  |
| 14           | 24.31 | 22.53 | 20.99 | 18.46 | 18.46 | $-16.48$ | 14.19 | 14.88 | 13.56 | 11.52 | 12.46 | 11.52 | 9.69  |
| 15           | 25.82 | 23.95 | 22.33 | 19.66 | 19.66 | 17.56    | 15.14 | 15.87 | 14.47 | 12.30 | 13.30 | 12.30 | 10.36 |
|              |       |       |       |       |       |          |       |       |       |       |       |       |       |

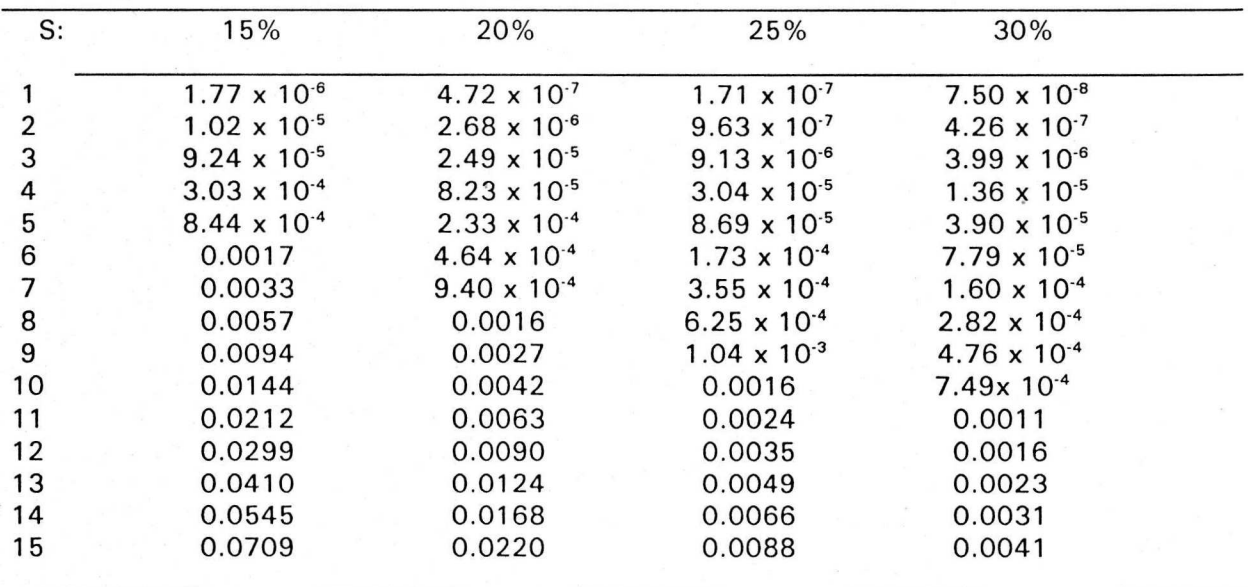

Cuadro 34. Evolución de la Depresión endogámica en 15 generaciones (g), para cuatro porcentajes de selección en una población de 75 colonias.

Cuadro 35. Evolución de la Depresión endogámica en 15 generaciones (g), para cuatro porcentajes de selección en una población de 83 y 85 colonias.

| S: |                       | 15% (83 colonias) 15% (85 colonias) | 20%                   | 25%                            | 30%                   |
|----|-----------------------|-------------------------------------|-----------------------|--------------------------------|-----------------------|
|    | $1.22 \times 10^{-6}$ | $8.62 \times 10^{-7}$               | $2.73 \times 10^{-7}$ | $1.10 \times 10^{-7}$          | $5.20 \times 10^{-8}$ |
| 2  | $6.99 \times 10^{-6}$ | $4.95 \times 10^{-6}$               | $1.58 \times 10^{-6}$ | $6.37 \times 10^{-7}$          | $2.97 \times 10^{-7}$ |
| 3  | $6.37 \times 10^{-5}$ | $4.55 \times 10^{-5}$               | $1.46 \times 10^{-5}$ | $5.80 \times 10^{-6}$          | $2.83 \times 10^{-6}$ |
| 4  | $2.11 \times 10^{-4}$ | $1.50 \times 10^{-4}$               | $4.88 \times 10^{-5}$ | $1.99 \times 10^{-5}$          | $9.49 \times 10^{-6}$ |
| 5  | $5.89 \times 10^{-4}$ | $4.23 \times 10^{-4}$               | $1.38 \times 10^{-4}$ | $5.71 \times 10^{-5}$          | $2.73 \times 10^{-5}$ |
| 6  | $1.16 \times 10^{-3}$ | $8.37 \times 10^{-4}$               | $2.76 \times 10^{-4}$ | $1.14 \times 10^{4}$           | $5.47 \times 10^{-5}$ |
|    | 0.0023                | $1.68 \times 10^{-3}$               | $5.61 \times 10^{-4}$ | $2.33 \times 10^{-4}$          | $1.13 \times 10^{-4}$ |
| 8  | 0.0041                | 0.0029                              | $9.87 \times 10^{-4}$ | $4.13 \times 10^{-4}$          | $2.01 \times 10^{-4}$ |
| 9  | 0.0067                | 0.0048                              | 0.0016                | 6.95 $\times$ 10 <sup>-4</sup> | $3.37 \times 10^{-4}$ |
| 10 | 0.0103                | 0.0075                              | 0.0026                | 0.0011                         | $5.30 \times 10^{-4}$ |
| 11 | 0.0151                | 0.0111                              | 0.0038                | 0.0016                         | $7.99 \times 10^{-4}$ |
| 12 | 0.0214                | 0.0157                              | 0.0055                | 0.0023                         | 0.0012                |
| 13 | 0.0295                | 0.0217                              | 0.0076                | 0.0033                         | 0.0016                |
| 14 | 0.0393                | 0.0291                              | 0.0103                | 0.0045                         | 0.0022                |
| 15 | 0.0514                | 0.0380                              | 0.0136                | 0.0059                         | 0.0029                |

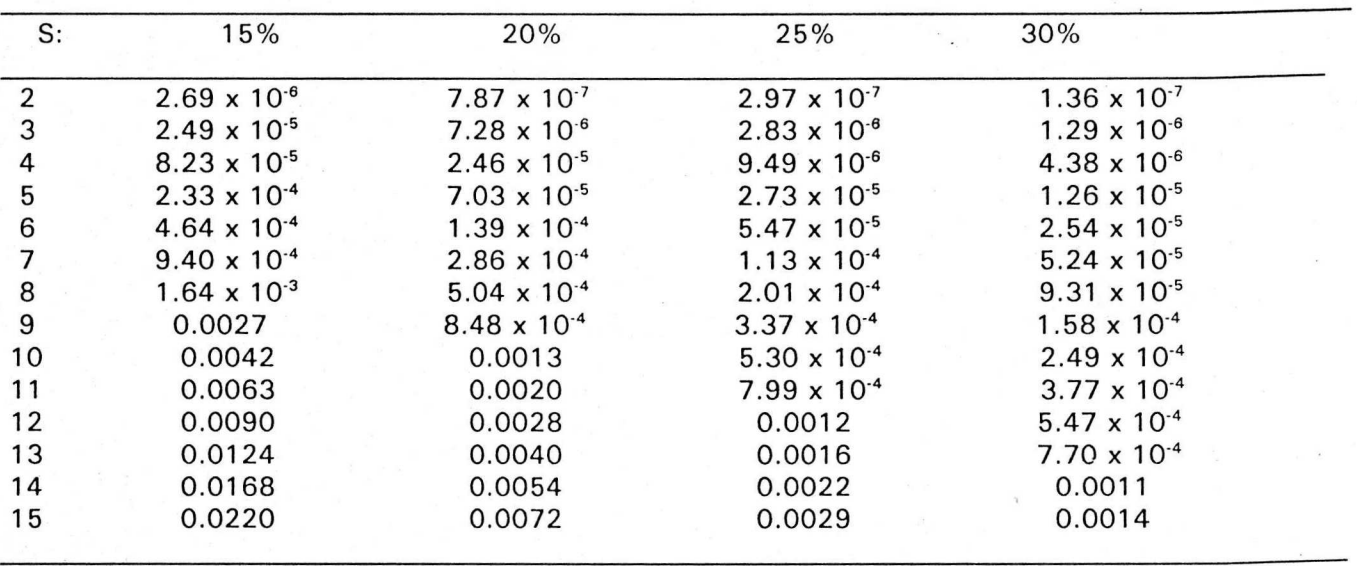

Cuadra 36. Evoluci6n de Ia Depresi6n endogamica en 15 generaciones (g), para cuatro porcentajes de selecci6n en una poblaci6n de 100 colonias.

Cuadro 37. Evolución de la heredabilidad inicial de 30 % en quince generaciones para cuatro porcentajes de selección y cuatro tamaños de población.

|            |       |             |                         |       |       | 20%               |             |       | 25%               |       |       | 30%               |             |
|------------|-------|-------------|-------------------------|-------|-------|-------------------|-------------|-------|-------------------|-------|-------|-------------------|-------------|
| N: 75<br>a |       | 83          | 85                      | 100   | 75    | 83/85             | 100         | 75    | 83/85             | 100   | 75    | 83/85             | 100         |
| 2          |       |             | 29.52 29.56 29.59 29.65 |       | 29.65 | 29.69             | 29.74       |       | 29.72 29.75 29.79 |       |       | 29.77 29.79 29.82 |             |
| 3          |       |             | 29.28 29.34 29.39       | 29.47 | 29.47 |                   | 29.53 29.60 |       | 29.58 29.62 29.68 |       |       | 29.66 29.68 29.74 |             |
| 4          | 28.79 | 28.89       | 28.97                   | 29.11 | 29.11 | 29.21             | 29.33       |       | 29.30 29.36 29.47 |       |       | 29.42 29.47       | 29.55       |
| 5          | 28.39 |             | 28.53 28.64 28.82       |       | 28.82 | 28.96             | 29.11       | 29.07 | 29.15             | 29.29 | 29.23 | 29.29             | 29.41       |
| 6          | 27.95 |             | 28.12 28.26 28.49       |       | 28.49 | 28.67             | 28.86       | 28.80 | 28.92 29.09       |       | 29.01 | 29.09             | 29.24       |
|            | 27.59 | 27.79       | 27.95 28.22             |       | 28.22 |                   | 28.43 28.66 | 28.59 | 28.73 28.93       |       | 28.84 | 28.93 29.11       |             |
| 8          | 27.15 |             | 27.38 27.58 27.90       |       | 27.90 | 28.14 28.41       |             |       | 28.33 28.49       | 28.73 | 28.62 |                   | 28.73 28.94 |
| 9          |       | 26.75 27.01 | 27.23 27.59             |       | 27.59 | 28.87             | 27.09       | 28.19 | 28.27 28.54       |       |       | 28.42 28.54 28.78 |             |
| 10         |       |             | 26.33 26.62 26.88 27.28 |       |       | 27.28 27.84 27.59 |             |       | 27.95 28.04 28.35 |       | 28.21 | 28.35 28.62       |             |
| 11         |       |             | 25.92 26.25 26.53 26.98 |       | 26.98 | 27.60 27.32       |             |       | 27.71 27.82 28.16 |       | 28.01 | 28.16 28.47       |             |
| 12         |       | 25.52 25.88 | 26.18 26.67             |       | 26.67 | 27.35             | 27.05       | 27.48 | 27.60             | 27.92 | 27.80 | 27.97             | 28.31       |
| 13         |       | 25.12 25.51 | 25.84 26.37             |       | 26.37 | 27.11             | 26.78       | 27.25 | 27.38             | 27.79 | 27.60 | 27.79             | 28.15       |
| 14         | 24.73 | 25.14       | 25.50                   | 26.07 | 26.07 | 26.07             | 26.87       | 26.51 | 27.02 27.16       |       | 27.60 | 27.40             | 27.60       |
| 15         | 24.33 | 24.79       | 25.16                   | 25.77 | 25.77 | 26.63             | 26.25       | 26.79 | 26.94             | 27.42 | 27.20 | 27.42             | 27.84       |
| 16         | 23.95 |             | 24.42 24.80             | 25.48 | 25.48 | 26.39 25.98       |             | 26.56 | 26.72 27.23       |       | 27.00 |                   | 27.23 27.68 |

Cuadro 38. Evolución de la heredabilidad inicial de 37% en quince generaciones para cuatro porcentajes de selección y cuatro tamaños de población.

|    | 15%   |       |       |       | 20%   |       |             | 25%   |       | 30%   |       |       |       |
|----|-------|-------|-------|-------|-------|-------|-------------|-------|-------|-------|-------|-------|-------|
| S  | 75    | 83    | 85    | 100   | 75    | 83/85 | 100         | 75    | 83/85 | 100   | 75    | 83/85 | 100   |
|    | 36.47 | 36.51 | 36.55 | 36.61 | 36.61 | 36.66 | 36.69       | 36.71 | 36.72 | 36.77 | 36.75 | 36.77 | 36.81 |
|    | 36.20 | 36.26 | 36.32 | 36.41 | 36.41 | 36.48 | 36.54       | 36.56 | 36.58 | 36.65 | 36.62 | 36.65 | 36.71 |
| 3  | 35.65 | 35.76 | 35.86 | 36.01 | 36.01 | 36.13 | 36.22       | 36.26 | 36.29 | 36.41 | 36.35 | 36.41 | 36.50 |
| 4  | 35.21 | 35.36 | 35.48 | 35.68 | 35.68 | 35.84 | 35.96       | 36.01 | 36.06 | 36.21 | 36.14 | 36.21 | 36.34 |
| 5  | 34.71 | 34.90 | 35.06 | 35.31 | 35.31 | 35.51 | 35.67       | 35.73 | 35.79 | 35.99 | 35.90 | 35.99 | 36.15 |
| 6  | 34.30 | 34.52 | 34.71 | 35.01 | 35.01 | 35.25 | 35.43       | 35.51 | 35.58 | 35.81 | 35.70 | 35.81 | 36.00 |
|    | 33.81 | 34.07 | 34.29 | 34.65 | 34.65 | 34.92 | 35.14       | 35.23 | 35.31 | 35.58 | 35.46 | 35.58 | 35.82 |
| 8  | 33.35 | 33.65 | 33.90 | 34.31 | 34.31 |       | 34.62 34.87 | 34.97 | 35.07 | 35.38 | 35.24 | 35.38 | 35.65 |
| 9  | 32.88 | 33.21 | 33.50 | 33.95 | 33.95 | 34.31 | 34.59       | 34.71 | 34.81 | 35.16 | 35.00 | 35.16 | 35.46 |
| 10 | 32.41 | 32.79 | 33.10 | 33.61 | 33.61 | 34.00 | 34.31       | 34.44 | 34.56 | 34.95 | 34.77 | 34.95 | 35.29 |
| 11 | 31.95 | 32.36 | 32.71 | 33.26 | 33.26 | 33.69 | 34.04       | 34.18 | 34.31 | 34.74 | 34.54 | 34.74 | 35.11 |
| 12 | 31.50 | 31.94 | 32.31 | 32.92 | 32.92 | 33.39 | 33.76       | 33.92 | 34.06 | 34.53 | 34.31 | 34.53 | 34.93 |
| 13 | 31.04 | 31.52 | 31.92 | 32.58 | 32.58 | 33.09 | 33.49       | 33.66 | 33.82 | 34.32 | 34.09 | 34.32 | 34.76 |
| 14 | 30.59 | 31.10 | 31.54 | 32.24 | 32.24 | 32.78 | 33.22       | 33.40 | 33.57 | 33.11 | 33.86 | 34.11 | 34.58 |
| 15 | 30.14 | 30.69 | 31.15 | 31.90 | 31.90 | 32.48 | 32.94       | 33.14 | 33.32 | 33.90 | 33.63 | 33.90 | 34.41 |
|    |       |       |       |       |       |       |             |       |       |       |       |       |       |

90

### **LITERATURA CITADA**

- ADAMS J., ROTHMAN E.D.; KERR W.E.; PAULINO Z.L. 1977. Estimation of the number of sex alleles and queen matings from diploid male frequencies in a population of Apis mellifera. Genetics 86: 583-596.
- BECKER W.A. 1984. Manual of Quantitative Genetics. 4th Edition pp. 165, 167. Academic Enterprises, Pullman, Washington.
- BRUCKNER D. 1978. Why are there inbreeding effects in haplo-diploid systems? Evolution 32(2): 456-458.
- BRÜCKNER D. 1980. Hoarding behaviour and life span of inbred, non-inbred and hybrid honeybees. J. Apic. Res. 19(1): 35-41.
- CALE G.H.; ROTHENBUHLER W.C. 1975. Genética y cría de la abeja melífera En: Dadant and Sons (Ed.). La colmena y la abeja melífera. pp. 214-216. Editorial Hemisferio Sur.
- CAJERO A. S. 1991. Avances de las acciones para el control de Ia abeja africana en Mexico. Memorias V Seminario Americana de Apicultura, Guadalajara, Jal. SARH, UNA, Gob. Edo. Jal. pp. 17-20.
- COLLINS A .M. 1986. Quantitative genetics. In: Bee genetics and breeding. T.E. Editor. Academic Press Inc. pp. 290-294
- CORNUET J.M. 1980. Rapid estimation of the number of sex alleles in panmictic honey bee populations. J. Apic. Res. 19(1): 3-5.
- CORNUET J.M. 1981. Plan de sélection simplifié pour améliorer la production de miel. Bull. Tech. Apic. 8(1) 13-18
- CORNUET J.M. 1984. Reproduction genetique et selection de l'abeille. Academie d' Agriculture de France. pp-13-24
- CORNUET J.M. 1986. Population genetics En: Rinderer T. (Ed.) Bee genetics and breeding pp. 242-246 Academic Press Inc.
- CORNUET J.M. 1987. Heritability and genetic progress for a worker character in Apis mellifera. J. Apic. Res. 26: 165-69.
- CORNUET J.M.; ARIES F. 1980. Number of sex alleles in a sample of honeybee colonies. Apidologie 11 (1 ): 87-93

CORNUET J.M.: LOUVEAUX J. 1981. 8. Aspects of genetic variability in Apis mellifera L. In: Biosystematics of social insects, Systematics Association special volume No .19, Howse P.E. y Clément J.L. Editores. Academic Press, London, New York. PP:85-94.

CURRIE R.W. 1987. The biology and behaviour of drones. Bee World 68: 129-143.

- CHEVALET CI.; CORNUET J.M. 1982a. Etude théorique sur la sélection du caractère "production de miel" chez l'abeille I. Modèle génetique et statistique. Apidologie 13:39-65.
- CHEVALET CL.; CORNUET J.M. 1982b. Evolution de Ia consanguinite dans une population d'abeilles. Apidologie 13:157-168.

FALCONER D.S. 1986. Introducción a la genética cuantitativa. Editorial CECSA. 384 p.

- FREE J.B.: FERGUSON A .W .: SIMPKINS J.R. 1989. The effect of different periods of brood isolation on subsequent brood-cell visits by worker honeybees (Apis mellifera L.). J. Apic. Res. 28(1): 22-25.
- GARCIA E. 1 981 . Modificaciones al sistema de clasificaci6n climatica de . Koppen para adaptarlo a las condiciones de la República Mexicana. Instituto de Geografía UNAM, Mexico, 252 p.
- GARCIA P.T.B. 1994. Utilización de Registros para el mejoramiento genético de Apis mellifera XVII Simposium de Ganadería Tropical: Retos actuales de la porcicultura tropical; Temas selectos de apicultura. INIFAP, SARH, Campo Experimental "La Posta" .pp. 53-60.
- GONZALEZ C.L.A. 1990. lmportancia de Ia participaci6n de las organizaciones apfcolas en las acciones de control de Ia abeja africana. Memorias 3er. Seminario Americana de Apicultura, Acapulco, Gro.
- HARBO J.R. 1974. A Technique for handling stored semen of honey bees. Ann. Entomol. Soc. Am. Vol.67(2):191-194
- HARBO J.R. 1990. Artificial mixing of spermatozoa from honeybees and evidence for sperm competition. J. Apic. Res. 29(3):151-158.
- HARBO J.R.; RINDERER T.E. (s.f.) Breeding and genetics of honey bees. Agriculture Handbook 335, US Department of Agriculture.
- HARBO, J.R.; SZABO T.l. 1984. A comparison of Instrumentally inseminated and naturally mated queens. J. Apic. Res. 23:31- 36.
- HILLESHEIM E., MORITZ R.F.A. 1987. Genetic variance of physiological characters in the cape honeybee. J. Apic. Res. 26(1): 30-36
- INFANTE G. S.; ZARATE D. G. 1984. Métodos estadísticos Editorial Trillas. pp.
- JEAN-PROST P. 1982. L' Apiculture: Connaitre L'abeille, conduire le rucher. Editions JB Bailliere .
- KAFTANOGLU O.; PENG Y-S. 1980. A Washing technique for collection of honeybee semen. J. Apic. Res. 19:205-211.
- KERR W.E. 1967. Multiple alleles and genetic load in bees. J. Apic. Res. 6(2): 61-64.
- KIMURA M., CROW J.F. 1964. The Number of alleles that can be maintained in a finite population. Genetics 49: 725-738.
- KOENIGER G. 1986. Reproduction and mating behaviour. En: Rinderer T. {Ed.). Bee genetics and breeding. Academic Press Inc. pp. 267.
- LAIDLAW H.H. Jr. 1958. Organization and operation of a bee breeding program. Proc. 10th Int. Cong. Entomol. 4: 1067-1078.
- LOUVEAUX J., ALBISETTI M., DELANGUE M., THEURKAUFF M. 1966. Les modalités de l'adaptation des abeilles (Apis mellifica L.) au milieu naturel. Ann. Abeille 9(4): 323-350.
- MILNE C.P. -1985. An Estimate of the heritability of worker longevity or length of life in the honeybee. J. Apic. Res. 24(3) :140-143.
- MORITZ R.F.A. 1981. Der Einfluss der Inzucht auf die Fitness der Drohnen von Apis mellifera carnica Apidologie 12 (1): 41-55
- MORITZ R.F.A. 1982a. Maternale Effekte bei der Honigbiene (Apis mellifera L.). Z. Tierzüchtg. Züchtgsbiol. 99. 139-148.
- MORITZ R.F.A. 1982b. Inzuchteffekte auf den Stoffwechsel von Drohnen (Apis mellifera carnica). Z. Tierzüchtg. Züchtgsbiol. (99):69-80.
- MORITZ R.F.A. 1983. Homogeneus mixing of honeybee semen by centrifugation. J. A pic. Res. 22:249-255.
- MORITZ R.F.A. 1984. Selection in small populations of the honeybee (Apis mellifera L.) Z. Tierzuchtg. Zuchtgsbiol. 101: 394-400.
- MORITZ R.F.A. 1985. Estimating heritabilities of worker characters: A new approach using laying workers of the Cape honeybee (Apis mellifera capensis Esch.).
- MORITZ R.F.A. 1986a. Comparison of within-family and mass selection in honeybee populations. J. Apic. Res. 25: 146-153.
- MORITZ R.F.A. 1986b. Estimating the genetic variance of group characters: Social behaviour of honeybees (Apis mellifera L.) Theor. Appl. Genet. 72: 513-517.
- MORITZ R.F.A. 1986c. The origin of inbreeding depresion in honeybees. Bee Wid 67(4):157-163.
- MORITZ R.F.A. 1986d. Intracolonial worker relationship and sperm competition in the honeybee (Apis mellifera L.) Experientia 42, Birkhäuser Verlag. CH-4010 Basel/Switzerland pp.445-448.
- MORITZ R.F.A. 1989. Colony level and within colony level selection in honeybees. Behav. Ecol. Sociobiol. 25: 437-444.
- MORITZ R.F.A. SOUTHWICK E.E., HARBO J. 1987. Genetic analysis of defensive behaviour of honeybee colonies (Apis melliferaL.) in a field test. Apidoloogie 18: 27-42.
- MORITZ R.F.A., HILLESHEIM E, 1989. Genotypic intragroup variance and hoarding behaviour in honeybees (Apis mellifera L.). Apidologie 20: 383-398.
- OLDROY B.P., MORAN C., NICHOLAS F.W. 1985. Diallel crosses of honeybees 1. A genetic analysis of honey production using a fixed effects model. J. Apic. Res. 24(4) :243-249.
- OLEA F. M. 1987. Analisis estructural de Ia apicultura mexicana 1980-1986. enfoque técnico-económico. Tesis profesional Lic. en Econ. UNAM
- PAGE R.E.; MARKS R.W. 1982. The population genetics of sex determination in honeybees: Random mating in closed populations. Heredity 48 (2): 263-270.
- PAGE R.E.; LAIDLAW H.H. 1982. Closed population honeybee breeding 1.Population genetics of sex determination. J. Apic. Res. 21: 30-37.
- PAGE R.; LAIDLAW H.H.; ERICKSON E.H. 1983. Closed population honeybee breeding 3. The distribution of sex alleles with gyne supersedure. J. Apic. Res. 22: 184-190.
- PAGE R.; LAIDLAW H.H.; ERICKSON E.H. 1985 Closed population honeybee breeding 4. The distribution of sex alleles with top crossing. J. Apic. Res. 24: 38-42.
- PAMILO P. 1986. Effect of supersedure breeding programs on the sex alleles of the honeybee. J. Apic. Res. 25(1 ):44-48.
- PECHHACKER H. 1985a. Vereinfachung der Leistungsbewertung in der Praxisorientierten Zuchtauslese. Apidologie 16(1): 31-38.
- PECHHACKER H. 1985b. Leistungsvergleich von Bienenv61kern Selektierter und nicht Selektierter Herkunft. Apidologie 16(1):39-46.
- RINDERER T.E. 1977. Measuring the heritability of characters of honeybees. J. Apic. Res. 16:95-98.
- RINDERER T. E. 1986a. Bee genetics and breeding. Academic Press. 425 p.
- RINDERER T.E. 1986b. Selection. In: Bee genetics and breeding. Rinderer T.E. (Ed.) Academic Press Inc. pp. 317-318.
- SARH 1986. La abeja africana. Boletín técnico No.2 del Programa Nacional para el Control de la Abeja Africana. México.
- SPIVAK M.; FLETCHER D.J.C.; BREED M.D. 1991. The "African" honeybee. Westview Press Boulder, San Francisco, Oxford. 250 p.
- SOLLER M.; BAR-COHEN R. 1967. Some observations on the heritability and genetic correlation between honey production and brood area in the honeybee. J. Apic. Res. 6:37-43. USDA FAS (1988) Honey market spotlight: Mexico. Am. Bee J. 128:12-13.
- WOYKE J. 1963. Rearing and viability of diploid drone larvae. J. Apic. Res. 2:77-84.
- WOYKE J. 1965. Genetic proof of the origin of drones from fertilized eggs of the honeybee J. Apic. Res. 4:7-11
- WOYKE J. 1976. Population genetic studies on sex alleles in the honeybee using the example of the Kangaroo Island bee sanctuary. J. Apic. Res. 15{3/4): 105-123.
- WOYKE J. 1977. Cannibalism and brood-rearing efficiency in the honeybee. J. Apic. Res. 16(2) :84-94.
- WOYKE J. 1980. Effect of sex allele homo-heterozygosity on honeybee colony population and their honey production I. Favourable development conditions and unrestricted queens. J. Apic. Res. 19:51-63.
- WOYKE J. 1 981. Effect of sex allele homo-heterozygosity on honeybee colony populations and their honey production II. Unfavourable development conditions and restricted queens. J. Apic. Res. 20:148-155.
- WOYKE J. 1983. Dynamics of entry of spermatozoa into the spermatheca of instrumentally inseminated queen honeybees J. Apic. Res. 22(3): 150-154.
- WOYKE J. 1986. Sex determination. En: Rinderer T. (Ed.). Bee genetics and breeding. Academic Press Inc.
- WOYKE J. 1989. Brood survival in productive bee apiaries in Australia as a test for breeding honeybees in closed populations. J. Apic. Res. 27(1):30-34.
- YOKOYAMA S., NEI M. 1979. Population dynamics of sex-determining alleles in honey bees and self-incompatibility alleles in plants. Genetics 91: 609-62

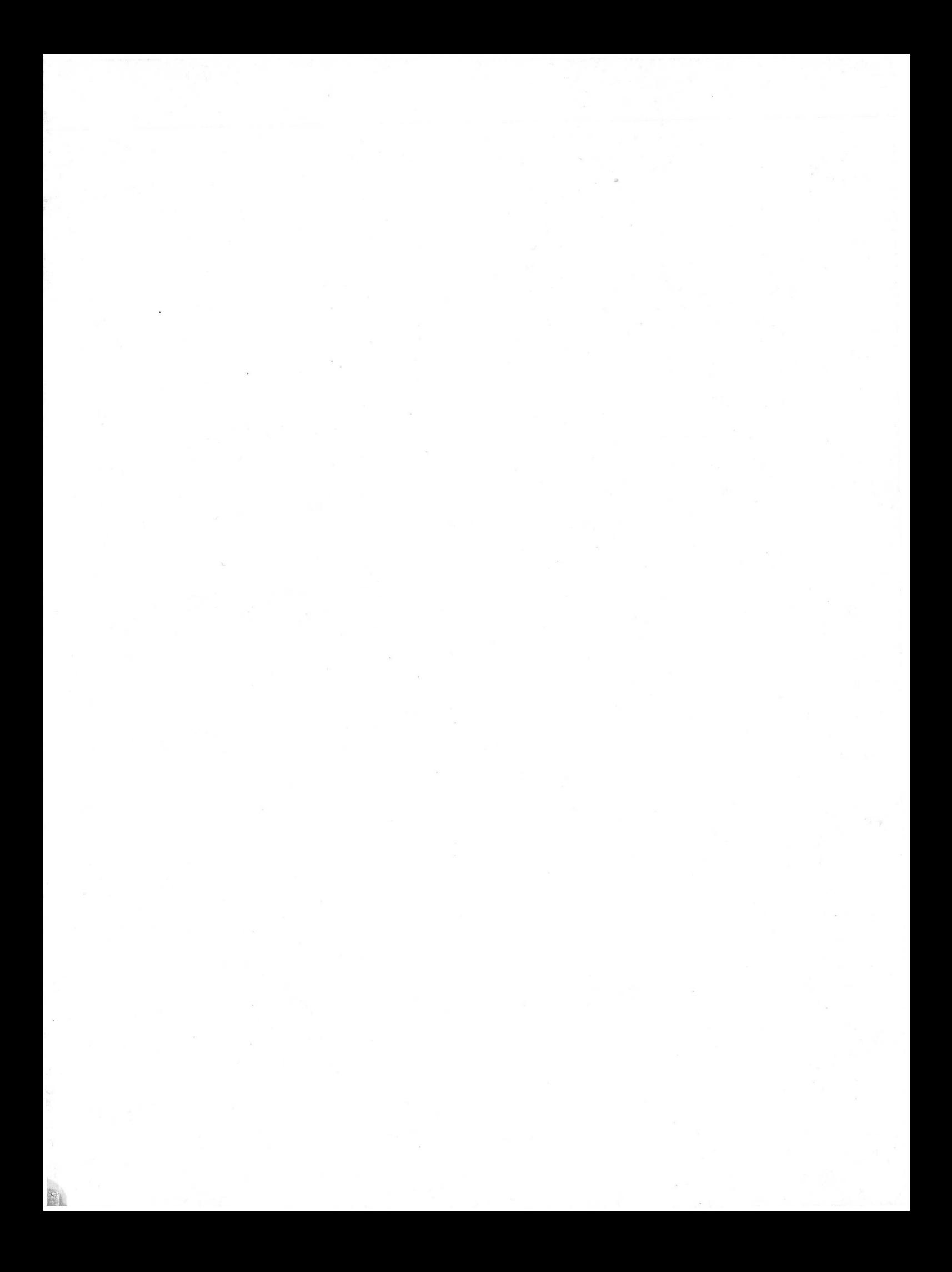